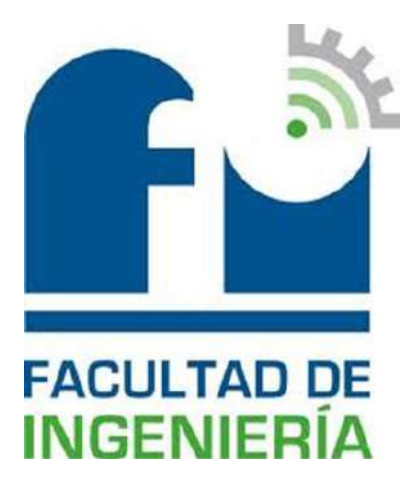

# **Práctica Profesional Supervisada**

# "ACTUALIZACIONES TECNOLÓGICAS EN LA EMPRESA ASCHERI"

Autor: Talí, Lionel Kevin Ismael.

Carrera: Ingeniería Electromecánica.

Plan: 2004.

Tutor de Cátedra: Ing. Mandrile, Daniel Alberto.

Tutor de la Institución: Ing. Lamas, Lucas Isaias.

Unidad Académica: Universidad Nacional de La Pampa – Facultad de Ingeniería.

Grado Académico: Ingeniero Electromecánico.

Tribunal evaluador:

Ing. Ariel Castellino – Facultad de Ingeniería – UNLPam. Ing. Néstor Daniel García – Facultad de Ingeniería – UNLPam. Ing. Nicolas Schpetter – Facultad de Ingeniería – UNLPam.

# Resumen:

El proyecto sobre el cual se realizó la Práctica Profesional Supervisada consiste en el diseño y cálculo de un sistema de ventilación de extracción localizada (SVLE), un sistema de calefacción localizada y el rediseño de la instalación eléctrica y de iluminación para la planta de galvanizado electrolítico de la empresa "Ascheri y Cia S.A.C.I.F.A.I" situada en el parque industrial de General Pico, La Pampa.

Ascheri es una empresa fundada en el año 1954, dedicada a la fabricación y comercialización de productos para la extracción de agua. La empresa cuenta con una moderna planta de galvanizado electrolítico, permitiendo realizar trabajos de gran envergadura, liderando así el mercado regional.

Sin embargo, se han suscitado inconvenientes debido a los vapores tóxicos corrosivos provenientes de la cuba de decapado acido y a las bajas temperaturas en invierno que cristalizan la solución de la cuba donde se lleva a cabo el baño electrolítico esto lleva a la disminución y retrasos en la producción y a tener un ambiente contaminado.

Las innovaciones tecnológicas propuestas en este proyecto buscaran solucionar los inconvenientes mencionados y por consiguiente también calcular los requerimientos de una nueva instalación electica y de iluminación en el sector.

Palabras claves: Ventilación – Calefacción – Electricidad – Iluminación – Ingeniería.

## Abstract:

The project where Supervised Professional Practice was carried out consists of the design and calculation of a localized extraction ventilation system (SVLE), a localized heating system and the redesign of the electrical and lighting installation for the electrolytic galvanizing plant of the company "Ascheri y Cia SACIFAI" located in the industrial park of General Pico, La Pampa.

Ascheri is a company founded in 1954, dedicated to the manufacture and sale of products for the extraction of water. The company has a modern electrolytic galvanizing plant, allowing it to carry out large-scale works, thus leading the regional market.

However, inconveniences have arisen due to the toxic corrosive vapors coming from the acid pickling tank and the low temperatures in winter that crystallize the solution in the tank where the electrolytic bath is carried out, this leads to a decrease and delays in the production and have a polluted environment.

The technological innovations proposed in this project will seek to solve the aforementioned drawbacks and therefore also calculate the requirements of a new electrical and lighting installation in the sector.

Key words: Ventilation – Heating – Electricity – Illumination – Engineering.

ÍNDICE

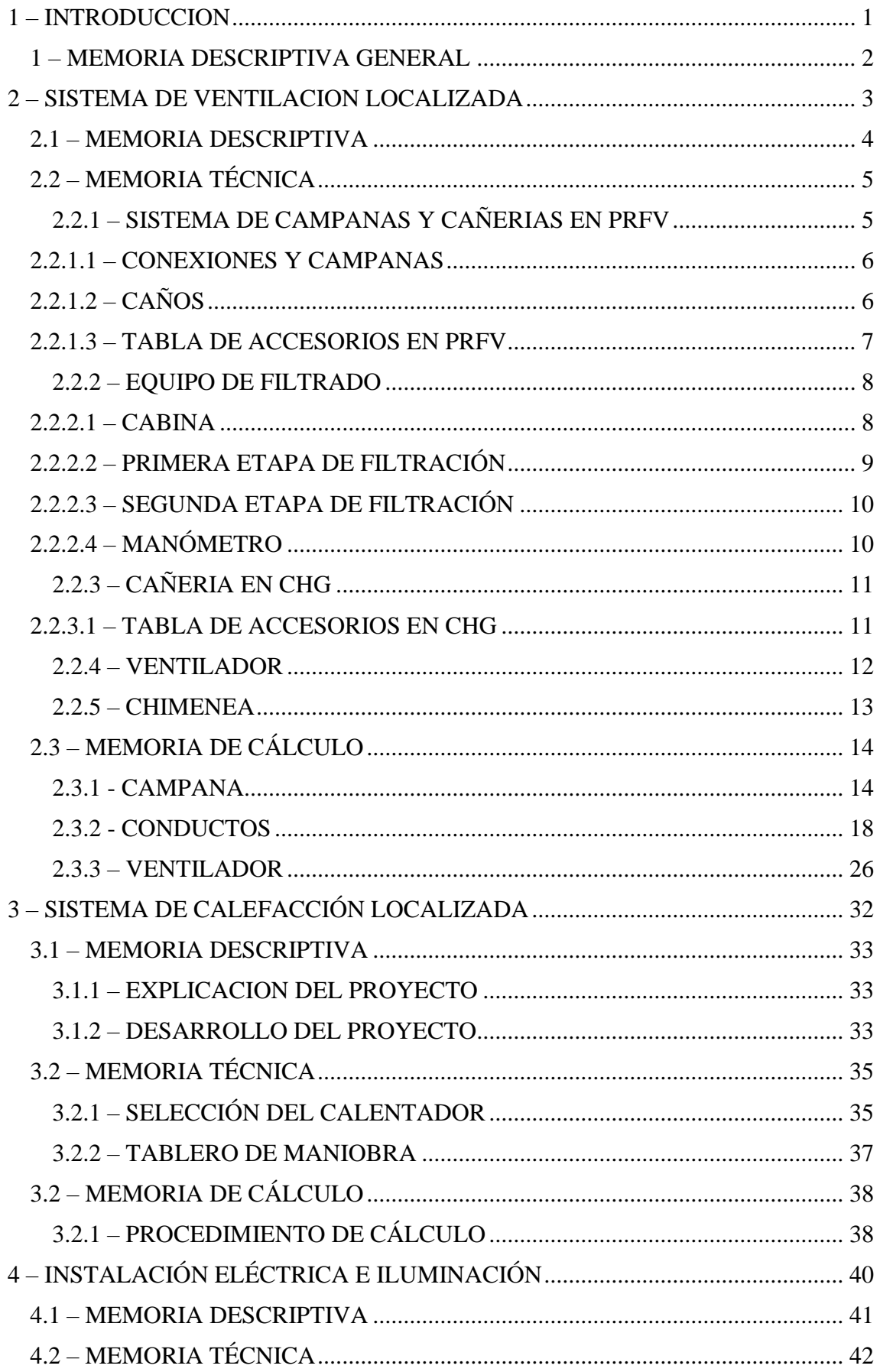

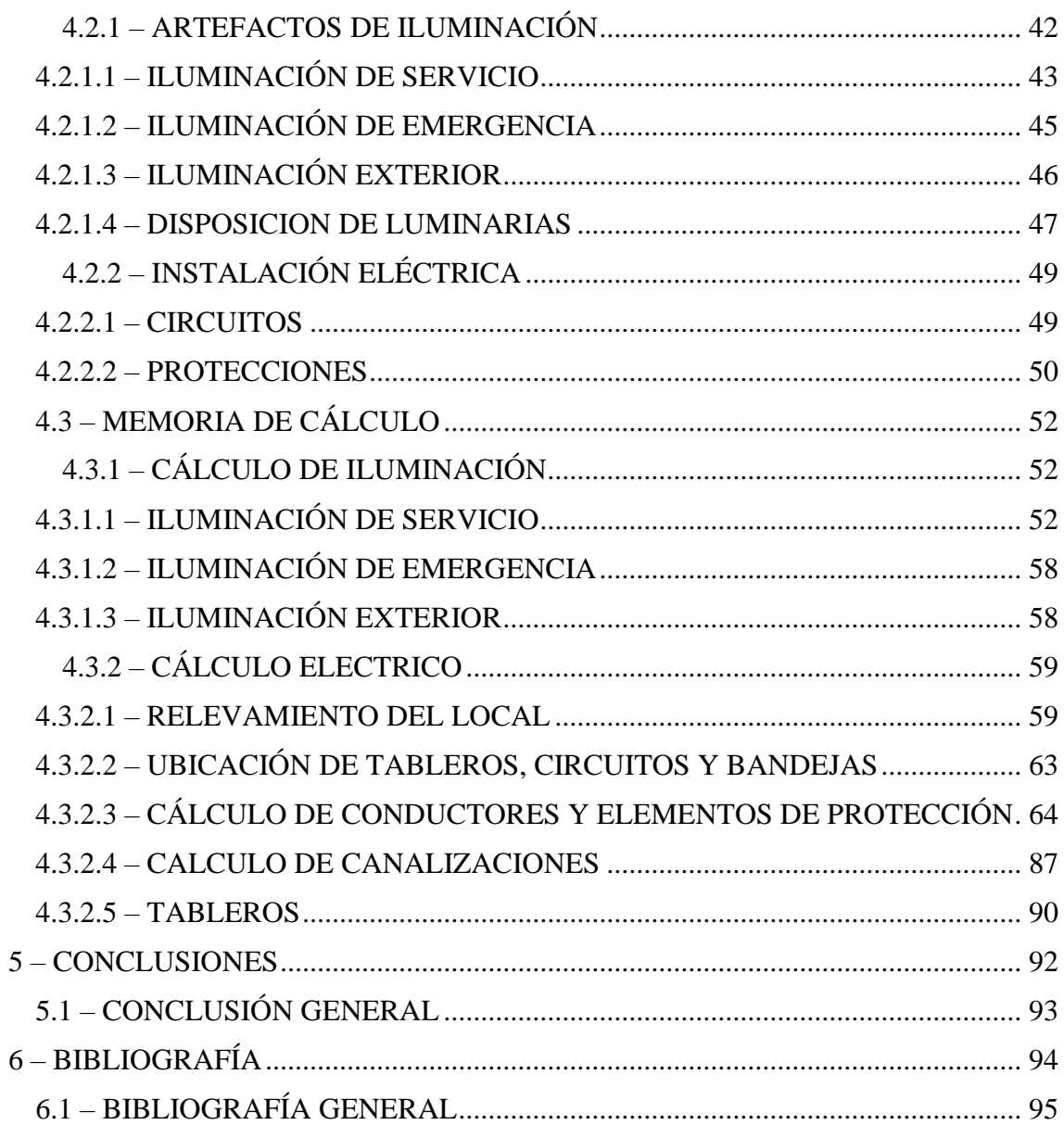

# <span id="page-4-0"></span>1 - INTRODUCCIÓN

#### <span id="page-5-0"></span>1 – MEMORIA DESCRIPTIVA GENERAL

Se propone realizar un proyecto bajo la modalidad de Práctica Profesional Supervisada para la empresa "Ascheri y Cia S.A.C.I.F.A.I" situada en el parque industrial de General Pico, La Pampa.

Es una empresa fundada en el año 1954, dedicada a la fabricación y comercialización de productos para la extracción de agua, donde se destacan productos como, molinos de viento, cilindros para bombas y molinos, válvulas flotantes, bombas manuales, a diafragma, centrifugas, sumergibles, autocebante, entre otros. También cuenta con servicio de fundición para terceros y galvanizado electrolítico.

La empresa cuenta con una con una moderna planta de galvanizado electrolítico, con cubas de 7 metros de longitud, permitiendo realizar trabajos de gran envergadura, liderando así el mercado regional.

Sin embargo, en los últimos años se han suscitado inconvenientes en el proceso y pérdidas económicas debido a vapores corrosivos provenientes de la cuba de decapado ácido y a las bajas temperaturas en invierno que cristalizan la solución del baño electrolítico.

Esto se busca solucionar al corto o mediano plazo con innovaciones tecnológicas, las cuales serán calculadas en este proyecto y por consiguiente también calcular los requerimientos de una nueva instalación eléctrica y de iluminación en el sector.

# <span id="page-6-0"></span>2-SISTEMA DE VENTILACIÓN LOCALIZADA

### <span id="page-7-0"></span>2.1 – MEMORIA DESCRIPTIVA

Esta parte del proyecto comprende el diseño de un sistema de ventilación localizada, en el área de galvanizado de la empresa, específicamente sobre la cuba donde se realiza el decapado ácido, ya que genera una gran cantidad de vapores tóxicos y corrosivos tanto para los operarios como para las partes metálicas que no están protegidas contra estos agentes.

El proceso del galvanizado electrolítico en la planta se lleva a cabo en cubas descubiertas, dispuestas de manera contiguas sobre el lado longitudinal de las mismas *(Ver Plano Nº1 del Anexo Nº1)* y donde los operarios trabajan manipulando un puente grúa con perchas en las cuales se coloca el material a tratar.

En el proceso de decapado se sumergen las piezas en un baño con ácido clorhídrico con el fin de eliminar la capa metálica externa (óxidos y cascarillas) de la pieza. El ácido clorhídrico, es una disolución acuosa del gas cloruro de hidrógeno (HCL). A temperatura ambiente, el cloruro de hidrógeno es un gas ligeramente amarillo, corrosivo, no inflamable, más pesado que el aire, de olor fuertemente irritante. Cuando se expone al aire, el cloruro de hidrógeno forma vapores densos de color blanco. Por esto es esencial poder disponer de un sistema de aspiración efectivo.

Por la disposición del puente grúa y la ubicación de la cuba de decapado ácido se decide diseñar una aspiración lateral con pleno hacia arriba, entonces el proyecto consiste en:

- Diseñar y la campana de aspiración y dimensionar los conductos de ventilación.
- Considerar los materiales de construcción por la naturaleza del contaminante y disposición comercial.
- Dimensionar el sistema de filtrado teniendo en cuenta la Ley de Seguridad e Higiene en el trabajo y la normativa de contaminación ambiental para los contaminantes químicos.
- Dimensionar el ventilador adecuado buscando la mejor solución técnicoeconómica.

Se tiene en cuenta en el diseño la necesidad de ubicar los sistemas de filtración y succión en el exterior para no generar contaminación sonora dentro del área de galvanizado porque en la misma se tiene circulación del personal de la empresa.

El trabajo comprenderá en la selección de accesorios tales como codos, empalmes y la forma de distribución de los conductos buscando aminorar costos de construcción y puesta en marchar.

El ventilador tiene que suplir las caídas de altura de presión que se tiene en el sistema de conductos y el tren de filtrado y ser suficiente para expulsar el aire limpio por una chimenea.

## <span id="page-8-0"></span>2.2 – MEMORIA TÉCNICA

El sistema de ventilación localizada se realizará mediante la instalación de una cabina de filtrado la cual contiene un sistema de prefiltración compuesto por pallets de plisado 100% sintético y el sistema de filtrado compuesto por paneles de carbón activado con tratamiento para la adsorción y un ventilador centrifugo que debe proveer la energía para hacer circular el aire en el sistema de ventilación tal que la potencia de operación necesaria es de  $POT_a = 7,81$  [kW].

Para la distribución del aire contaminado hasta el equipo de filtrado se utilizará un conducto de sección circular con conexiones bridadas y soldadas por laminación, el mismo será de sección variable según el caudal que maneje cada tramo.

Las cañerías de aspiración, los accesorios hasta la cabina de filtrado y la campana serán de PRFV (Poliéster Reforzado de Fibra de Vidrio), material formado por una matriz de plástico o resina con refuerzo mecánico de distintos tipos de fibra de vidrio, convirtiéndolo en un material ideal por ser muy resistente y anticorrosivo.

Para la distribución del aire después del equipo de filtrado se utilizará un conducto circular de chapa galvanizada con tratamiento superficial interior para aceros consistente en anticorrosivo epóxico poliamida estructural.

Según *(Ver Plano Nº4 – Anexo 01)* y por todo lo expuesto como resultado de los cálculos y selecciones, los elementos a colocar serán:

## <span id="page-8-1"></span>2.2.1 – SISTEMA DE CAMPANAS Y CAÑERIAS EN PRFV

Los materiales a emplear en la fabricación:

- Resina del Liner: Vinilester 411-350 (Bisfenol-A).
- Resina estructural: Isoftálica (Poliéster).
- Catalización: Mek-cobalto.
- Tipo de velo: Velo sintético Nexus.
- Refuerzos: Fibra de vidrio tipo E Roving 447-2400 Chopped Strand (Spray-up) – Hilos continuos Roving 111A-1100 – Mantas 450  $\frac{g}{m^2}$ Chopped Strand Matt.

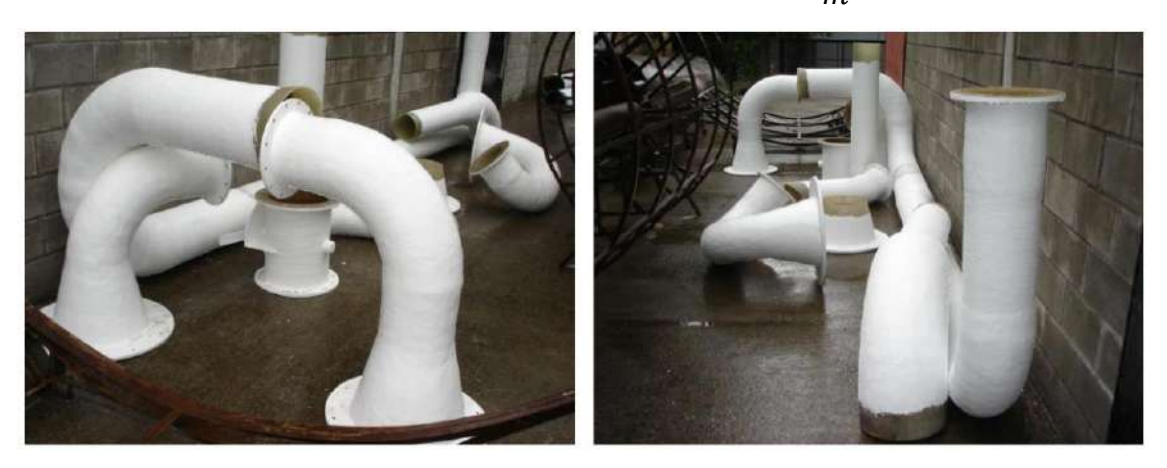

# <span id="page-9-0"></span>2.2.1.1 – CONEXIONES Y CAMPANAS

Las conexiones serán fabricadas por el proceso manual (Hand Lay Up) para el liner, barrera química y para la camada estructural, obedeciendo los siguientes procedimientos de laminación:

- Liner: Constituido con velo sintético, impregnado con resina.
- Barrera química: Constituida con dos mantas de fibra de vidrio gramaje 450  $\frac{g}{m^2}$  (Chopped Strand Matt) impregnada con resina.
- Estructura: Fabricada por la aplicación de camadas de tejidos de 600 $\frac{g}{m^2}$ (Woving Roving) y mantas de 450 $\frac{g}{m^2}$ (Chopped Strand Matt) impregnadas con resina.
- Terminación: El laminado externo será aplicado con resina parafinada y protegido con gelcoat con absorbedor de rayos ultra violetas.

# <span id="page-9-1"></span> $2.2.1.2 - CA\widetilde{N}OS$

Los caños serán fabricados por la combinación de los procesos manual (Hand Lay Up) para el liner y barrera química y filamento continuo (Filament Winding) para la estructura, obedeciendo los siguientes procedimientos de laminación:

- Liner: Constituida con velo sintético, impregnado con resina.
- Barrera química: Constituida con dos mantas de fibra de vidrio, gramaje 450  $\frac{g}{m^2}$  (Chopped Strand Matt) impregnada con resina.
- Estructura: Fabricada por proceso automático de bobinado helicoidal de hilos continuos (Crossed Helicoidal Filament Winding), constituida por diversas camadas de hilos continuos de fibra de vidrio (Roving 111A-1100), enrolladas en ángulos predeterminados impregnadas con resina.
- Terminación: El laminado externo será aplicado con resina parafinada y protegido con gelcoat con absorbedor de rayos ultra violetas.

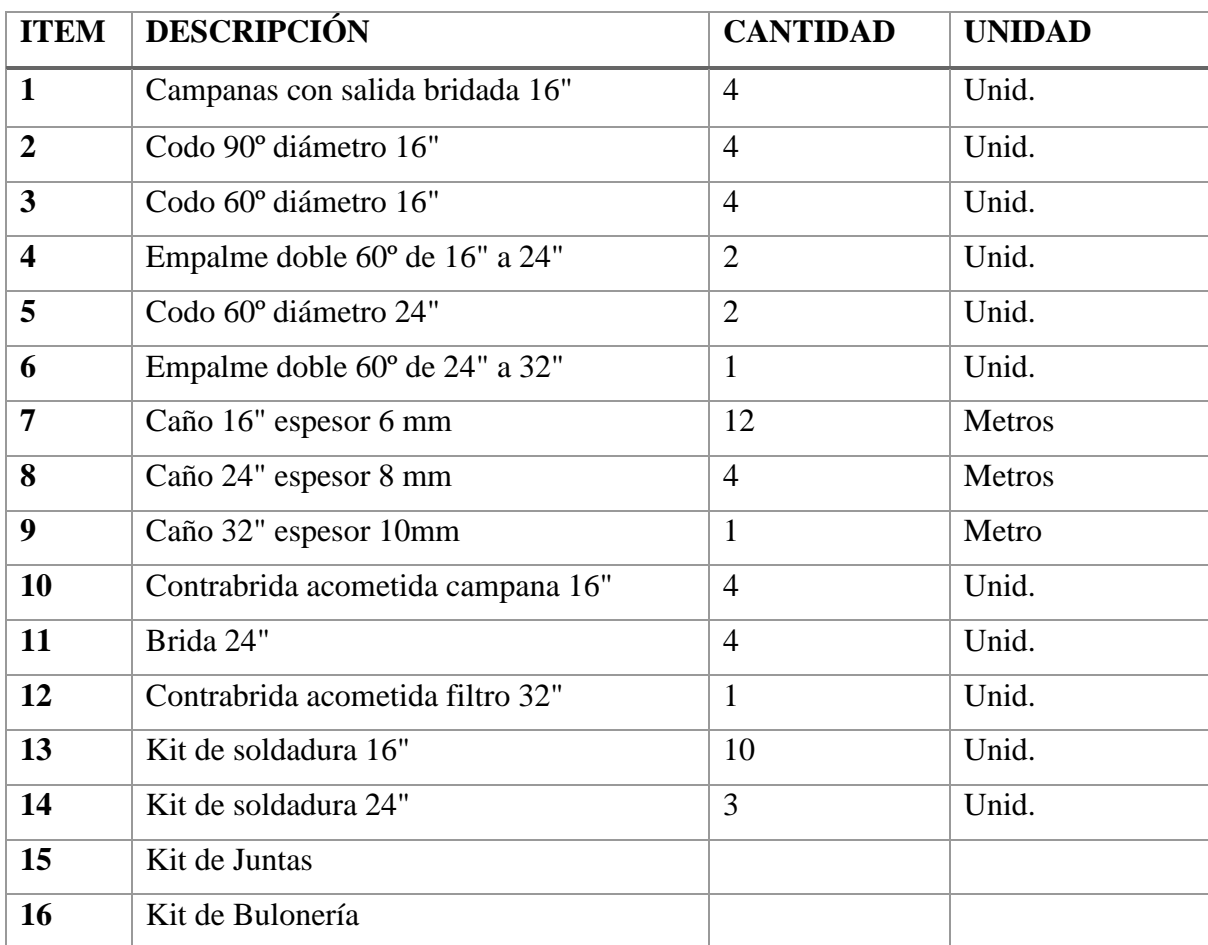

# <span id="page-10-0"></span>2.2.1.3 – TABLA DE ACCESORIOS EN PRFV

#### <span id="page-11-0"></span>2.2.2 – EQUIPO DE FILTRADO

Lo mejor para poder retener contaminantes del HCL es el Carbón Activado. Los filtros de Carbón Activado están desarrollados para ser utilizados en unidades de tratamientos de aire y conductos para desodorización del aire por lo que para su correcto funcionamiento se tiene el siguiente equipo de filtrado.

#### <span id="page-11-1"></span>2.2.2.1 – CABINA

La cabina de filtrado fabricado en chapa de acero galvanizado a medida, donde los cambios de filtros se realizan lateralmente. La disposición es de 2 x 3 filtros de 595 x 595 [mm]. Recubiertos interiormente con butilo. Las dimensiones y disposición de la misma se *(Ver Plano Nº3 – Anexo Nº01)*.

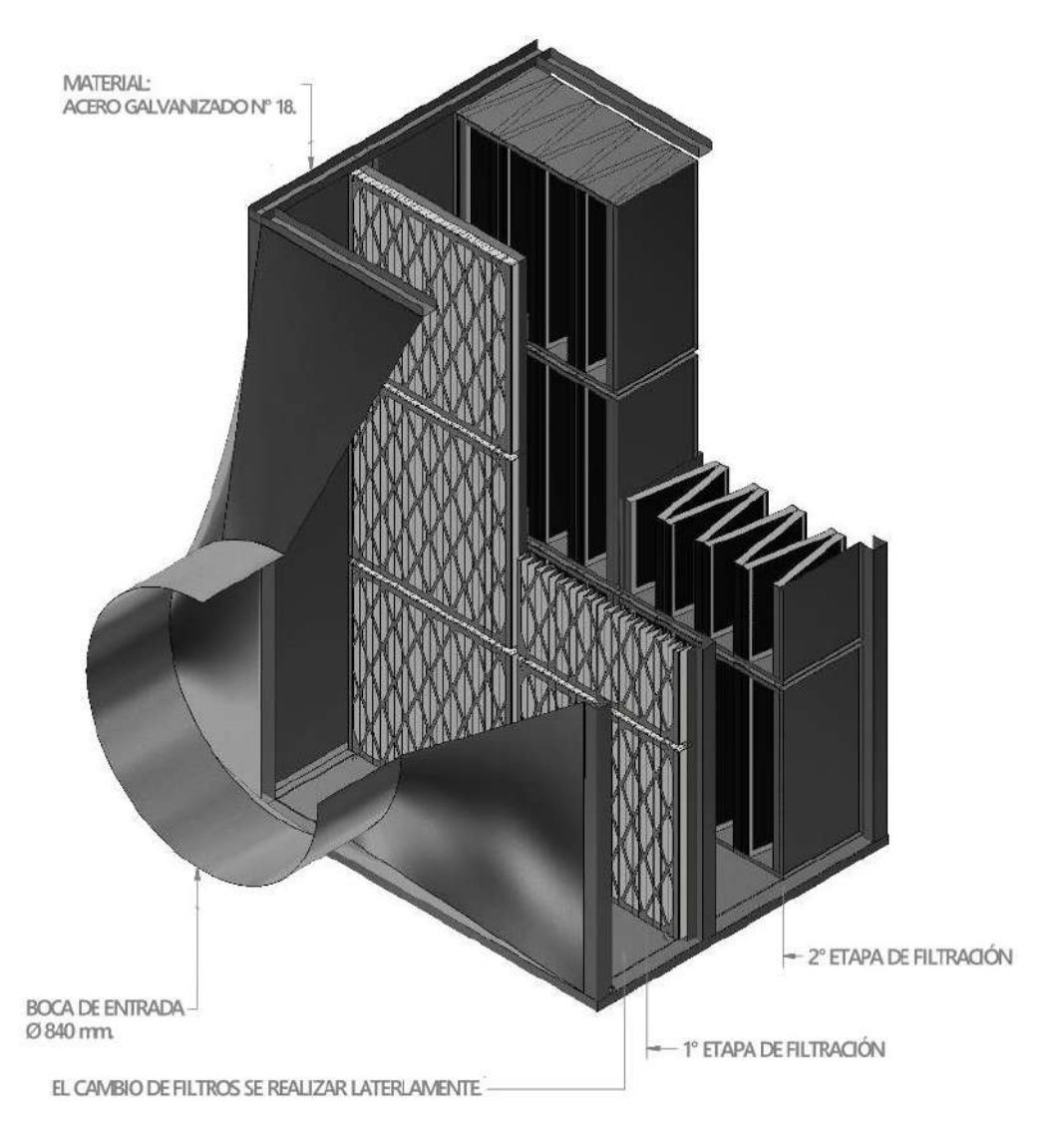

#### <span id="page-12-0"></span>2.2.2.2 – PRIMERA ETAPA DE FILTRACIÓN

En esta etapa es de prefiltración se selecciona un equipo de filtración progresivo en general de poliéster y su objetivo es retener una variedad de contaminantes gruesos que al llegar al carbón activado pueden reducir paulatinamente la superficie de absorción, produciendo una saturación prematura y debiendo ser retirados para realizar mantenimiento.

Se selecciona el Filtro D-PLC9CXX-595-595-048.

- El medio filtrante está dispuesto en forma plisada.
- Relación neta de filtrado con relación a la superficie frontal de 3/1.
- En este caso se necesitarán 6 unidades para cubrir el caudal.
- Clase: ISO COARSE > 90% / ISO 16890
- 100% sintético.
- Larga vida de servicio de 700 HS.
- Temperatura Pico de 100 ºC.
- Humedad relativa de 100 %.

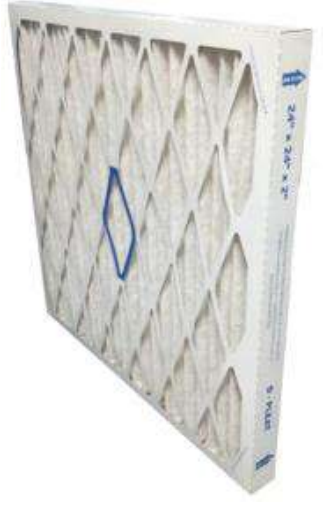

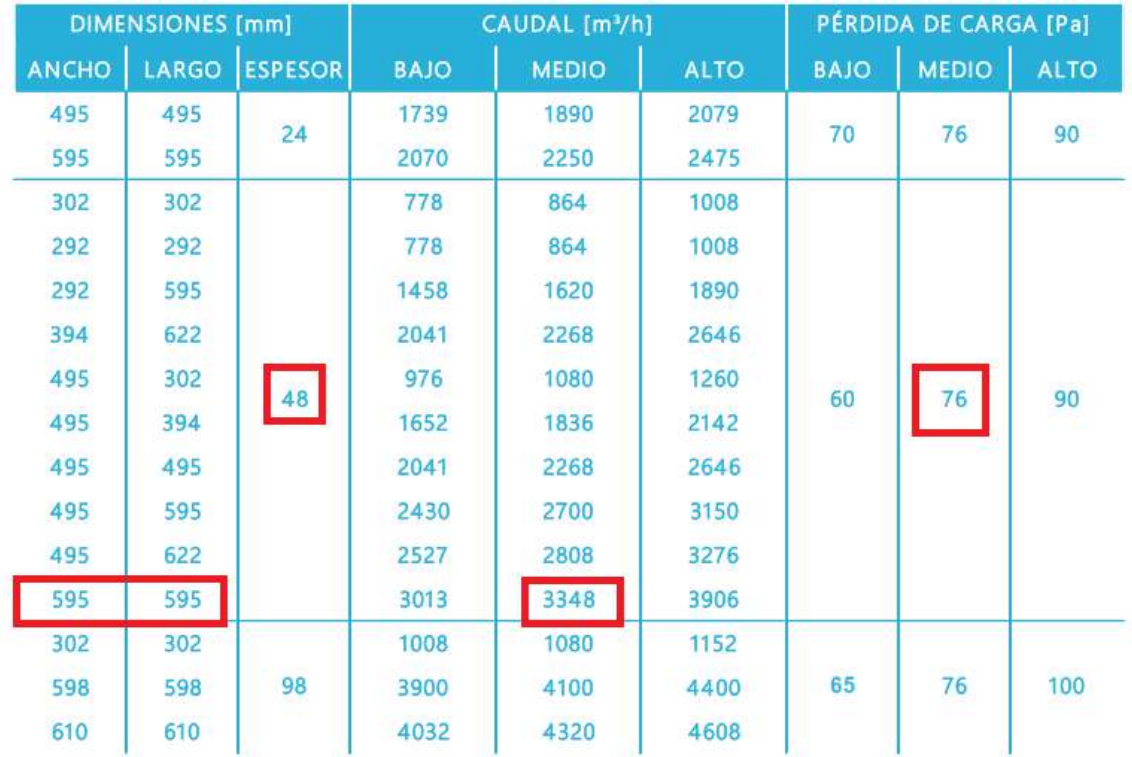

#### **FICHA TÉCNICA FILTRO D-PLT**

# <span id="page-13-0"></span>2.2.2.3 – SEGUNDA ETAPA DE FILTRACIÓN

Se selecciona el Filtro de carbón activo CAFP-2424-592-592-292.

- Paneles de carbón activo granulado.
- Bastidor rígido de propileno completamente incinerable.
- Paneles rígidos multidiédricos.
- En configuración W.
- Temperatura pico de 90ºC.
- Humedad relativa de 100 %.
- Larga vida de servicio de 3000 HS.
- En este caso se necesitan 6 unidades para cubrir el caudal.

#### **FICHA TÉCNICA FILTRO CARBO-PACK**

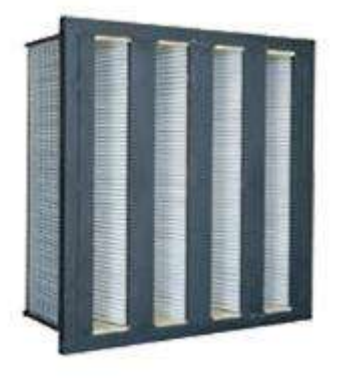

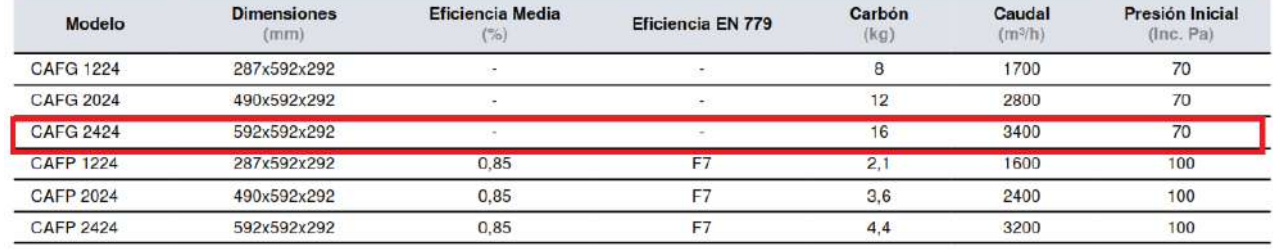

#### <span id="page-13-1"></span>2.2.2.4 – MANÓMETRO

Son opcionales, pero con los manómetros se puede conocer el estado de saturación de los filtros. Se necesita uno por etapa.

Se seleccionará el manómetro HK DPG 300.

En la primera etapa se controlará cuando llegue a 230 Pa.

En la segunda etapa se controlará cuando llegue a 250 Pa.

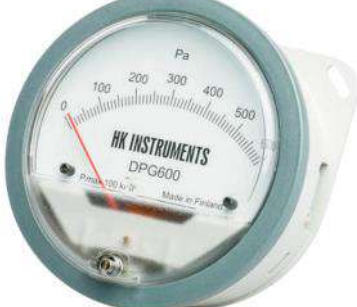

#### **FICHA TÉCNICA MANOMETRO DPG**

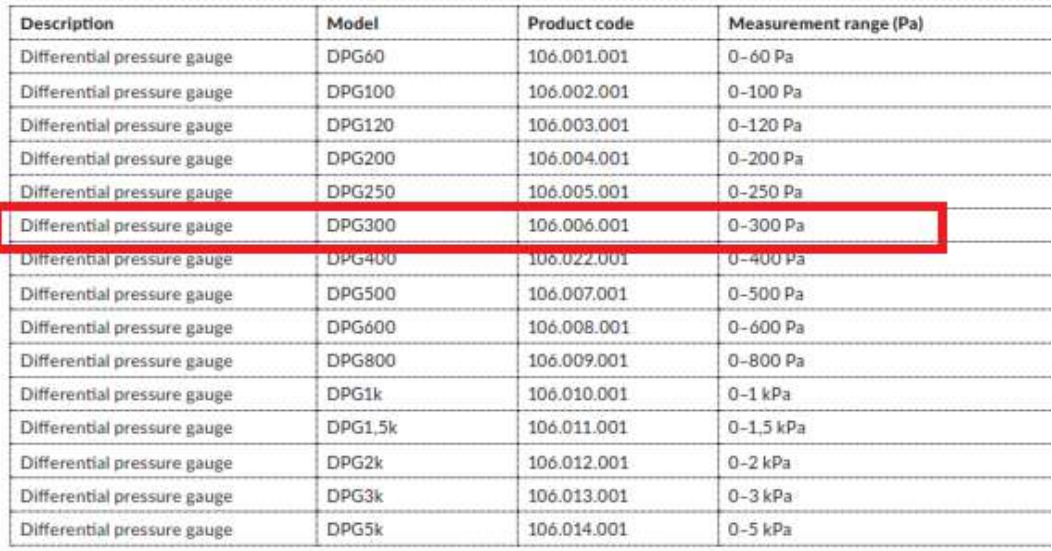

# <span id="page-14-0"></span>2.2.3 – CAÑERIA EN CHG

Los conductos entre la cámara de filtrado y ventilador y su descarga con un sombrero tipo Capota Americana, corresponden al Tramo E-F y G-H *(Ver Plano Nº02 – Anexo 01)*.

- Serán fabricados de chapa galvanizada Nº18.
- El medio de unión entre los tramos y accesorios será bridado de hierro planchuela 38 x 5 [mm].
- La terminación del interior de los ductos y las bridas serán recubiertas con esmalte epoxi.

A continuación, unas imágenes representativas.

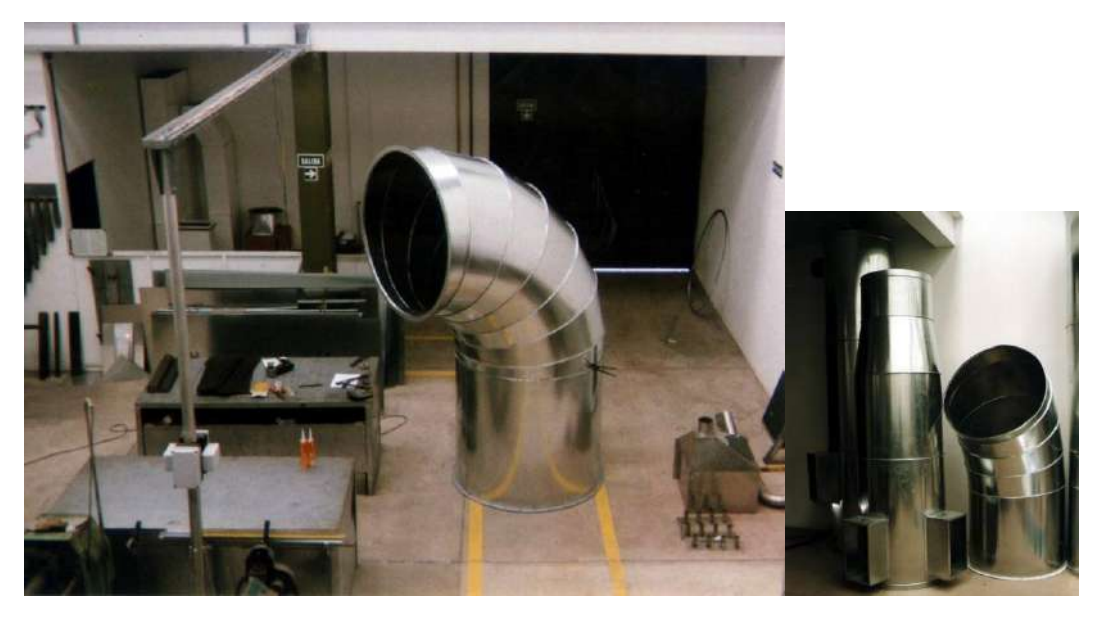

# <span id="page-14-1"></span>2.2.3.1 – TABLA DE ACCESORIOS EN CHG

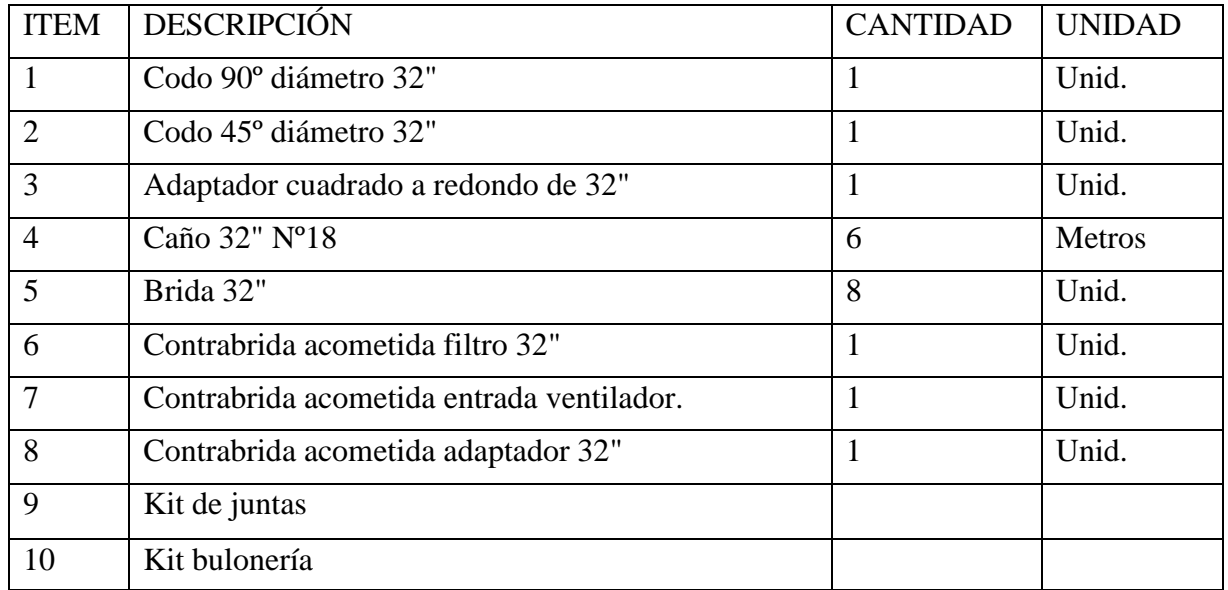

## <span id="page-15-0"></span>2.2.4 – VENTILADOR

Se selecciono un ventilador centrifugo Airolite de la serie VCL RU por las dimensiones del diámetro de rodete para que no haya que hacer adaptaciones al ingreso del ventilador y generar turbulencias.

Estos ventiladores de simple aspiración (SASE) están fabricados íntegramente en acero al carbono A-36 con un tratamiento superficial para aceros consistente en anticorrosivo epóxico poliamida y esmalte epóxico con 2.5 mils final.

Motor eléctrico con rotor tipo jaula de ardilla, aislación clase F, carcasa según normas IEC, IP 55, F.S=1, Montado sobre base para uso con transmisión.

Incluye protección cubre transmisión y cubre eje.

Sentido de rotación derecha (CW) para posición de descarga TAU o 45º.

Arreglo constructivo Tipo 9 con balanceo estático y dinámico de rodete.

Al momento de cotizar se tiene en cuenta los siguientes accesorios:

- Contrabrida aspirante y de impulsión.
- Puerta de inspección para poder inspeccionar el rotor y el interior del caracol.
- Niple de drenaje para eliminar el posible liquido producto de la condensación que puede formarse en el interior del ventilador.
- Transmisión conjunta de polea motriz, polea conducida y correas trapezoidales.
- Juntas anti vibratorias en la aspiración y en el empuje.

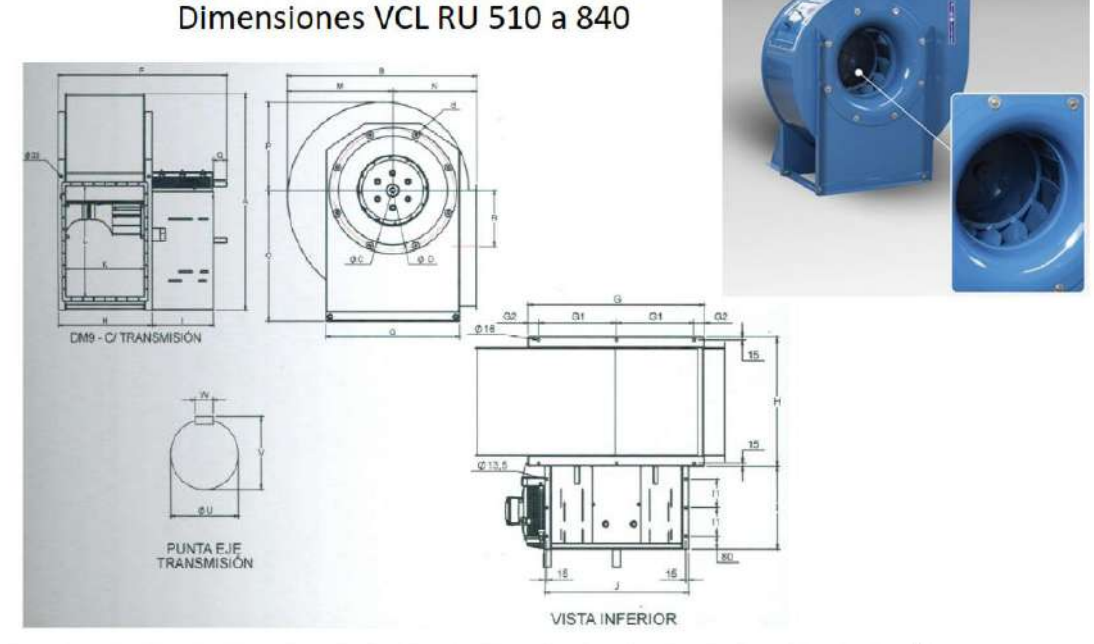

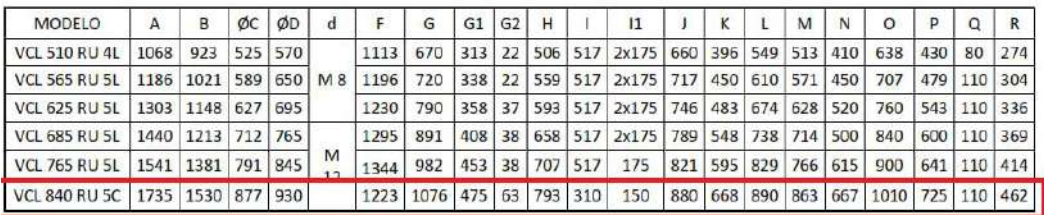

#### <span id="page-16-0"></span>2.2.5 – CHIMENEA

Lo ideal en estos casos de descarga vertical es colocar un sombrero que se denomina Capota Americana con el cual no se induce en pérdidas de presión.

El diseño del mismo es un caño dentro de otro donde:

• Se prefiere la descarga vertical por la dilución de los gases a diferencia del efecto en los sombreretes chinos.

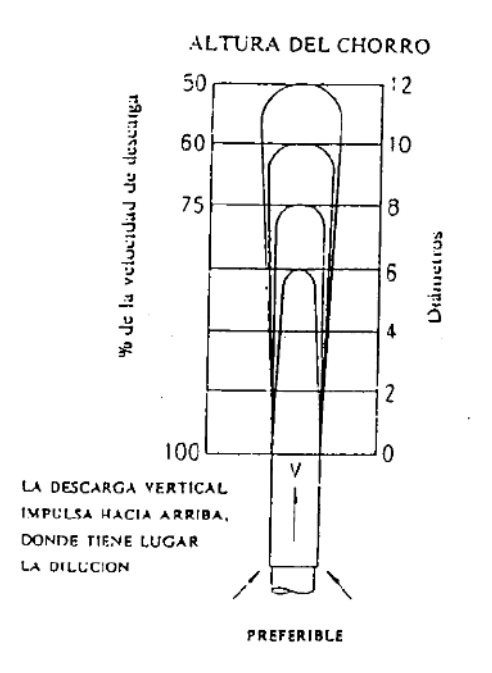

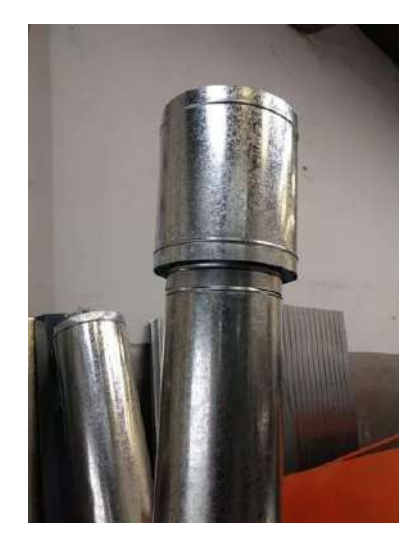

• Cumpliendo con la recomendación donde se aconseja que el conducto de emisión sea como mínimo tres metros sobre el techo del local a ventilar.

A continuación, una imagen con el diseño de la descarga con Capota Americana y sus correctas acotaciones.

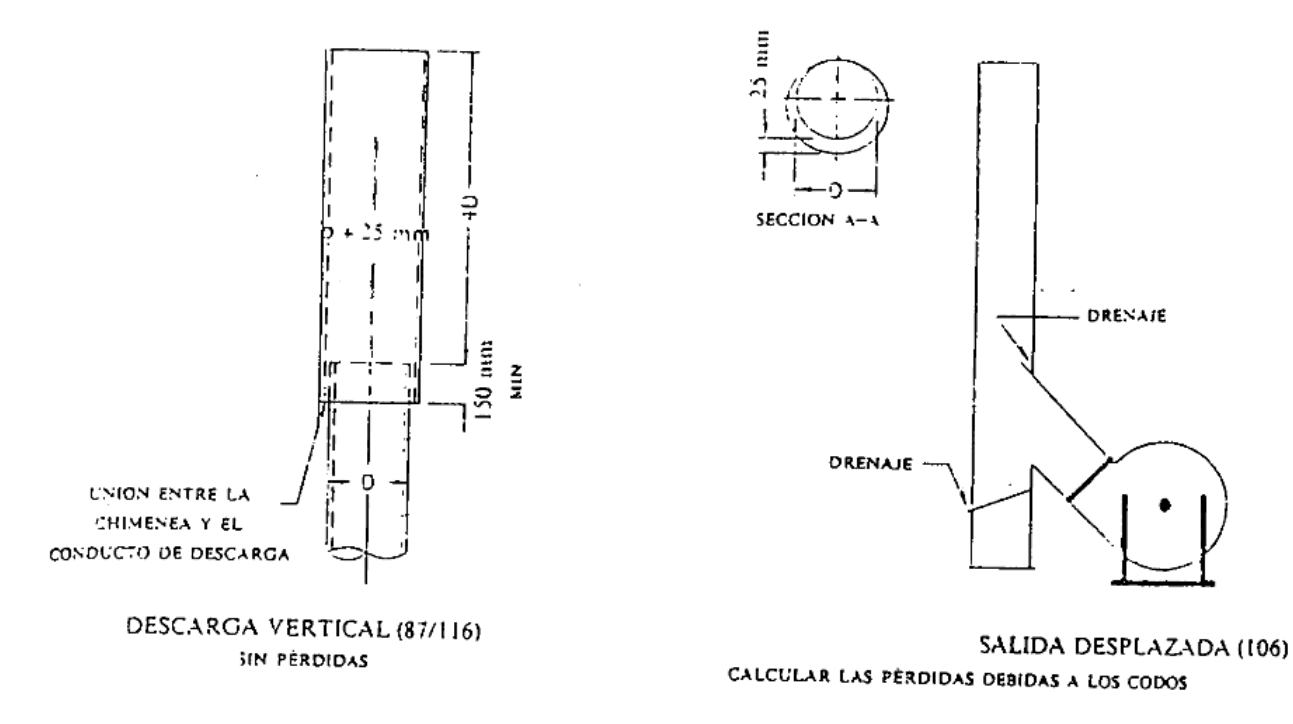

# <span id="page-17-0"></span>2.3 – MEMORIA DE CÁLCULO

#### <span id="page-17-1"></span>2.3.1 - CAMPANA

Para diseñar el sistema de captación de la cuba de decapado ácido se considera una campana del tipo lateral con pleno hacia arriba, múltiples ranuras y apoyada sobre el lado longitudinal de la cuba.

Para ello se tienen los siguientes datos según la disposición y el proceso a cubrir.

- Producto ácido utilizado: Ácido clorhídrico.
- Contaminante generado: Vapores de cloruro de hidrógeno.
- Datos de la cuba:
	- o Ancho interno de la cuba  $b = 0.7$  [m].
	- $\circ$  Largo de la cuba  $l = 7$  [m].
	- $\circ$  Relación, ancho/largo  $\frac{b}{l} = 0.1$ .
	- o Cuba situada en cercanía de la pared por lo que el movimiento transversal de la corriente de aire es mínimo.

Se tiene en cuenta las siguientes recomendaciones para el diseño de la campana:

- Si la longitud de la cuba  $l > 2 \lfloor m \rfloor$  es aconsejable usar varias salidas de aire separadas.
- Si el ancho de la cuba 0,5  $[m] < b < 1$   $[m]$  es aconsejable emplear 2 ranuras.

Con lo cual se consideran para el diseño los siguientes datos:

- Cantidad de ranuras 2.
- Largo de la cuba adoptado  $l_{adop} = 1.75$  [*m*].
- Relación, ancho/largo adoptado  $\frac{b}{l_{adop}} = 0,4$ .

#### A) Se procede a determinar el riesgo potencial:

El riesgo potencial de un contaminante se obtiene a partir de la concentración máxima permisible ponderada en una jornada de trabajo normal (CMP) las cuales se encuentran tabuladas en la Resolución 295/03 (SRT) aprobada en el decreto 351/79 Reglamentario de la ley 19.587 de Higiene y Seguridad en el trabajo.

**TABLA 2.1 CONCENTRACION DE CONTAMINANTES RES. 295/03**

|                                                                                                    | <b>CMP</b>        |                | <b>CMP-CPT</b> |          |
|----------------------------------------------------------------------------------------------------|-------------------|----------------|----------------|----------|
| <b>SUSTANCIA</b>                                                                                                | ppm a)            | mg/m3 b)       | ppm a)         | mg/m3 b) |
| Cloruro de etilo                                                                                                | 1000              | 2600           | $- - -$        |          |
| Cloruro de fenacilo. Ver alfa-cloro acetofenona                                                                 |                   |                |                |          |
| Cloruro de hidrógeno                                                                                            | C <sub>5</sub>    | C <sub>7</sub> | ---            | ---      |
| ** Cloruro de metileno                                                                                          | 50 A <sub>2</sub> | 175A2          | ---            | ---      |
| the contract of the contract of the contract of the contract of the contract of the contract of the contract of |                   |                |                |          |

Por lo que el CMP para el cloruro de hidrógeno es de 5 PPM (partes por millón).

Una vez obtenido el valor de CMP, utilizamos la *(Tabla 2.2)* con letras A, B, C y D, donde A representa a las sustancias de mayor riesgo y D a las de menor riesgo.

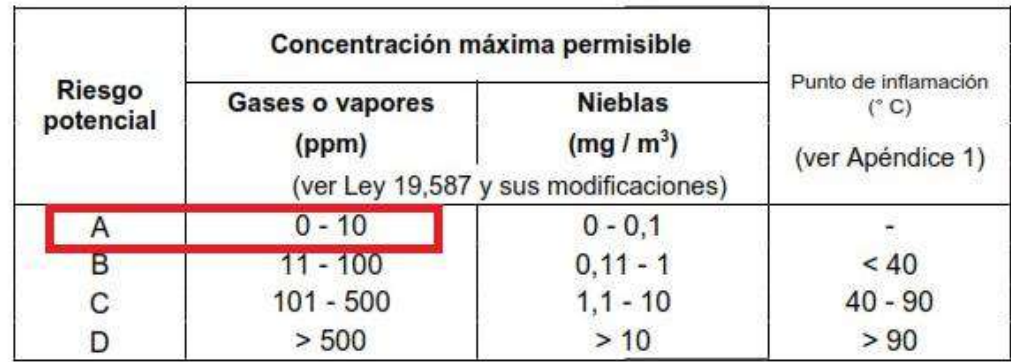

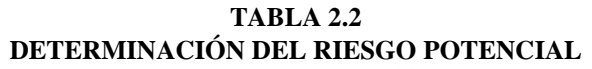

Por lo que el riesgo potencial del cloruro de hidrógeno es de mayor riesgo A.

B) Se procede a determinar el grado de generación:

El grado de generación del contaminante indica la probabilidad que el contaminante se desprenda de la cuba y pase al ambiente de trabajo y se puede utilizar la *(Tabla 2.3)* para determinarlo según la operación y contaminante.

**TABLA 2.3 VELOCIDADES MINIMAS DE CONTROL**  $(^{m}/_S)$  **EN PROCESOS SIN CORRIENTE DE AIRE** 

| <b>Operación</b>                                       | <b>Contaminante</b>            | <b>Riesgo</b><br>potencial | Grado de<br>generación  | Velocidad de<br>control para<br>extracción<br>lateral<br>(ver Figura<br>(2.15) |  |
|--------------------------------------------------------|--------------------------------|----------------------------|-------------------------|--------------------------------------------------------------------------------|--|
| Agua caliente hirviendo                                | Vapor de agua                  | D                          | 1                       | $0,38*$                                                                        |  |
| Agua caliente no hirviendo                             | Vapor de agua                  | D                          | $\overline{\mathbf{c}}$ | $0,25*$                                                                        |  |
| Anodizado de aluminio                                  | Acidos crómico y sulfúrico     | Α                          |                         | 0,75                                                                           |  |
| Aluminio, abrillantado                                 | Ácidos nítrico y sulfúrico     | $\mathsf{A}$               |                         | 0,75                                                                           |  |
| Aluminio, abrillantado                                 | Ácidos nítrico y fosfórico     | $\overline{A}$             |                         | 0,75                                                                           |  |
| Arranque de cobre                                      | Nieblas alcalinas y de cianuro | C                          | 2                       | 0,38                                                                           |  |
| Arranque de níquel                                     | Vapores nitrosos               | $\overline{A}$             |                         | 0,75                                                                           |  |
| Cobreado                                               | Nieblas de cianuro             | C                          | 2                       | 0,38                                                                           |  |
| Cromado                                                | Acido crómico                  | $\mathsf{A}$               |                         | 0,75                                                                           |  |
| Decapado de acero                                      | Acido clorhídrico              | $\overline{A}$             | $\overline{2}$          | 0.75                                                                           |  |
| Decapado de acero                                      | Acido sulfúrico                | B                          |                         | 0,50                                                                           |  |
| Limpieza de metales<br>Soluciones salinas(bonderizado) | Nieblas alcalinas              | C                          |                         | 0,50                                                                           |  |
| Hirviendo                                              | Vapor de agua                  | D                          |                         | $0,38*$                                                                        |  |
| No hirviendo                                           | Vapor de agua                  | D                          | 2                       | $0,25*$                                                                        |  |

Por lo que el grado de generación para este contaminante es de 2.

I

#### C) Se procede a determinar la velocidad mínima de control  $(V_c)$ :

Ahora conociendo el riesgo y grado de generación, utilizamos la *(Tabla 2.3)* nuevamente y obtenemos el valor de la velocidad mínima de control en procesos con poco movimiento de aire, necesaria para determinar el caudal de aspiración específico mínimo.

Entonces la velocidad mínima de control es de  $V_c = 0.75 \frac{m}{s}$ .

#### D) Se procede a determinar el caudal de aspiración específico mínimo  $(q)$ :

Para ello se utiliza la *(Tabla 2.4)* teniendo en cuenta el caso I (Cuba Apantallada).

| $V_c$ | b/1                     | $\leq 0,10$ | > 0,10<br>$\leq 0.25$ | > 0,25<br>$\leq 0,50$ | > 0,50<br>$\leq 1,00$ | >1,00<br>$\leq 2,00$ |
|-------|-------------------------|-------------|-----------------------|-----------------------|-----------------------|----------------------|
| 0,25  | Ļ                       | 0,25        | 0,30                  | 0,375                 | 0,45                  | 0,50                 |
|       | II                      | 0,375       | 0,45                  | 0,50                  | 0,55                  | 0,625                |
| 0,375 | f                       | 0,375       | 0,45                  | 0,55                  | 0,65                  | 0,75                 |
|       | $\overline{\mathbf{u}}$ | 0,55        | 0,65                  | 0,75                  | 0,85                  | 0,95                 |
| 0,50  | İ.                      | 0,50        | 0,625                 | 0,75                  | 0,875                 | 1,00                 |
|       | $\mathbf{I}$            | 0,75        | 0,875                 | 1,00                  | 1,15                  | 1,25                 |
| 0,75  | Ï                       | 0,75        | 0,95                  | 1,15                  | 1,32                  | 1,52                 |
|       | Ш                       | 1,15        | 1,25                  | 1,52                  | 1,73                  | 1,90                 |

**TABLA 2.4**  $\text{CAUDAL A ASPIRAR } (\frac{m^3}{s}) \text{ POR } m^2 \text{ DE TANQUE}$ 

b (m) : ancho del tanque, si la captación es de un solo lado; mitad del ancho del tanque, si la captación se hace por ambos lados o siguiendo el eje del tanque.

I (m) : largo del tanque.

 $v_c$ (m/s) : velocidad de control.

Caso I : campana de aspiración apantallada o contra una pared.

Caso II : campana de aspiración sin pantalla en el centro del local.

Por lo que tenemos que  $q = 1.15$   $\lbrack m^3 /_{S}$  por  $m^2$  de cuba].

E) Se procede al cálculo del caudal de aspiración de la campana  $(Q)$ :

$$
Q = q * b * l_{adop}
$$
  

$$
Q = 1.15 \left[ \frac{m^3 /_S}{m^2} \right] * 0.7 [m] * 1.75 [m]
$$
  

$$
Q = 1.41 [m^3 /_S]
$$

Ahora con este valor del caudal de aspiración se procede a dimensionar la campana determinando el ancho de la ranura y la profundidad de la cámara o pleno.

#### F) Se procede al cálculo del ancho de la ranura  $(a<sub>r</sub>)$ :

Para ello se define por recomendación experimental la velocidad del aire que pase por la ranura como  $V_r = 10 \frac{m}{s}$  y que la velocidad del aire a través de la cámara o pleno sea  $V_{cam}=\frac{V_r}{2}$  $\frac{\mu_r}{2}$  tal que las pérdidas de presión en la cámara sean lo suficientemente bajas para no distorsionar el flujo de aire.

Por la ecuación siguiente tenemos  $a_r = Q * V_r * l_{adop}$ 

Donde:

- $\bullet$  0 es el caudal de aspiración.
- $\bullet$   $V_r$  es la velocidad del aire en la ranura.
- $\blacksquare$   $l_{adop}$  es la longitud que la ranura va a cubrir.

Entonces:

$$
a_r = \frac{1.41 \, [m^3/_{\rm S}]}{10 \, [m/_{\rm S}] \times 1.75 \, [m]}
$$
\n
$$
a_r = 0.08 \, [m] = 8 \, [cm]
$$

G) Se procede a calcular la profundidad de cámara o pleno  $(a_{cam})$ :

Por la ecuación  $a_{cam} = 2 * a_r$ .

Tenemos que  $a_{cam} = 8$  [cm]  $*$  2 = 16[cm].

# 2.3.2 - CONDUCTOS

Para el cálculo de los conductos se empleará una planilla para mostrar el valor de cada variable en cada tramo y a continuación la explicación de cómo se obtuvo cada uno de los valores paso a paso.

<span id="page-21-0"></span>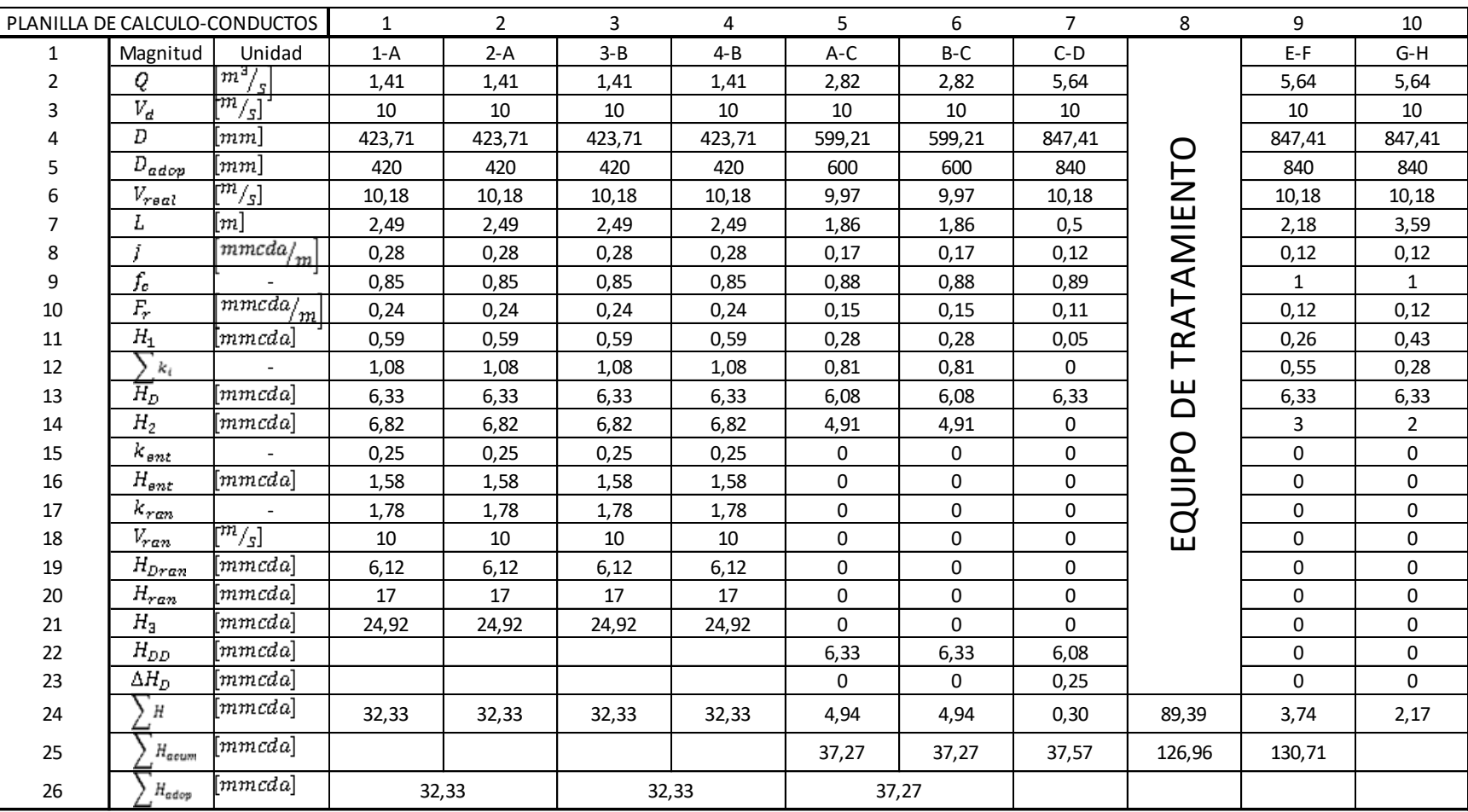

En la fila 1 se colocan los tramos a trabajar. Teniendo en cuenta que la columna 1, 2, 3 y 4 se trata de ramales y las columnas 5, 6 y 7 son troncales.

Paso 1:

- Fila 2 se coloca el caudal a aspirar  $(Q)$  de los tramos, en este caso para los ramales se tiene el mismo valor por ser campanas idénticas.
- Fila 3 se coloca la velocidad de diseño por la naturaleza del contaminante  $(V_d)$  de cada tramo, en este caso para los ramales y troncales se tiene los mismos valores.

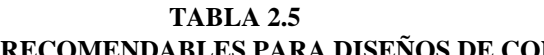

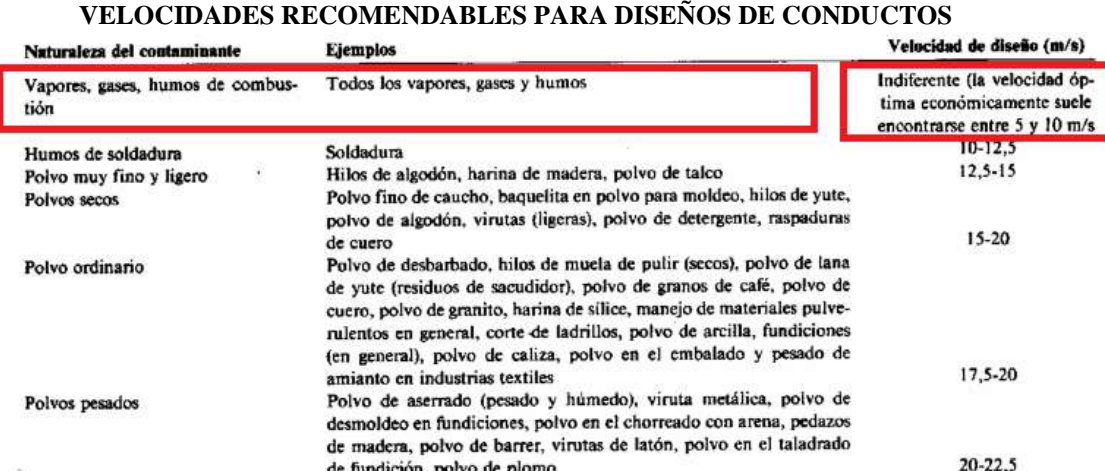

Polvo de plomo con pequeños pedazos, polvo de cemento húmedo,

polvo del corte de tubos de amianto-cemento, hilos de muela de pulir

 $\text{Fila } 4$ , se coloca el diámetro del conducto  $(D)$  para cada tramo calculado mediante 4∗ .

de fundición, polvo de plomo

(pegaiosos)

la siguiente ecuación 
$$
D = \sqrt{\frac{4 \times Q}{\pi \times V_d}}
$$

Polvo pesado húmedo

- o Se tiene en cuenta en estos cálculos el diseño circular de los conductos, porque tienen ventajas funcionales como la distribución homogénea del aire frente a los conductos de sección rectangular.
- Fila 5, se coloca el diámetro adoptado  $(D_{adop})$  para el conducto según los diámetros comerciales, para este caso se sabe que los diámetros comerciales inferiores a 500  $[mm]$  varian de a 10  $[mm]$ . Este valor se repite para los ramales.
- Fila 6, se coloca la velocidad real  $(V_r)$  que abra en los conductos con el diámetro adoptado, según la siguiente ecuación  $V_r = \frac{Q}{\pi_{\star D}}$  $\frac{Q}{\pi_{*}^{4}D_{adop}^{2}}$ . Este valor se repite para los ramales.
- Fila 7, se coloca la sumatoria de longitudes  $(L)$  de conducto recto en cada tramo, según la disposición de las tuberías en el área de galvanizado. *(Ver Plano Nº02 del Anexo Nº01)*.
- $\bullet$  Fila 8, se coloca la pérdida de altura de presión por unidad de longitud (*j*) producto de la fricción del aire en cada tramo recto del conducto, mediante la ecuación  $j = \frac{5,38*(V_r^{1,9})}{8}$  $\frac{1}{2}$ ,  $\frac{1}{2}$ . Este valor se repite para todos los ramales.
	- o Se tiene en cuenta que este valor es genérico para un material de chapa galvanizada, entonces cuando se calculen las pérdidas por fricción se afectará por un coeficiente al usar otro material de construcción o recubrimiento.

 $> 22.5$ 

• Fila 9, se coloca el factor de corrección por rugosidad  $(f_c)$  correspondiente al material de construcción de la cañería. Su valor se puede obtener en el *(Grafico 2.1)* en función de las velocidades del aire en los conductos y curvas paramétricas identificadas por distintas rugosidades relativas  $(\varepsilon)$  y diferentes diámetros internos  $(\varphi_i)$  de los conductos. La magnitud de rugosidad absoluta (k) para el material de construcción se obtiene de la *(Tabla 2.6)* y para obtener  $\varepsilon = \frac{k}{a}$  $\frac{\pi}{\varphi_i}$ .

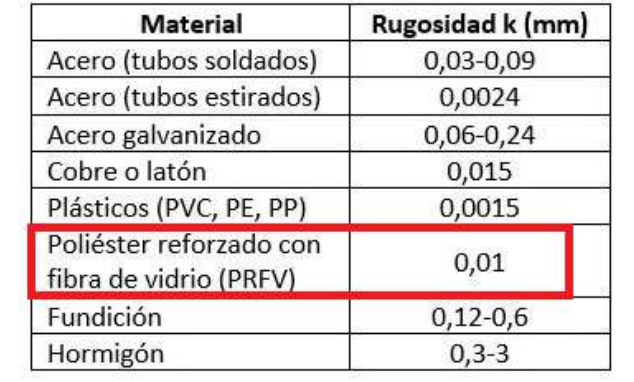

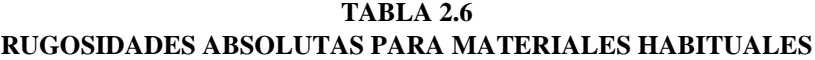

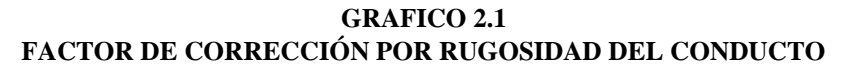

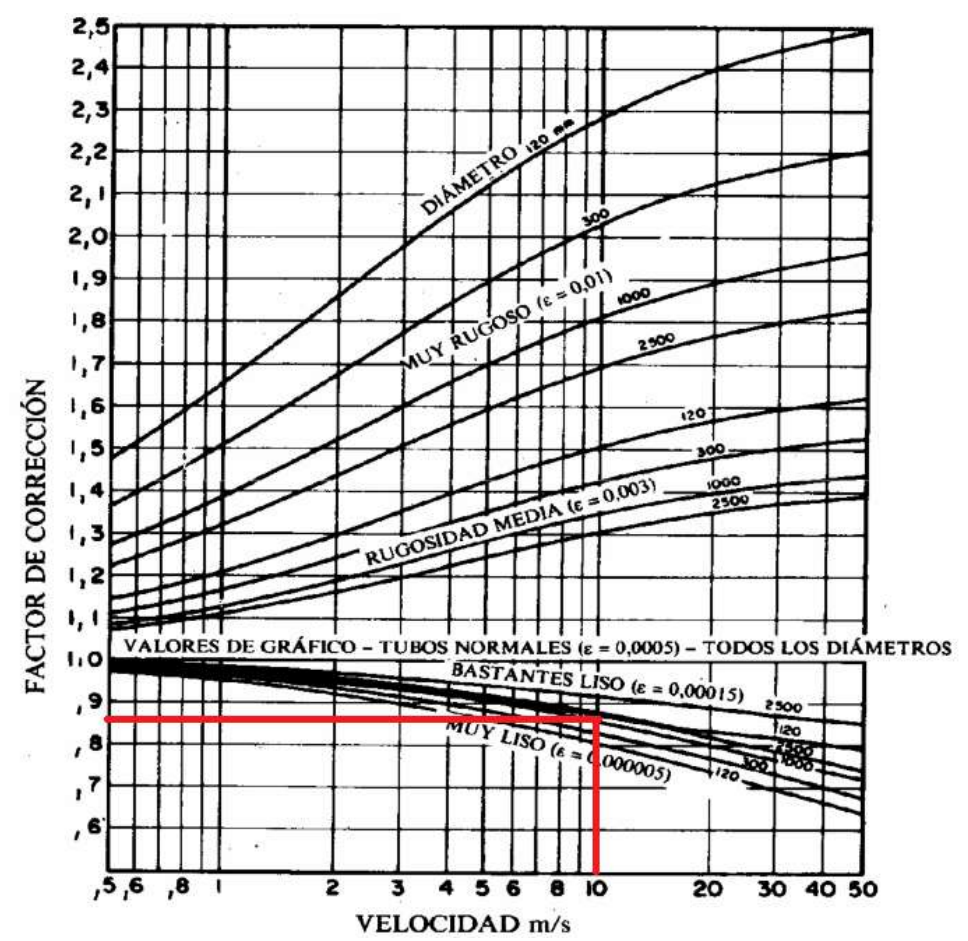

- Fila 10, se coloca el valor de fricción por unidad de longitud  $(F_r)$  el mismo se obtiene mediante  $F_r = j * f_c$ .
- Fila 11, se coloca la pérdida de presión por fricción  $(H_1)$ . La magnitud pérdida de presión estática se obtiene mediante  $H_1 = F_r * L$ .
- Fila 12, se coloca el resultado de la sumatoria de coeficientes de pérdidas ( $\sum k_i$ ) correspondientes a cada accesorio en cada tramo. Cada ramal cuenta con un codo a 90° con relación  $\frac{R}{D} = 2$ , un codo a 60° con relación  $\frac{R}{D} = 1.25$  y un empalme a 60 $^{\circ}$ , donde (<sup>R</sup>  $\mathcal{N}_D$ ) es la relación radio de curvatura y el diámetro de conducto. Teniendo en cuenta para los codos a 60<sup>°</sup> la siguiente relación  $k_{60} = \frac{60^{\circ}}{90^{\circ}}$  $\frac{60}{90^9} * k_{90}.$ Entonces para cada ramal se tiene la siguiente sumatoria de coeficientes:
	- o La sumatoria para los ramales es la siguiente  $\sum k_i = k_{90} + k_{60} + k_{emp}$ .

Los mismos se obtienen de las siguientes tablas:

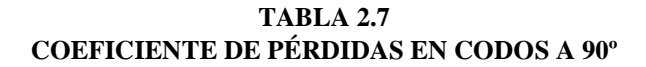

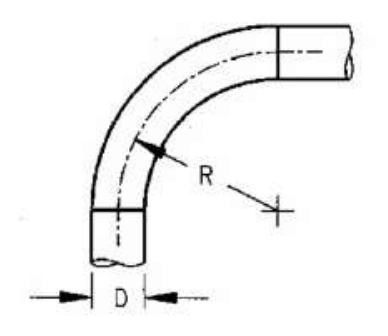

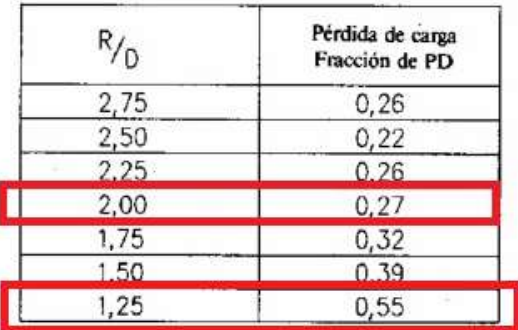

CODOS DE SECCIÓN CIRCULAR

**TABLA 2.8 COEFICIENTE DE PÉRDIDAS EN EMPALMES**

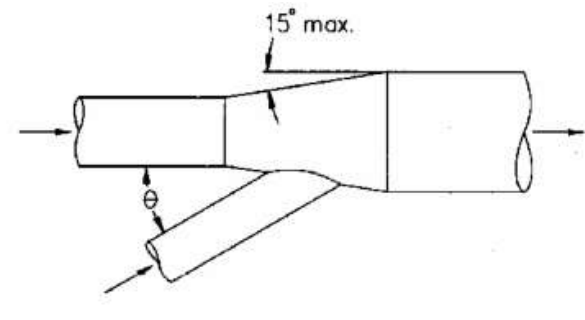

Nota: La pérdida de carga se produce en el conducto lateral y se debe contabilizar en el mismo.

No incluir el cálculo de la recuperación de presión en los conductos laterales con uniones progresivas.

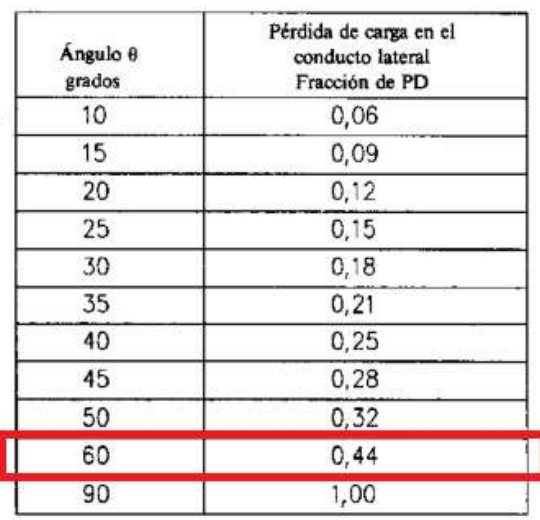

- Fila 13, se coloca la altura de presión dinámica  $(H_D)$  correspondiente a la velocidad del aire en el conducto conectado a la campana. La magnitud viene expresada por la siguiente ecuación  $H_D = \frac{V_r^2}{163}$  $\frac{v_r}{16,35}$ . En este caso se tiene el mismo valor para cada ramal.
- Fila 14, se coloca la pérdida de presión estática por accesorios  $(H_2)$ correspondiente a cada tramo siguiendo la ecuación  $H_2 = \sum k_i * H_D$ .
- Fila 15, se coloca el factor de pérdida en la entrada ( $k_{ent}$ ) del conducto dependiendo el ángulo de la campana, esta magnitud se determina con el *(Gráfico 2.2)*.

Este valor se repite para todos los ramales ya que son campanas idénticas.

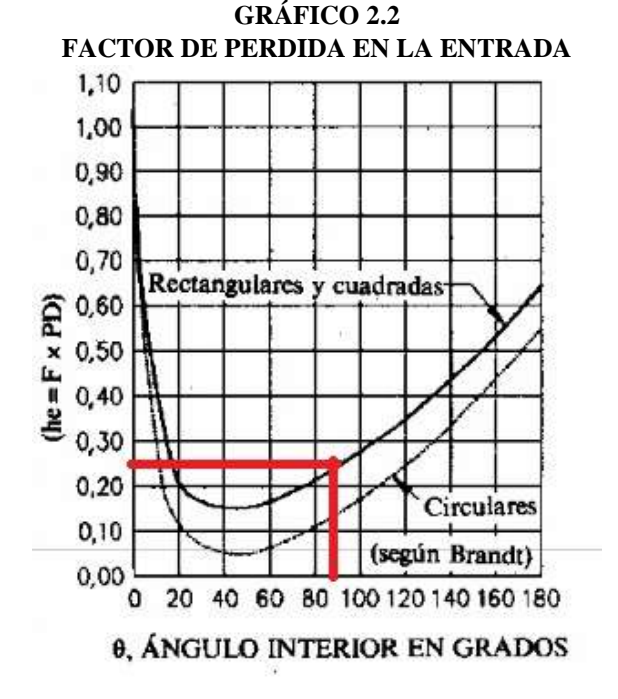

• Fila 16, se coloca el valor de las pérdidas de altura de presión por turbulencias en la campana al pasar al conducto  $(H_{ent})$  dicha magnitud se obtiene con la siguiente ecuación

 $H_{ent} = k_{ent} * H_D$ . Este valor es el mismo para cada ramal.

- Fila 17, se coloca el factor de pérdida de presión en la ranura  $(k_{ran})$  el cual se obtiene de manera experimental para todas las ranuras independientemente de la dimensión de la misma. Este valor se repite en cada ramal.
- Fila 18, se coloca la velocidad del fluido en la ranura  $(V_{ran})$ , este valor lo habíamos adoptado al dimensionar la campana.
- Fila 19, se coloca la altura de presión dinámica en la ranura  $(H_{Dran})$  utilizando la siguiente ecuación  $H_{Dran} = \frac{V_{ran}^2}{16.35}$  $\frac{v_{ran}}{16,35}$ . Este valor se repite para cada ramal.
- Fila 20, se coloca la pérdida de altura de presión por ranuras  $(H_{ran})$ , dicho valor se determina con la siguiente ecuación  $H_{ran} = k_{ran} * H_{Dran} + H_{Dran}$ .
- Fila 21, se coloca la pérdida de presión estática por la campana  $(H_3)$  a la entrada del conducto, la misma se determina de la siguiente manera,  $H_3 = H_{ran} + H_{ent} +$  $H_D$ .

• Fila 24, se coloca la pérdida de presión estática total  $(\sum H)$  para cada tramo. En este caso para los ramales se tiene que  $\sum H = H_1 + H_2 + H_3$ .

Paso 2:

Se procede a calcular el equilibrio de presiones estáticas en el nudo A antes de calcular el troncal A-C.

Se comparan las pérdidas de presión estáticas totales de ambos ramales que llegan al nudo mediante la siguiente condición de equilibrio,  $\frac{\sum H_f - \sum H_v}{\sum H_i}$  $\left| \frac{df - \sum H_y}{\sum H_f} \right| * 100 = \Delta \sum H_{\%} < 5\%$ . Donde los términos  $\sum H_f$  y  $\sum H_v$  son las pérdidas de presión estática total fija y la pérdida de presión estática total variable, estas se eligen dependiendo el caso en cada tramo analizado, buscando cumplir la condición de equilibrio estático.

- Se analiza el Nudo A. Tenemos que  $\sum H_{1-A} = \sum H_{2-A}$  por lo que la condición de equilibrio se cumple. Procedemos a calcular el tramo A-C.
- Fila 2, se coloca el caudal del troncal A-C de la siguiente manera  $Q_{A-C} = Q_{1-A} +$  $Q_{2-A}.$
- Fila 3, se considera la velocidad de transporte por la naturaleza del contaminante  $V_d = 10 \frac{m}{s}$ .

• Fila 4, se obtiene el diámetro mediante  $D_{A-C} = \sqrt{\frac{4 \times Q_{A-C}}{\pi \times 10}}$  $\frac{{}^{\ast}Q_{A-C}}{\pi \ast 10}$ .

• Fila 5, se adopta el diámetro ( $D_{adop A-C}$ ) más cercano considerando que los diámetros comerciales varían de 20 [mm] o 25 [mm] cuando se encuentran entre 500 [mm] y 1000 [mm].

• Fila 6, se determina la velocidad real del tramo mediante  $V_{r,A-C} = \frac{Q_{A-C}}{\frac{\pi}{2}R}$  $\frac{\frac{QA-C}{\pi}}{4^{*}Da dop A-C^{2}}$ 

- Fila 7, se coloca la longitud de conducto recto  $(L_{A-C})$  que tendrá el troncal A-C.
- Fla 8, de la misma manera que en los ramales se coloca la pérdida de carga por longitud del troncal teniendo  $j_{A-C} = 5.38 * \frac{V_{A-C}^{1.9}}{D_{A-C}^{1.9}}$  $\frac{v_{rA-C}}{D_{adop A-C}^{1,22}}$
- Fila 9, se coloca el factor de corrección por rugosidad  $(f_{cA-C})$  según el material de construcción para el tramo A-C, el cual será el mismo material de los ramales.
- Fila 10, se coloca el valor de fricción por unidad de longitud  $(F_{rA-C})$  para el tramo A-C mediante la ecuación  $F_{rA-C} = j_{A-C} * f_{cA-C}$ .
- Fila 11, se coloca la pérdida de presión por fricción  $(H_{1A-C})$ . La magnitud pérdida de presión estática se obtiene mediante  $H_{1A-C} = F_{rA-C} * L_{A-C}$ .
- Fila 12, se coloca el resultado de la sumatoria de coeficientes de pérdidas  $(\sum k_{i,A-C})$  de cada accesorio en el tramo, para el cual se tiene un codo a 60<sup>°</sup> y la relación radio de curvatura con el diámetro del conducto  $\frac{R}{D_{adop A-C}} = 1,25$  y un empalme a 60°. Entonces  $\sum k_{i}{}_{A-C} = k_{60} + k_{emp} = \frac{60}{90}$  $\frac{60}{90}$  \*  $k_{\text{emp}}$ . Los valores los obtenemos de la *(Tabla 2.7)* y *(Tabla 2.8)* respectivamente.
- Fila 13, se procede al cálculo de la altura dinámica  $(H_{DA-C})$  correspondiente a la velocidad real del aire en el conducto troncal. Este valor se obtiene mediante la siguiente ecuación  $H_{D A-C} = \frac{V_{r A-C}^2}{16.35}$  $\frac{rA-C}{16,35}$ .
- Fila 14, se coloca la pérdida de presión estática por accesorios  $(H_{2A-C})$  en el troncal mediante la siguiente ecuación  $H_{2A-C} = \sum k_{iA-C} * H_{DA-C}$ .
- Fila 15 a fila 21, se consideran nulas ya que los troncales no tienen pérdidas de altura de presión por campanas de entrada al conducto o necesarias para acelerar el aire desde el pleno hasta la velocidad que alcanza en el interior del conducto.
- Fila 22, se procede al cálculo de la altura de presión dinámica disponible a la salida del nudo A,  $(H_{DD})$  mediante  $H_{DD} = \frac{(Q_{1-A}*H_{D-1-A})+(Q_{2-A}*H_{D-2-A})}{(Q_{1-A}+Q_{2-A})}$  $\frac{(Q_1-A)+(Q_2-A+H_D)_2-A)}{(Q_1-A+Q_2-A)}$ . Con este valor procederemos a determinar la pérdida por aceleración a la salida del nudo, dicho procedimiento se conoce como balance dinámico en el nudo.
- Fila 23, se procede a calcular la pérdida por aceleración en el troncal ( $\Delta H_{DA-C}$ ) mediante la siguiente ecuación  $\Delta H_{D, A-C} = H_{D, A-C} - H_{DD}$ . Se tiene en cuenta los siguientes criterios:
	- o Si Δ $H_{DA-C}$  ≤ 0 se considera Δ $H_{DA-C}$  = 0 porque desde el punto de vista de la pérdida de altura de presión se entiende que el sobrante se considera un margen de seguridad, o sea que la velocidad con la que sale el aire del nudo A es suficiente y sobra frente a la velocidad mínima de diseño con la que debería circular en el conducto troncal A-C.
	- o Si  $\Delta H_{DA-C} > 0$  se considera  $\Delta H_{DA-C}$  como una pérdida de altura de presión adicional de dicho troncal necesaria para que el aire acelere a la salida del nudo.
- Fila 24, se tiene que las pérdidas de presión totales del troncal  $(\sum H_{A-C})$  se obtienen de la siguiente manera  $\sum H_{A-C} = H_{1A-C} + H_{2A-C} + \Delta H_{DA-C}$ .
- Fila 25, se coloca la pérdida total acumulada ( $\sum H_{acum A-C}$ ) considerando la suma de la pérdida total de presión adoptada ( $\sum H_{adopA}$ ) mediante el equilibrio estático en el nudo A y las pérdidas totales de presión en el troncal A-C ( $\sum H_{A-C}$ ).

## Paso 3:

Se procede a calcular el equilibrio de presiones estáticas en el nudo B antes de calcular el troncal B-C. Dicho procedimiento se calcula de manera idéntica al troncal A-C siguiendo las indicaciones en el Paso 2.

## Paso 4:

De la misma manera se procede a determinar el equilibrio estático en el nudo C antes de calcular el tramo C-D.

- En primera instancia se compara las pérdidas totales acumuladas de los troncales A-C y B-C teniendo que  $\sum H_{acum A-C} = \sum H_{acum B-C}$  por lo que la condición de equilibrio  $\Delta \sum H_c$  % < 5% se cumpliría.
- En segunda instancia para proyectar el troncal C-D se prosigue siguiendo las indicaciones en el Paso 2.

## Paso 5:

Ahora debe considerarse la pérdida de presión producida por el equipo de tratamiento. Esta información es suministrada por los proveedores, por lo que:

• Fila 24, se tiene la perdida de presión expresada en  $[mmcda]$ .

• Fila 25, se tiene las pérdidas acumuladas a la salida del equipo de tratamiento sumando la perdida de carga acumulada a la salida del troncal C-D.

Paso 6:

Se calcula el tramo E-F, es el conducto que une la salida del equipo de tratamiento con la entrada del ventilador.

Se realizan los cálculos de manera similar a las demás columnas, teniendo en cuenta que no se analiza el balance dinámico de nudo porque el tramo no presenta un nudo al que concurran otros conductos, por lo que:

- Fila 9, en este caso se tiene en cuenta el material de los conductos de chapa galvanizado, porque el aire a expulsar ya será aire descontaminado, entonces  $f_c$  = 1.
- Fila 12, en el tramo se tiene un codo a 90° con relación  $R/_{D_{adopE-F}} = 1,25$ , entonces se tiene en cuenta la *(Tabla 2.7)*.
- Fila 13, se tiene la altura dinámica, este valor corresponde a la altura de presión dinámica en la sección de entrada del ventilador  $(H_{De})$ .
- Fila 25, se tiene la pérdida de presión total acumulada, este valor corresponde a la altura de presión estática en la sección de salida del ventilador  $(H_{Ee})$ .

Paso 7:

Se calcula el tramo G-H, es el conducto de descarga que une la salida del ventilador con la atmosfera exterior. Se realizan los cálculos de manera similar al paso 6, por lo que:

- Fila 12, en el tramo se tiene un codo a 45<sup>°</sup> con relación  $R/_{D_{adop E-F}} = 1,25$ , entonces se tiene en cuenta la *(Tabla 2.7)* y la siguiente ecuación  $k_{45} = \frac{45^{\circ}}{90^{\circ}}$  $\frac{43}{90^9} * k_{90}.$
- Fila 13, se tiene la altura dinámica, este valor corresponde a la altura de presión dinámica en la sección de entrada del ventilador  $(H_{DS})$ .
- Fila 24, se tiene la pérdida de presión total, este valor corresponde a la altura de presión estática en la sección de salida del ventilador  $(H_{ES})$ .

#### <span id="page-29-0"></span>2.3.3 – VENTILADOR

Para la correcta selección del ventilador se necesita contar con las siguientes condiciones de funcionamiento:

- $(POT_a)$  potencia que se debe entregar al aire, para que pueda vencer las resistencias del sistema  $[W]$ .
- $\bullet$  (0) caudal volumétrico del aire que se requiere mover a través del sistema de ventilación  $\left[\frac{m^3}{s}\right]$ .
- $\bullet$  (H<sub>TV</sub>) altura de presión total entregada por el ventilador [mmdca].
- $\bullet$  (H<sub>EV</sub>) altura de presión estática entregada por el ventilador [mmcda].
- ( $\Delta H_{FS}$ ) incremento de la altura de presión estática del sistema, este incremento se sumará a la altura de presión estática del sistema de ventilación porque considera las turbulencias del aire que se generan sobre los tramos conectados según el artefacto utilizado para proveer la energía mecánica, en este caso el ventilador  $[mmcda]$ .
- A) Se procede a determinar la altura de presión total entregada por el ventilador  $(H_{TV})$ :

Se aplica la ecuación de BERNOULLI entre la sección de entrada y de salida del ventilador, teniendo en cuenta que la energía mecánica entregada por el ventilador a la corriente de aire aumenta la energía total de esta, como lo indica el *(Esquema 2.1)*. Entonces se tiene:

$$
H_{Ee} + H_{De} + H_{TV} = H_{Es} + H_{Ds}
$$
  

$$
H_{TV} = (H_{Es} + H_{Ds}) - (H_{Ee} + H_{De})
$$

Donde:

- $\bullet$   $H_{E}$  altura de presión estática en la entrada del ventilador [mmcda].
- $\bullet$   $H_{De}$  altura de presión dinámica en la entrada del ventilador [mmcda].
- $H_{ES}$  altura de presión estática en la salida del ventilador [mmcda].
- $\bullet$   $H_{DS}$  altura de presión dinámica en la salida del ventilador [mmcda].

Teniendo en cuenta que:

- Las presiones estáticas son referidas a la presión atmosférica en lugar de las presiones absolutas en los conductos. Por tal motivo el valor correspondiente a la entrada del ventilador es negativo ya que se trata de una depresión y el valor correspondiente a la salida del ventilador es positivo por tratarse de una sobrepresión.
- Se supone al aire como un fluido incomprensible, porque generalmente la presión y temperatura, generalmente del orden de los 500 [mmcda] de valor máximo y de 15 45 ℃ que se producen en los conductos de un sistema de ventilación localizada no afectan de manera significativa la densidad del aire.

• Se considera que la sección de entrada y de salida del ventilador se encuentran en el mismo plano por lo que no se tiene en cuenta la influencia de la presión potencial.

#### **ESQUEMA 2.1**

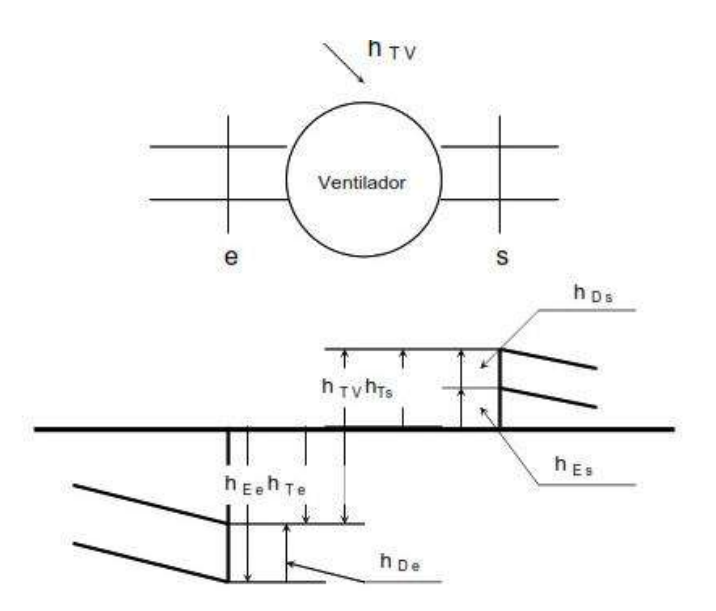

Entonces con los valores obtenidos del paso 6 y 7 de la sección 1.3.2 se tiene:

 $H_{TV} = 141,21$  [mmcda]

B) Se procede a determinar el incremento de la altura de presión estática del sistema  $(\Delta H_{FS})$ :

Se definen como la estimación de las pérdidas de rendimiento del ventilador debidas al flujo no uniforme del aire por el efecto de la conexión del ventilador al sistema y se calcula mediante la siguiente ecuación:

$$
\Delta H_{ES} = f_{ES} * H_D
$$

Donde:

- $f_{ES}$  factor de efecto del sistema
- $\bullet$   $H_D$  altura de presión dinámica correspondiente a la velocidad en la sección considerada.

Entonces en el conducto de entrada al ventilador se tiene en consideración lo siguiente:

- Un codo a 90° de cuatro o más piezas con  $R/_{D_{adop E-F}} = 1,25$ .
- Una longitud efectiva en diámetros tal que relacione la longitud de tramo recto conectado a la entrada del ventilador y el diámetro adoptado de ese mismo tramo de conducto  $L_{Effect-e} = \frac{L_{Tree}}{D}$  $\frac{L_{TRe}}{D_{adop\,TRe}} = \frac{1,68\,[m]}{0,84\,[m]}$  $\frac{1,00}{0,84}$ [m] = 2.
- La altura de presión dinámica que corresponde es  $H_{DE-F} = 6,33$  [mmcda].

El factor de efecto del sistema en la entrada se encuentra tabulado como indica la *(Tabla*  2.9) y se ingresa con la relación  $R/_{D_{adop E-F}} = 1,25$  y la longitud efectiva en diámetros  $L_{Efect-e} = 2D$ .

**TABLA 2.9 FACTOR DE EFECTO EN LA ENTRADA PARA CODOS A 90º DE CUATRO O MAS PIEZAS**

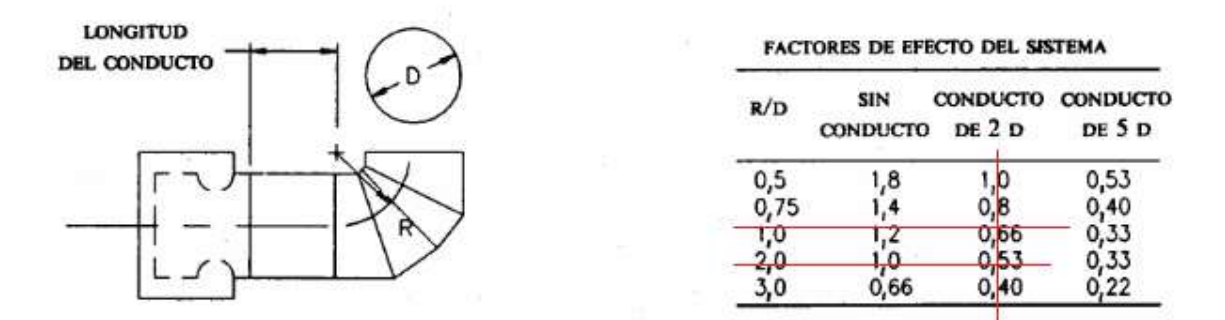

Para este caso se necesita interpolar los datos de la siguiente manera:

$$
y = y_0 + \frac{(y_1 - y_0)}{(x_1 - x_0)} * (x - x_0)
$$

Donde:

- $y$  es el valor del factor de efecto que necesitamos encontrar.
- $x$  es el valor de  $\binom{R}{x}$  $\langle f \rangle$ ) en nuestro caso  $R_{\text{J}}/R_{\text{adop }E-F} = 1.25$ .
- $y_0$  es el valor del factor de efecto inferior.
- $y_1$  es el valor del factor de efecto superior.
- $x_0$  es el valor de (<sup>R</sup>  $\mathcal{L}_D$ ) inferior.
- $x_1$  es el valor de (<sup>R</sup>  $\mathcal{L}_D$ ) superior.

Se obtiene un factor de efecto del sistema en la entrada al ventilador  $f_{ES-e} = 0.63$ .

Por lo que el incremento de altura de presión estática del sistema en la entrada del ventilador es:

$$
\Delta H_{ES-e} = 0.63 * 6.33 \, [mmcda] = 3.98 \, [mmcda]
$$

En el conducto de descarga del ventilador se tiene que considerar lo siguiente:

- Para una velocidad en el conducto inferior a 12,5  $\lceil m /_{\rm S} \rceil$  la longitud efectiva mínima del conducto es de 2,5 diámetros (D).
- Por cada  $5\binom{m}{s}$  de velocidad adicional respecto a la velocidad mínima de 12,5  $\lceil m / \sqrt{s} \rceil$  se debe añadir un diámetro de longitud efectiva.
- La velocidad en el conducto corresponde a la velocidad real en el tramo G-H y esta tiene el valor de  $V_{r, G-H} = 10,18 \, \binom{m}{s}$ .
- $\bullet$  El diámetro (D) del conducto a considerar es el diámetro adoptado para el tramo tal que  $\phi_{adop G-H} = 840$  [mm] = 0,84 [m].
- Longitud del tramo recto a la salida del ventilador es  $L_{TR-s} = 2.59$  [m].

Entonces se tiene que la longitud efectiva es:

$$
L_{Efect-s} = 2,5D = 2,5 * 0,84 [m] = 2,1 [m]
$$

Como esta longitud coincide con la longitud real del tramo recto conectado a la salida del ventilador no se debe tener en cuenta el factor de efecto del sistema a la salida, como indica la *(Figura 2.1)*.

**FIGURA 2.1 LONGITUD EFECTIVA DEL CONDUCTO A LA SALIDA DEL VENTILADOR**

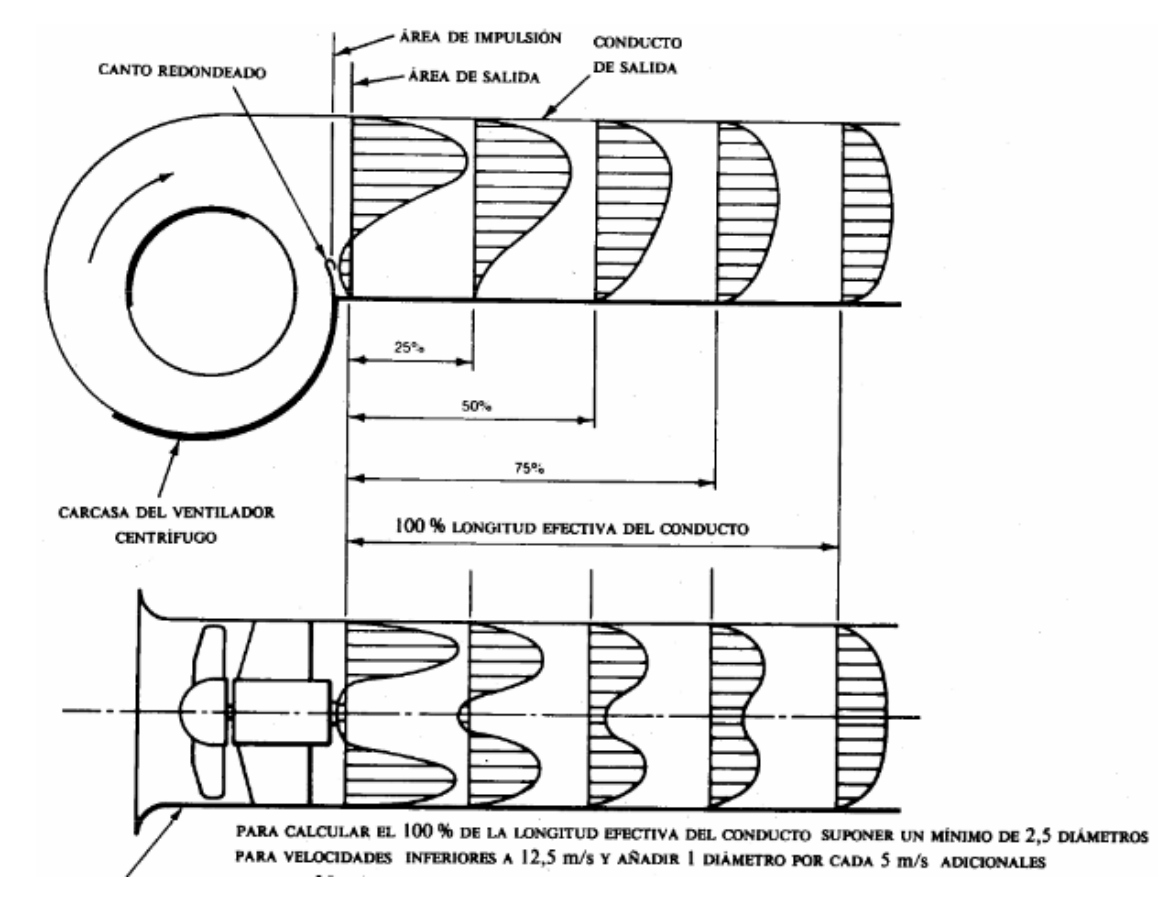

Por lo que el incremento de altura de presión estática del sistema en la salida del ventilador es  $\Delta H_{ES-S} = 0$ .

Entonces se tiene que:

$$
\Delta H_{ES} = \Delta H_{ES-e} + \Delta H_{ES-s} = 3.98 \, [mmcda]
$$

#### C) Se procede a determinar la altura de presión estática entregada por el ventilador  $(H_{EV})$ :

La presión estática o altura de presión estática del ventilador se determina porque algunos fabricantes dan los valores característicos de sus equipos en función de este valor. Entonces se tiene que:

$$
H_{EV} = H_{TV} - H_{DS} + \Delta H_{ES} = 141,21 - 6,33 + 3,98 = 138,85
$$
[mmcda]

D) Se procede a determinar la potencia que debe entregar el ventilador ( $POT_a$ ):

El ventilador debe proveer la energía necesaria para asegurar la circulación del aire a través de todo el sistema de ventilación, entonces mediante la siguiente ecuación se tiene que:

$$
POT_a = Q * H_{TV} * g
$$

Donde:

- Q caudal volumetrico  $\left[\frac{m^3}{s}\right]$  el mismo ya se ah determinado en la sección anterior fila 2 del tramo E-F.
- $H_{TV}$  altura de presión total entregada por el ventilador [mmcda], este valor se puede expresar en esas unidades ya que se consideró el agua en condiciones normales de presión y temperatura para los cálculos, ósea que su densidad es  $\rho_a$  =  $1000 \frac{kg}{m^3}$ .
- *g* aceleración de la gravedad  $\binom{m}{s^2}$ .

Entonces se tiene que:

$$
POT_a = 5.64 \frac{m^3}{s} \cdot 141.21 \left[ mmcda \right] \cdot 9.81 \frac{m}{s^2} = 7812.66 \left[ W \right] = 7.81 \left[ KW \right]
$$

E) Ahora se procederá a seleccionar un ventilador:

Se seleccionará un ventilador del tipo centrifugo por la magnitud que debe manejar de presión y porque son los empleados mayormente en los sistemas de ventilación localizada, tal que impulse un caudal  $Q = 5{,}64\ [{m^3}/_S]$  venciendo una altura de presión  $H_{TV} = 141,21$  [mmcda].

Entonces buscaremos determinar al seleccionar un ventilador:

- POT<sub>V</sub> la potencia absorbida por el ventilador en el eje [ $kW$ ].
- $\bullet$  *n* número de revoluciones por minuto del rotor [ $rpm$ ].
- $\bullet$   $\eta_t$  rendimiento con el que trabaja.

En este caso seleccionamos un ventilador de la marca AIROLITE que cumpla con el diámetro de entrada y cubra las condiciones de operación mínimas.

- Diámetro de entrada o diámetro de rodete =  $840$  [mm].
- Área de boca de descarga =  $0,587$  [ $m<sup>2</sup>$ ].
- Caudal máximo = 80.000  $\binom{m^3}{s}$ .
- Presión total máxima  $= 400$  [mmcda].
- Temperatura máxima = 120 [℃].

Entonces del *(Grafico 2.3)* en el cual los datos están referidos para el aire en condiciones estándares, se obtienen los siguientes valores:

- $POT_V = 9,52$  [kW].
- $n = 1.120$  [rpm].
- $\eta_t = 0.82$ .

En este caso según fabricante se pudo obtener la potencia en el eje del motor tal que  $POT_V = \frac{Q*H_{TV}}{102*\eta_t}.$ 

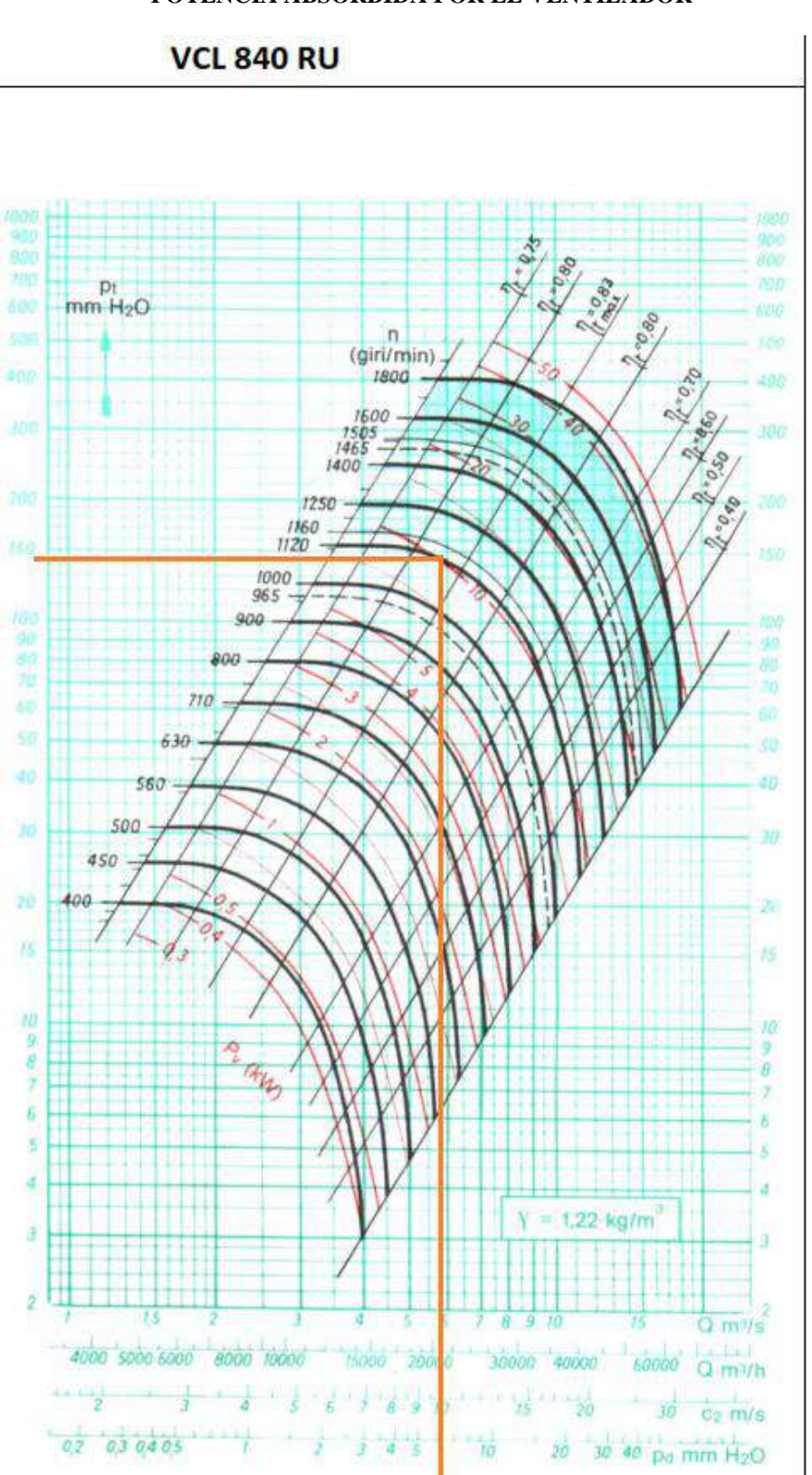

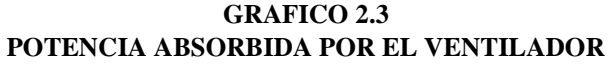

# <span id="page-35-0"></span>3-SISTEMA DE CALEFACCIÓN LOCALIZADA
## 3.1 – MEMORIA DESCRIPTIVA

### 3.1.1 – EXPLICACION DEL PROYECTO

Esta parte del proyecto abarca el diseño de un sistema de calefacción para la cuba *(Ver plano Nº01 del Anexo Nº02)* donde se lleva a cabo el baño electrolítico, porque en las épocas de frio debido a la cristalización de la solución se genera una importante cantidad de solidos en el fondo de la cuba, estos solidos son casi imposibles de disolver, produciendo inconvenientes en el funcionamiento del proceso y pérdidas económicas.

El baño electrolítico o electrolisis es el proceso donde se separan los elementos de un compuesto por medio de la electricidad controlada.

El galvanizado electrolítico es el proceso en el cual se usa la electrodeposición para cubrir un objeto de un metal o metales usando la electrolisis controlada. En este caso se usa zinc para recubrir los metales (como indica la imagen) otorgándoles protección contra la corrosión y mayores cualidades estéticas a un bajo coste. Este procedimiento se lo denomina zincado o electrozincado y se diferencia de los demás procesos de galvanoplastia como galvanizado en frio o el pintado por zinc, principalmente por su espesor de recubrimiento.

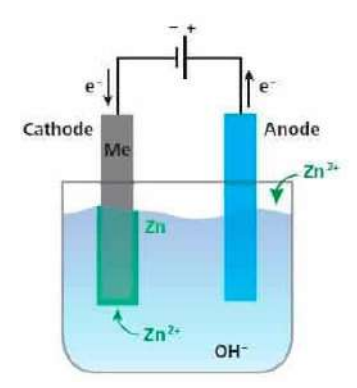

Entonces el problema consiste en mantener ese líquido (solución acuosa y alcalina) que contiene la cuba de galvanizado electrolítico a una temperatura final de  $t_f = 16$ °C el cual en las peores condiciones se encontrara a una temperatura inicial de  $t_i = 5$ °C.

#### 3.1.2 – DESARROLLO DEL PROYECTO

Para solucionar el problema se busca un calentador eléctrico por inmersión para contenedores. Estos calentadores de inmersión industriales son comúnmente utilizados en procesos químicos, grandes contenedores petroquímicos, así como también contenedores de agua. Con requerimientos mínimos de mantenimiento y de instalación, frente a otras maneras de calefaccionar como por ejemplo calentadores de gas o mantas calefaccionadas o capa de aislación térmica flotante.

Entonces nos encontramos frente a un problema termodinámico, donde se relaciona la energía y trabajo, específicamente la energía térmica y calor.

Este principio de la termodinámica es conocido como el principio cero y se da cuando dos o más cuerpos que se encuentran a diferentes temperaturas, entran en contacto y pasado un tiempo alcanzan el equilibrio térmico.

La expresión que relaciona la cantidad de calor que intercambia una masa  $(m)$  de un cuerpo con la variación de temperatura ( $\Delta T$ ) que experimenta es:

$$
Q = m * \rho_e * \Delta T
$$

Donde  $(\rho_e)$  es el calor especifico o capacidad calorífica necesaria para elevar en un grado la temperatura de 1  $[kg]$  de masa de dicho cuerpo. En general el calor especifico depende de la temperatura, pero esta dependencia al no ser muy grande podremos tratarla como una constante.

Para finalizar se determinará la potencia requerida por el sistema de calefacción para calcular su correspondiente tablero de comando y conexionado al sistema eléctrico de la planta.

# 3.2 – MEMORIA TÉCNICA

Una vez conocida la potencia necesaria para calentar la solución acuosa que contiene la cuba donde se lleva a cabo el proceso de galvanizado electrolítico, se procede a seleccionar un calentador por inmersión industrial tal que:

- La potencia entregada sea mínima de  $W = 22,34$  [kW].
- Posea caja estanca de comando fuera del alcance de los vapores.
- Incluya mecanismos físicos o eléctricos para regular la temperatura de manera automática.
- Tenga una zona fría de mínimo 20 cm para que el calentador no se dañe.
- Que posea una forma de anclar al lateral de la cuba mediante un mecanismo tipo morsa y que se pueda retirar con facilidad para realizar tareas de mantenimiento.
- El material de la cuba donde se lleva a cabo el proceso de galvanizado electrolítico es de acero al carbono por lo que el material del calentador de inmersión puede ser acero inoxidable o titanio.

# 3.2.1 – SELECCIÓN DEL CALENTADOR

Se tuvo en cuenta la premisa de que el tiempo máximo para incrementar la temperatura fuera de 4 horas, entonces con todo lo anterior se selecciono un calentador por inmersión de la marca FARE, calentadores desarrollados y fabricados a medida y con un amplio stock.

Los datos del calentador industrial por inmersión seleccionado para este caso se detallan a continuación:

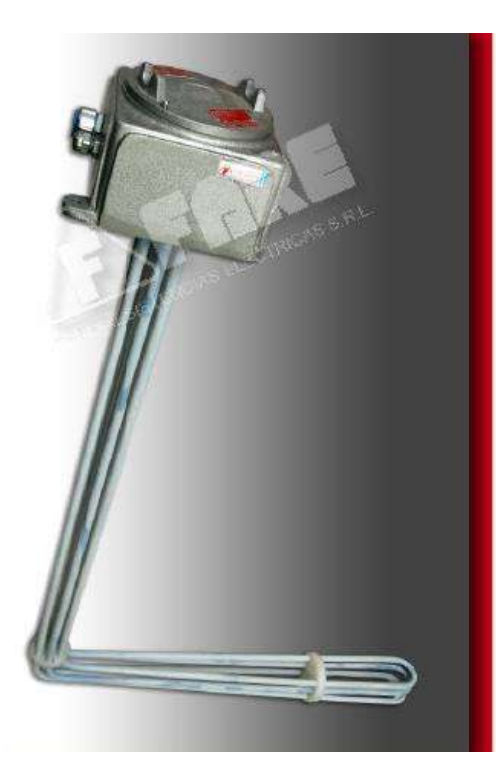

#### Modelo: RBI12 KW-L

Caja de aluminio con tapa roscada y junta O-ring de goma Medida de caja de conexiones 180x180x116mm. Termostato incorporado regulable de 0-90°C Micro contactor de comando dentro de la caja. Acometida eléctrica con prensa cable de aluminio de 3/4" Luz testigo on-off Termovaina del bulbo capilar x 900mm para termostato. Tres resistencias calefactoras compactadas y blindadas con vaina inox. AISI 304 Formato L 900mm x 500mm Zona neutra estándar de 500mm Potencia 12Kw/220v/380v Consumo 18,2 Amper/Fase Consumo total 54,5 Amp. Cable tipo taller PVC/PVC 5x2.5mm2. Largo de cable 5 mts Toma macho 3P+N+T IP44

Los calentadores de inmersión RBI-L son utilizados para este tipo de contenedores donde se requiere calentar un producto no corrosivo liquido o con cierta densidad, que dificulte su extracción.

Serán necesarios 2 calentadores industriales RBI12KW-L del tipo para cumplir con el requerimiento.

También se modificó el diseño inicial, acodando la caja de comandos a medida para que no se vea afectado por los gases producto del proceso de galvanizado electrolítico y alargando la zona de curva. Por lo que las especificaciones finales del producto serian:

- Medidas: 1100 [mm] x 700 [mm] con caja acodada a 90<sup>ª</sup> x 100 [mm].
- Zona Neutra: 500 [mm].

También se modificó la caja de comando para que el material sea de acrílico endurecido.

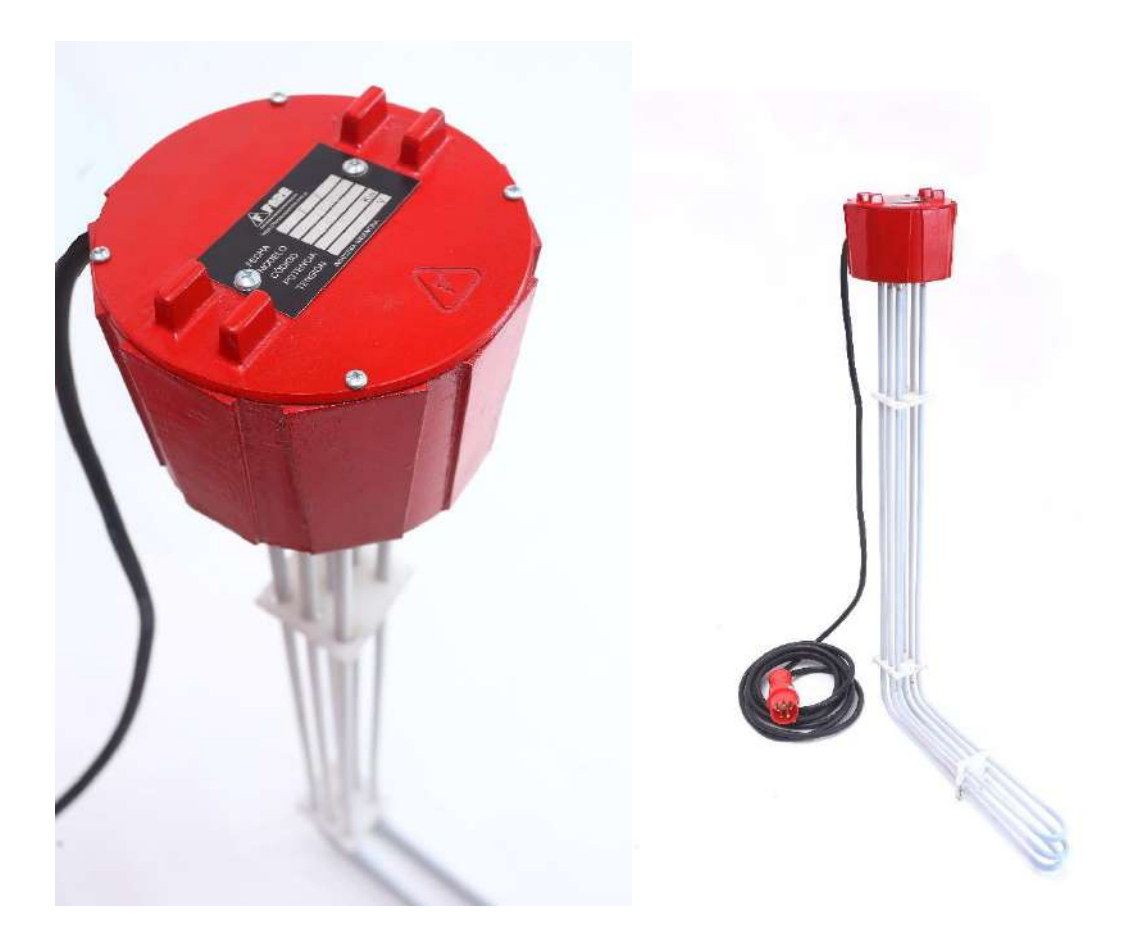

Se tiene en cuenta en el proyecto agregar una base a la caja de comandos que sirva de soporte, para anclar a la cuba y poder retirar en cualquier momento, posibilitando así el mantenimiento sin problemas.

#### 3.2.2 – TABLERO DE MANIOBRA

Estos calentadores por inmersión se conectarán a un circuito independiente ACU Nº4 mediante un tablero de comandos con tomas trifásico como el de la imagen siguiente y elementos de seguridad e indicativos correspondientes, para poder energizarlos de una manera segura desde el punto de derivación *(Plano Nº05 del Anexo Nº03)*.

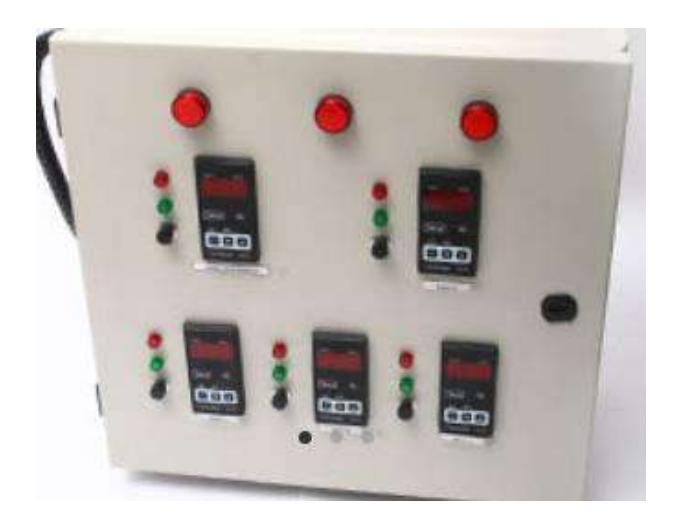

**Tablero de comandos trifásico**

#### 3.2 – MEMORIA DE CÁLCULO

Se pretende calcular la potencia requerida para calefaccionar la cuba de galvanizado electrolítico y después poder determinar el número de calentadores por inmersión necesarios para transferir esa energía calorífica al líquido que contiene la cuba. En este caso el liquido es una solución acuosa y alcalina.

#### 3.2.1 – PROCEDIMIENTO DE CÁLCULO

Se tiene las siguientes variables:

- Volumen de líquido en la cuba:  $V = 7$  [m3].
- Temperatura inicial:  $t_0 = 5$  [°C].
- Temperatura final:  $t_f = 16$  [°C].
- Tiempo máximo para llegar a la temperatura final deseada:  $\Delta_t = 4$  [hs].

Se calculará la potencia necesaria mediante la siguiente ecuación:

$$
P = \frac{\Delta_E}{\Delta_t}
$$

Donde:

- $\Delta_E$  variación de energía [J].
- $\Delta_t$  variación de tiempo necesario [seg].
- $\bullet$  P potencia o cantidad de energía efectuada en un cierto tiempo [W].

#### A) Se procede a determinar la variación de energía ( $\Delta_F$ ).

La variación de energía ( $\Delta_F$ ) que necesitaremos para incrementar la temperatura del líquido, en este caso es energía calorífica la cual denominaremos  $(Q)$  y se calcula de la siguiente manera:

$$
Q = m * \rho_e * \Delta T
$$

Donde:

- $m$  masa de la sustancia  $[kg]$ .
- $\rho_e$  calor especifico de la sustancia  $\frac{1}{g}$ / $_{kg^o}$ C.
- $\Delta T$  incremento de temperatura [ $°C$ ].
- $\bullet$  Q Energía calorífica [*]*].

Se tiene en cuenta las siguientes premisas:

• La sustancia que se comportara como el agua en condiciones normales manteniendo su estado entonces se tiene que su densidad es  $\delta = 0.988$ [ $kg$ ]  $/$ <sub>L</sub>].

- Dado que el cambio de temperaturas que buscamos no supone un cambio de estado de la sustancia podemos decir que la capacidad calorífica o calor especifico en condiciones normales es  $\rho_e = 4186 \frac{I}{kg \cdot c}$ .
- Por relación volumétrica se tiene que 7  $[m^3] = 7000$  [L].
- Relación de energía 1  $[I] = 3.600.000$  [kWh].

Entonces con estas premisas se tiene que:

$$
Q = 7.000 [kg] * 4.186 \left\{ \frac{1}{kg \cdot c} \right\} * (16 [°C] - 5 [°C])
$$

$$
Q = 321.677.356 [J] = 89,35 [kWh]
$$

B) Finalmente se determina la potencia que tendrán que suministrar los calentadores  $e$ léctricos  $(P)$ .

$$
P = \frac{89,35 \text{ [kWh]}}{4 \text{ [hs]}} = 22,34 \text{ [kW]}
$$

Conclusión para calefaccionar la cuba donde se lleva a cabo el baño electrolítico evitando la cristalización de la solución se necesita suministrar una potencia  $P = 22,34$ [kW] por el tiempo de 4 horas.

4 – INSTALACIÓN ELÉCTRICA E ILUMINACIÓN

### 4.1 – MEMORIA DESCRIPTIVA

Esta parte del proyecto comprende el cálculo, distribución de líneas, ubicación de tableros y el diseño de la instalación eléctrica e iluminación de la planta de Galvanizado Electrolítico, este sector de la empresa tiene 400  $[m^2]$  cubiertos.

La iluminación comprenderá la instalación de luminarias de servicio, luminarias de emergencia e iluminación exterior del tipo led.

Además de abastecer la iluminación y la maquinaria existente en la planta como un puente grúa, dos rectificadores de onda completa, una bomba de recirculación, un ventilador axial extractor, una enderezadora de alambre, una roscadora y una piedra esmeril, la instalación eléctrica deberá ser capaz de alimentar un ventilador centrífugo previsto para el sistema de ventilación localizada y un equipo de calefacción localizada por inmersión, ambos equipos se calcularon previamente en este proyecto.

Se desarrollará según la Reglamentación para la Ejecución de Instalaciones en Inmuebles de la Asociación Electrotécnica Argentina (edición 2006) y las Normas IRAM correspondientes, por lo que quedan garantizados la seguridad de las personas y el funcionamiento óptimo del sistema.

La alimentación de toda la fábrica se realiza a través de un transformador de 630 [kVA] ubicado en el predio de la misma. Posee un tablero principal que alimenta un tablero seccional sin protección ubicado en el sector de fundición. Este tablero secciona la alimentación para la planta de fundición y hacia la zona del taller, zona comprendida por el área de mecanizado y la planta de galvanizado. Dicha zona está comanda por un tablero seccional desde el mismo deriva el circuito principal de la planta de galvanizado como indica el layout de la fábrica *(Plano Nº06 del Anexo Nº04)*.

# 4.2 – MEMORIA TÉCNICA

# 4.2.1 – ARTEFACTOS DE ILUMINACIÓN

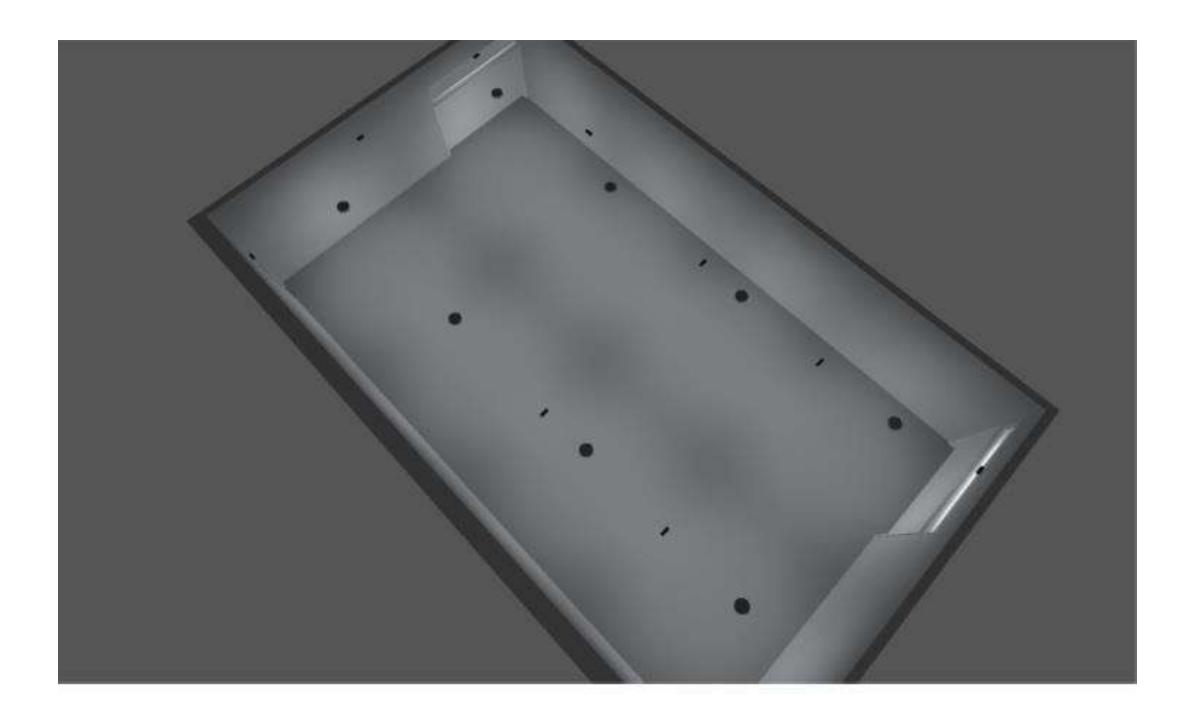

Edificación Planta Galvanizado · Planta Galvanizado

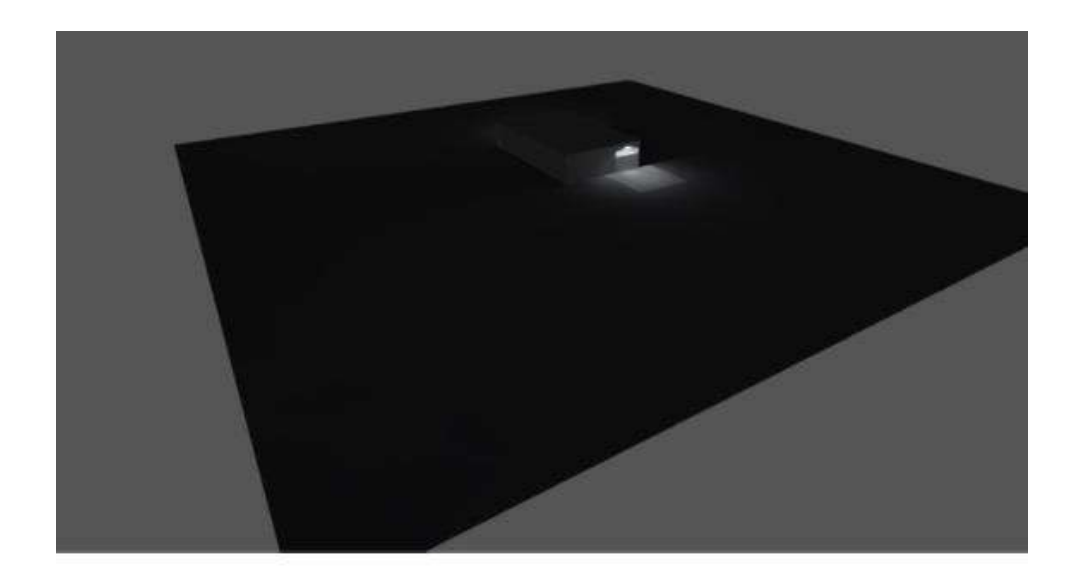

Terreno exterior del area de galvanizado

## 4.2.1.1 – ILUMINACIÓN DE SERVICIO

Para la iluminación interna de la planta se seleccionan luminarias tipo Highbay industrial marca Philips, porque cuenta con ventajas frente a otras propuestas, tales como la facilidad de montaje. A continuación, vemos sus principales características:

- Modelo: BY121P G4 PSU WB
- CCT: Luz neutra 4000[ºk].
- Haz de luz: Ancho 90ºx90º.
- Flujo luminoso: 20.000 [Lm]
- Potencia: 138 [W]
- Eficiencia luminosa: 145 [Lm/W].
- Factor de potencia: 0,95.
- Protección: IP 65 / IK 07.
- Vida útil: 50.000 [Hs] L80.
- Peso neto:  $4,7$  [kg].
- Material: Aluminio y policarbonato.

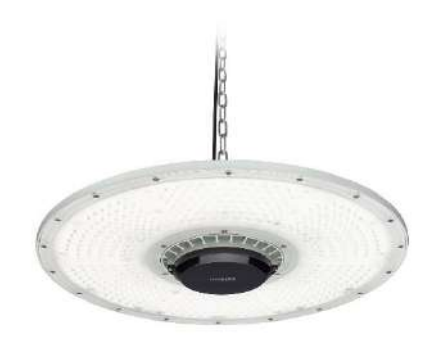

A continuación, los diagramas correspondientes de funcionamiento:

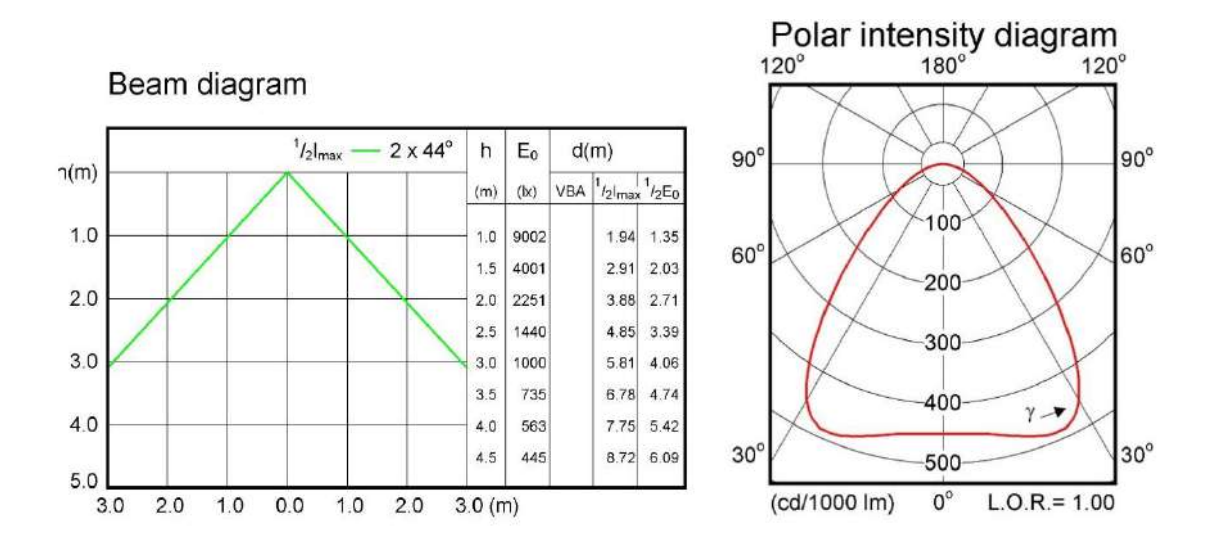

#### A continuación, cuadro de corriente de irrupción:

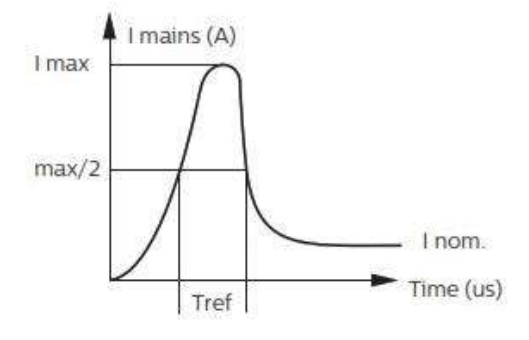

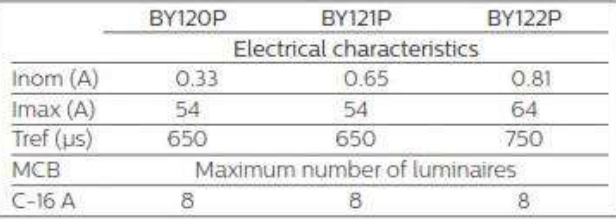

#### A continuación, tabla de dimensiones:

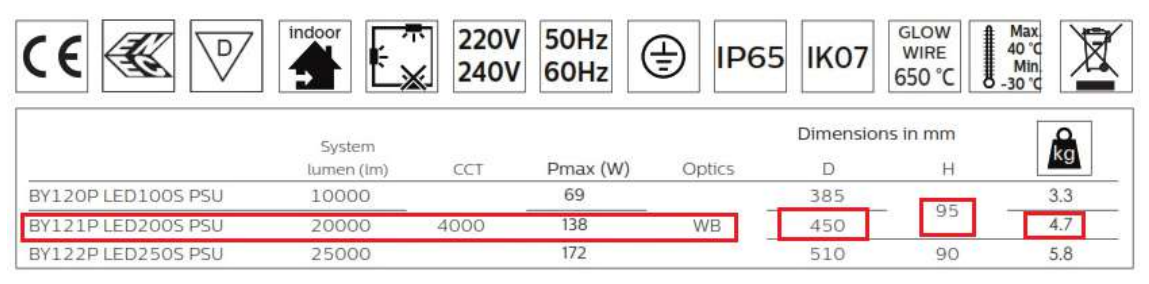

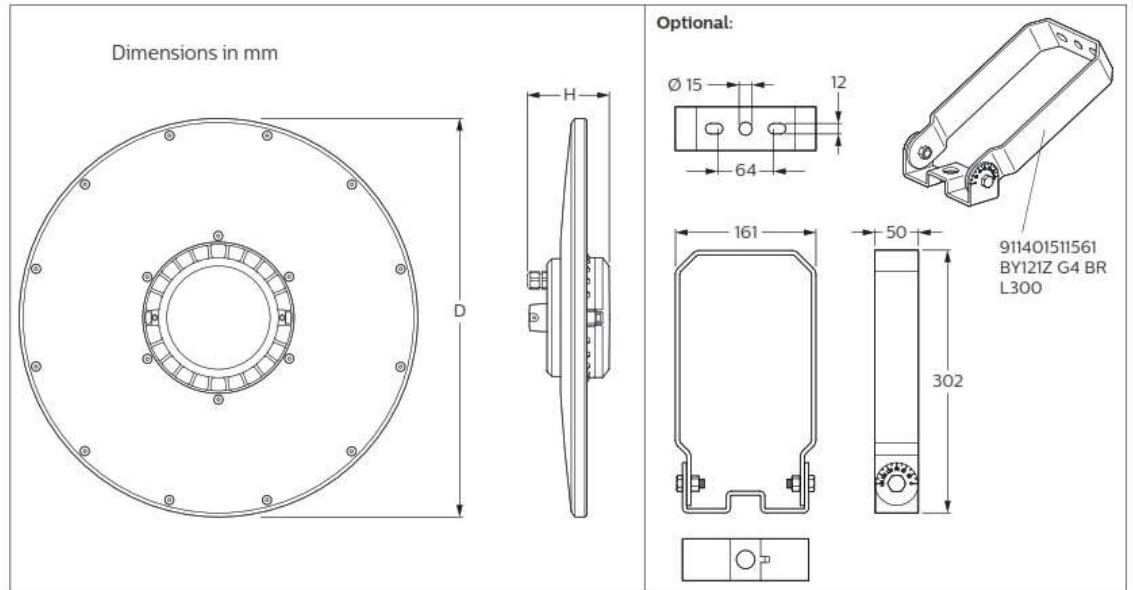

A continuación, diagramas de montajes posibles:

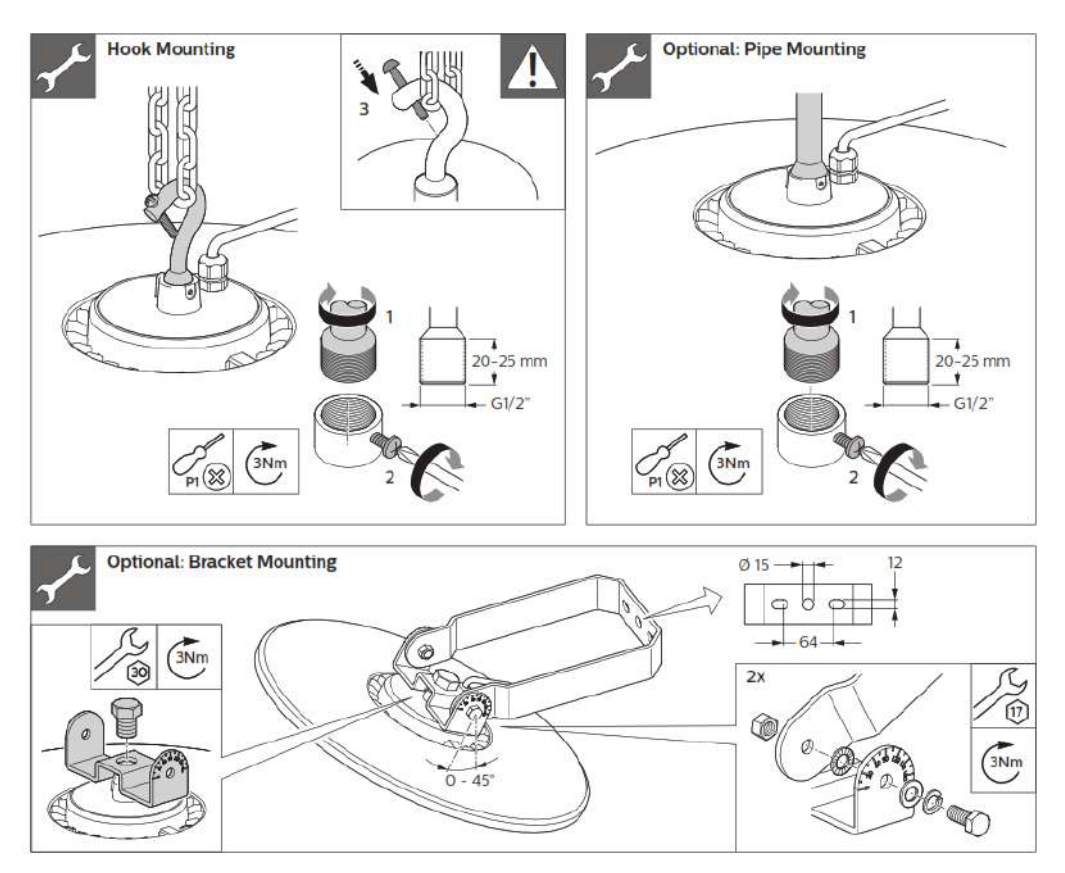

# 4.2.1.2 – ILUMINACIÓN DE EMERGENCIA

Se selecciona luminarias led de emergencia autónoma con sistema de control standard, con las siguientes especificaciones:

- Marca: ZEMPER.
- Modelo: LVE9100CP.
- Consumo en modo permanente: 2,3 [W].
- Consumo en modo no permanente: 1,2 [W].
- Seguridad: Clase II.
- CCT:  $4000$  [°k].
- Autonomía: 2 [Hs].
- Telemando: Si.
- Protección: IP44 / IK07.
- Material: Policarbonato matizado.
- Apto para sup. Inflamables: Si.
- Posibilidad de instalación: En superficie techo/pared, con soporte en techo/pared o empotrado en techo.

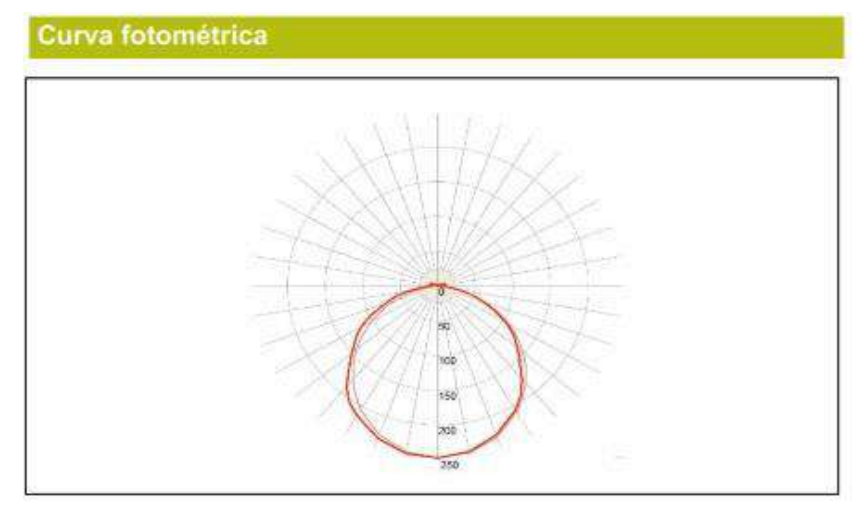

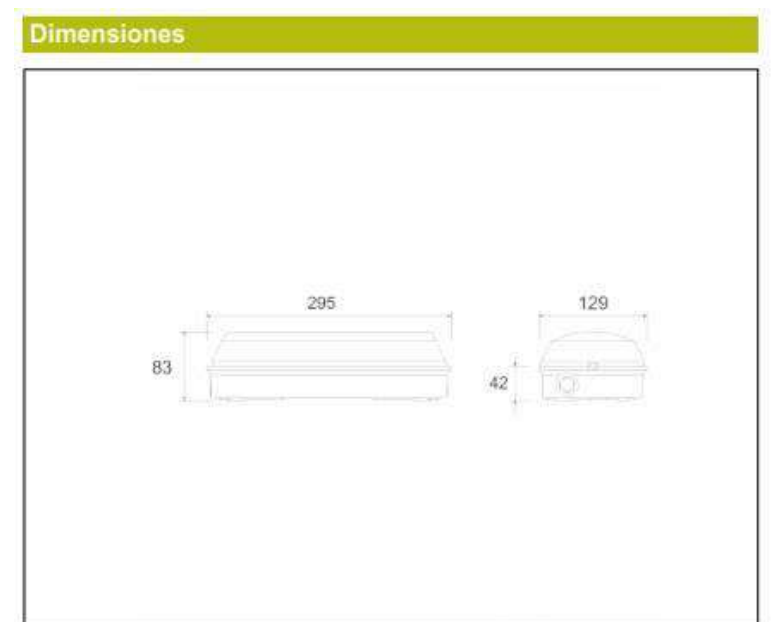

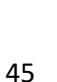

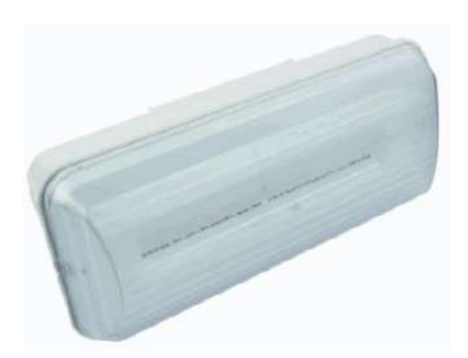

# 4.2.1.3 – ILUMINACIÓN EXTERIOR

Se selecciona luminarias led tipo Wall Mounted con las siguientes especificaciones:

- Marca: C-LITE de CREE Lighting.
- Modelo: C-WP-B-TR-L14.
- Flujo luminoso: 14.300 [Lm].
- CRI:  $> 70$ .
- CCT:  $4000$   $[°k]$ .
- Vida útil: 100.000 [Hs] L70.
- Factor de potencia:  $> 0.9$ .
- THD:  $< 20\%$ .
- Material: Aluminio fundido a presión de alta resistencia.
- Marco de puerta con bisagras.
- Se le puede agregar fotocélula.

A continuación, tabla de dimensiones:

# C-WP-B-TR-4L/6L/9L/14L Series

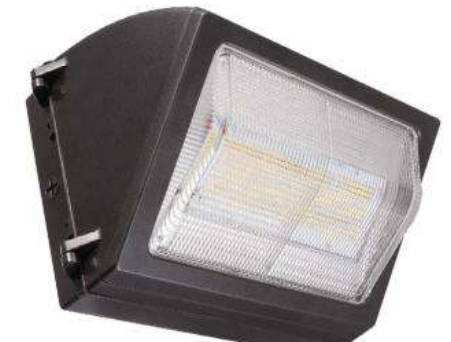

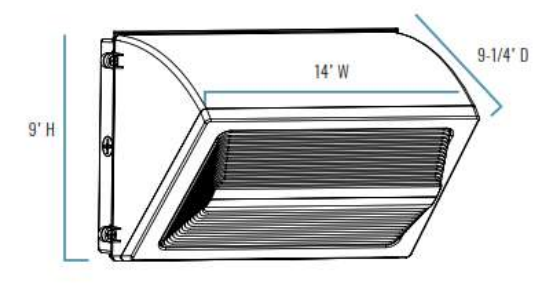

#### **SERIES OVERVIEW**

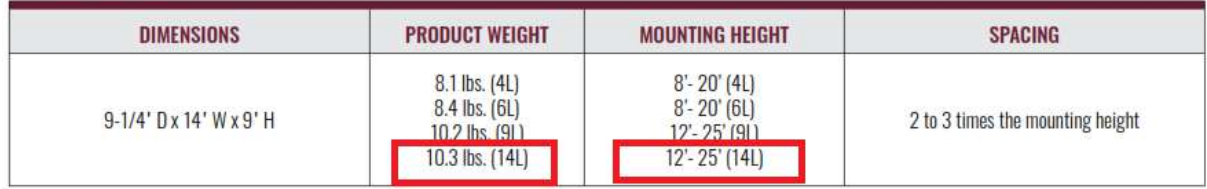

A continuación, cuadro de consumo de corriente:

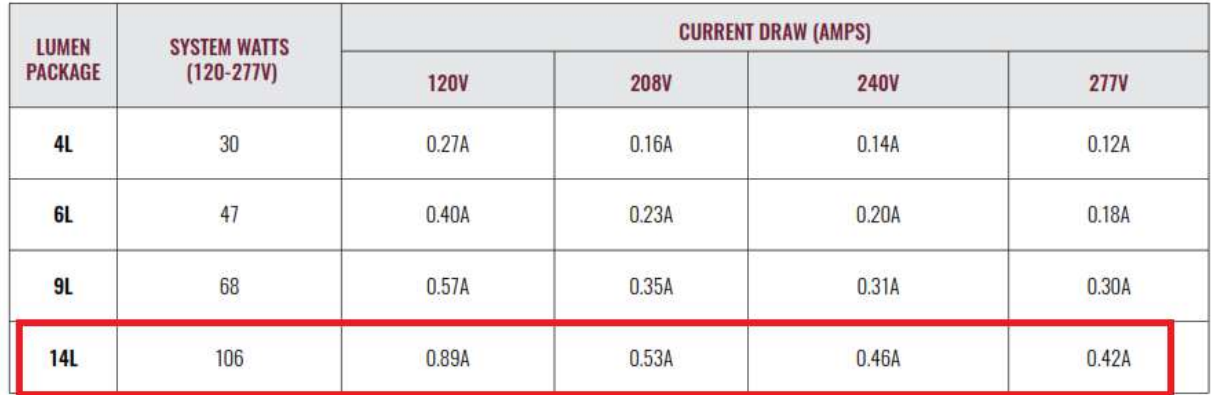

# 4.2.1.4 – DISPOSICIÓN DE LUMINARIAS

Plano de situación de luminarias – Interior Edificación Planta Galvanizado:

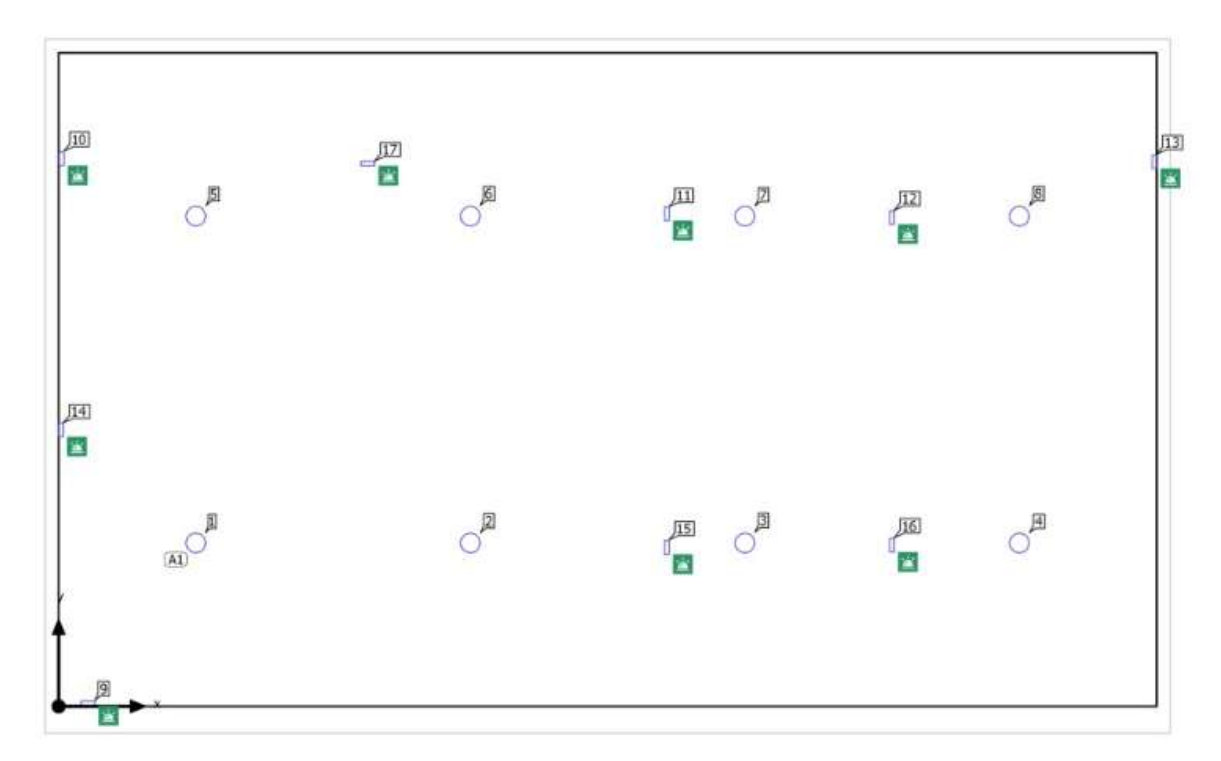

Disposición en campo – Luminarias de Servicio – 8 x Philips BY121P G4 PSU 200S/840 WB:

**TABLA 4.1 DISPOSICIÓN EN CAMPO LUMINARIAS DE SERVICIO**

| Tipo                         | Disposición en<br>campo                    | X        | Υ        | Altura de<br>montaje | Luminaria               |
|------------------------------|--------------------------------------------|----------|----------|----------------------|-------------------------|
| 1era Luminaria<br>(X/ Y / Z) | 3.050 m / 3.625 m /<br>$5.000 \, \text{m}$ | 3.050 m  | 3.625 m  | 5.000 m              |                         |
| Dirección X                  | 4 Uni., Centro -                           | 9.149 m  | 3.625 m  | $5.000 \text{ m}$    |                         |
|                              | centro, 6.099 m                            | 15.248 m | 3.625 m  | 5.000 m              | $\overline{\mathbf{3}}$ |
| Dirección Y                  | 2 Uni., Centro -<br>centro, 7.250 m        | 21.347 m | 3.625 m  | 5.000 m              | $\overline{4}$          |
| Organización                 | A1                                         | 3.050 m  | 10.875 m | 5.000 m              | $\sqrt{5}$              |
|                              |                                            | 9.149 m  | 10.875 m | 5.000 m              | $\sqrt{6}$              |
|                              |                                            | 15.248 m | 10.875 m | $5.000 \text{ m}$    |                         |
|                              |                                            | 21.347 m | 10.875 m | $5.000 \text{ m}$    | 8                       |

Disposición en campo – Luminarias de Emergencia – 9 x Zemper LVE9100CP:

| Χ                   | Υ                        | Altura de<br>montaje | Luminaria      |
|---------------------|--------------------------|----------------------|----------------|
| 0.651 m             | $0.065$ m                | $3.000 \text{ m}$    | $\overline{9}$ |
| $0.065 \, \text{m}$ | 12.150 m 4.000 m         |                      | 10             |
| 13.511 m            | 10.927 m                 | 5.000 m              | 11             |
| 18.511 m            | 10.847 m                 | 5.000 m              | 12             |
| 24.346 m            | 12.083 m                 | 4.000 m              | 13             |
| 0.050 m 6.135 m     |                          | 4.000 m              | 14             |
| 13.511 m 3.526 m    |                          | 5.000 m              | 15             |
| 18.511 m 3.575 m    |                          | 5.000 m              | 16             |
|                     | 6.868 m 12.045 m 5.000 m |                      | 17             |

**TABLA 4.2 DISPOSICIÓN EN CAMPO LUMINARIAS DE SERVICIO**

Plano de situación y disposición en campo – Luminarias de Exterior – 2 x CLITE CWPBTRL14:

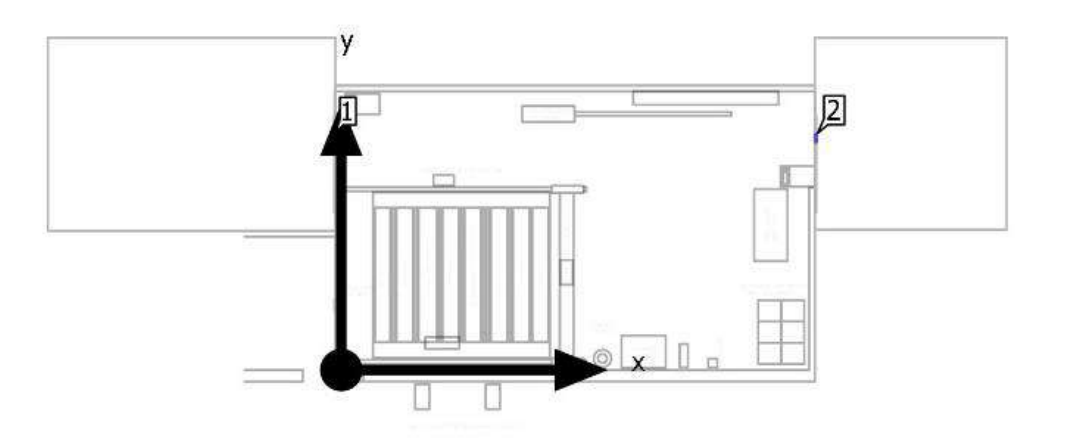

**TABLA 4.3 DISPOSICIÓN EN CAMPO LUMINARIAS DE EXTERIOR**

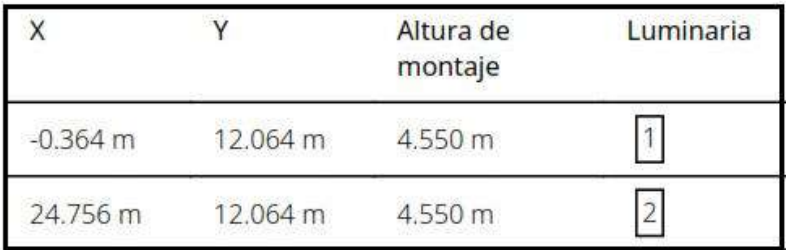

# 4.2.2 – INSTALACIÓN ELÉCTRICA

Para la instalación eléctrica se tendrán en cuenta lo siguiente:

- El juego de barras desde el que se alimenta la instalación, se encuentra alimentado por un cable preensamblado de aluminio de 70/50 [mm2] transportado a través de morseto aéreo exterior desde el tablero seccional general de fábrica, ver en *(Plano Nº6 del Anexo Nº4)*.
- La distribución de la instalación se realizará a través de bandejas de chapa perforada y cañería de acero liviano donde sea necesario. Las bandejas se sujetarán a la pared mediante ménsulas o al techo mediante alambre tensores.
- Las derivaciones y agrupamientos múltiples se realizarán a través de caños de acero liviano y cajas octogonales y rectangulares según sea necesario teniendo en cuenta IRAM 2441 y la Sección 771.12.3.13.3 del Reglamento.
- Se tendrá en cuenta la altura de instalación mínima de interior para espacios industriales de 2,2 [m] según Sección 771.12.3.9.3 del Reglamento.
- Todas las partes metálicas de la instalación se tendrá que recubrir con esmalte epoxi para ambientes corrosivos certificado por IEC 60570 según Sección 771.12.6 del Reglamento.
- Se tendrá en cuenta la distancia de 20 [mm] entre las bandejas y las paredes y una altura lateral entre bandejas de 300 [mm] según Sección 771.16.2.3.2 del Reglamento.
- Se considerarán circuitos equilibrados. Debido a que se tiene un  $THD < 15\%$ , entonces el neutro no se considera un conductor cargado según la Sección 771.16.2.4 del Reglamento.
- El sector cuenta con dos puestas a tierra generales para la protección contra contactos indirectos aparte de los dispositivos de protección, la misma se encuentran ubicadas frente al sector de taller y conecta la administración, el mismo taller y el área de galvanizado.
- Se considerará por criterio de proyecto, despreciables los tramos donde el circuito tenga que ser por cañería embutida en la pared para distancias menores a 30 [cm] y a modo de cálculo se considera tendido en bandeja portacable.

# 4.2.2.1 – CIRCUITOS

A continuación, se detalla las secciones y longitudes de los cables para cada circuito, teniendo en cuenta lo siguiente:

- La disposición de los conductores dentro de las bandejas será de tal manera que los mismos conserven su posición a lo largo del recorrido evitando cruces y superposición entre ellos.
- Se deberá garantizar una buena aislación cuando se realicen uniones dentro de las bandejas.
- Los cables deberán respetar los radios de curvatura dentro de las bandejas según IRAM NM 280.
- Se tendrá en cuenta un cable verde-amarillo de PE que recorrerá las bandejas portacable. Será unipolar bajo la norma IRAM NM 247-3 y por criterio se

seleccionará una dimensión superior a la dimensión máxima calculada para los circuitos.

• Se tendrá en cuenta también un cable verde-amarillo de PE en cada derivación por cañería IRAM NM 247-3 de cobre según la sección calculada.

| Circuito         | <b>Norma</b>     | Denominación                                                        | Longitud $[m]$ |
|------------------|------------------|---------------------------------------------------------------------|----------------|
|                  |                  | Circuito Principal                                                  |                |
| <b>CP</b>        | <b>IRAM 2178</b> | Sintenax Valio - VVR - 0,6/1 [kV] - 1x(3x50/25 [mm2]) + PE 25 [mm2] | 22             |
|                  |                  | <b>Circuitos Terminales</b>                                         |                |
| ACU1             | <b>IRAM 2178</b> | Sintenax Valio - VVK - 0,6/1 [kV] - 1x(4x2,5 [mm2]) + PE 2,5 [mm2]  | 26             |
| IUG1             | <b>IRAM 2178</b> | Sintenax Valio - VVK - 0,6/1 [kV] - 1x(2x2,5 [mm2]) + PE 2,5 [mm2]  | 48             |
| TUG1             | <b>IRAM 2178</b> | Sintenax Valio - VVK - 0,6/1 [kV] - 1x(2x2,5 [mm2]) + PE 2,5 [mm2]  | 34             |
| IUG <sub>2</sub> | <b>IRAM 2178</b> | Sintenax Valio - VVK - 0,6/1 [kV] - 1x(2x2,5 [mm2]) + PE 2,5 [mm2]  | 44             |
| OCE1             | <b>IRAM 2178</b> | Sintenax Valio - VVK - 0,6/1 [kV] - 1x(4x2,5 [mm2]) + PE 2,5 [mm2]  | 44             |
| OCE <sub>2</sub> | <b>IRAM 2178</b> | Sintenax Valio - VVK - 0,6/1 [kV] - 1x(4x2,5 [mm2]) + PE 2,5 [mm2]  | 56             |
| ACU <sub>2</sub> | <b>IRAM 2178</b> | Sintenax Valio - VVK - 0,6/1 [kV] - 1x(4x2,5 [mm2]) + PE 2,5 [mm2]  | 53             |
| ACU3             | <b>IRAM 2178</b> | Sintenax Valio - VVK - 0,6/1 [kV] - 1x(4x10 [mm2]) + PE 10 [mm2]    | 4              |
| ACU4             | <b>IRAM 2178</b> | Sintenax Valio - VVK - 0,6/1 [kV] - 1x(4x16 [mm2]) + PE 16 [mm2]    | 13             |
| ACU <sub>5</sub> | <b>IRAM 2178</b> | Retenax Valio - RVK - 0,6/1 [kV] - 1x(4x2,5 [mm2]) + PE 2,5 [mm2]   | 11             |
| ACU6             | <b>IRAM 2178</b> | Sintenax Valio - VVK - 0,6/1 [kV] - 1x(4x2,5 [mm2]) + PE 2,5 [mm2]  | 15             |
| TUG <sub>2</sub> | <b>IRAM 2178</b> | Sintenax Valio - VVK - 0,6/1 [kV] - 1x(2x4 [mm2]) + PE 4 [mm2]      | 55             |
| <b>IUE</b>       | <b>IRAM 2178</b> | Sintenax Valio - VVK - 0,6/1 [kV] - 1x(2x2,5 [mm2]) + PE 2,5 [mm2]  | 51             |

**TABLA 4.4 CONDUCTORES UTILIZADOS**

# 4.2.2.2 – PROTECCIONES

A continuación, se detallan todas las protecciones necesarias para la instalación, teniendo en cuenta lo siguiente:

- Los motores que serán alimentados por la instalación tendrán su tablero de comando y maniobra con sus respectivos contactores, bloques auxiliares y relés de sobrecarga, situado en el punto de derivación como se puede ver *(Plano Nº5 del Anexo Nº4)* para cada circuito con motor eléctrico.
- Se considera un factor de servicio en los motores de este proyecto tal que  $F_s = 1$ .
- Se plantea colocar un tablero de maniobra y comando de los rectificadores de onda completa *(ACU3)* para facilitar la puesta en marcha, considerando una botonera y un sistema de contactores, ya que actualmente para poner en marcha se activa un interruptor termomagnético incluido en el interior del rectificador antes de regular la tensión.

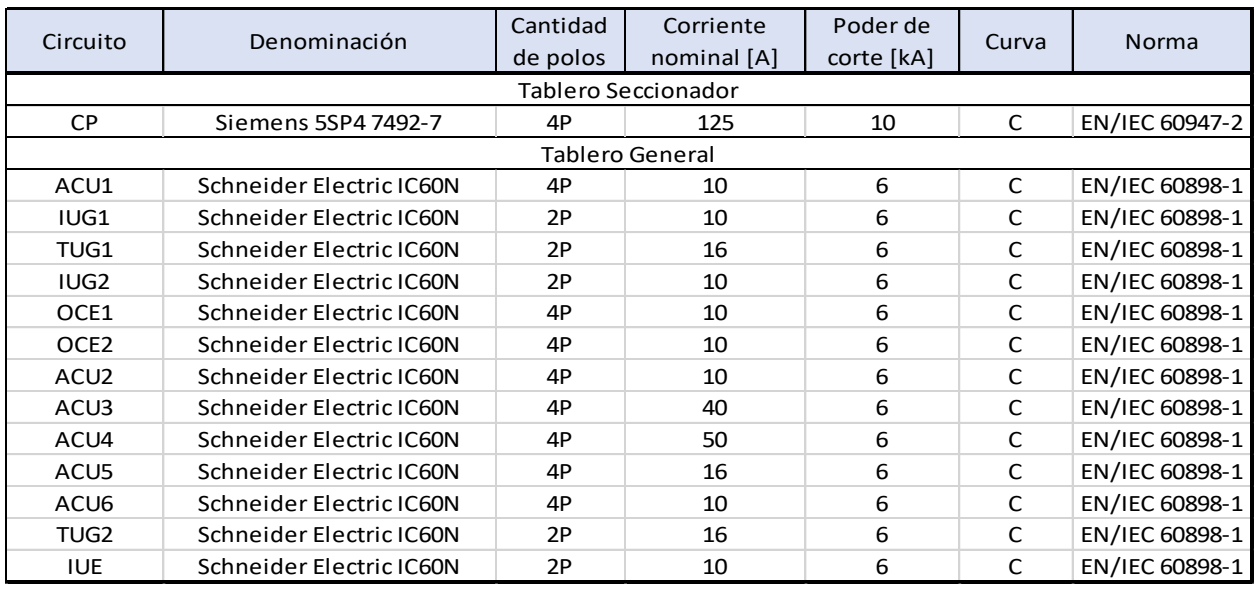

#### **TABLA 4.5 PROTECCIONES TERMOMAGNETICAS**

**TABLA 4.6 INTERRUPTORES DIFERENCIALES**

| Circuito         | Denominación                 | Cantidad de<br>Polos   | Corriente<br>Nominal [A] | Clase   | Sensibilidad<br>[mA] |
|------------------|------------------------------|------------------------|--------------------------|---------|----------------------|
|                  |                              | Tablero Seccionador    |                          |         |                      |
| <b>CP</b>        | Schneider Electric Vigi C120 | 4P                     | 125                      | Tipo AC | 300                  |
|                  |                              | <b>Tablero General</b> |                          |         |                      |
| ACU1             |                              |                        |                          |         |                      |
| OCE1             |                              |                        |                          |         |                      |
| OCE <sub>2</sub> | Schneider Electric iID40     | 4P                     | 80                       | Tipo AC | 30                   |
| ACU <sub>2</sub> |                              |                        |                          |         |                      |
| ACU5             |                              |                        |                          |         |                      |
| ACU6             |                              |                        |                          |         |                      |
| ACU3             | Schneider Electric iID40     | 4P                     | 100                      | Tipo AC | 100                  |
| ACU4             |                              |                        |                          |         |                      |
| IUG1             |                              |                        |                          |         |                      |
| TUG1             |                              |                        |                          |         |                      |
| IUG <sub>2</sub> | Schneider Electric iID40     | 4P                     | 63                       | Tipo AC | 30                   |
| TUG <sub>2</sub> |                              |                        |                          |         |                      |
| <b>IUE</b>       |                              |                        |                          |         |                      |

## 4.3 – MEMORIA DE CÁLCULO

### 4.3.1 – CÁLCULO DE ILUMINACIÓN

#### 4.3.1.1 – ILUMINACIÓN DE SERVICIO

Utilizaremos el método de Lúmenes para calcular la cantidad de luminarias que se deberán colocar en el local, cumpliendo los requisitos lumínicos según las normas vigentes. Los valores obtenidos se verificarán mediante el software DIALux.

Para determinar la cantidad de luminarias necesarias, se utilizará la siguiente ecuación y se redondeará siempre por exceso:

$$
N = \frac{\phi_T}{n * \phi_L} \qquad (Ecuación 4.1)
$$

Donde:

- N: número de luminarias.
- $\varphi_T$ : flujo luminoso total [Lm] lúmenes
- $\bullet$   $\emptyset$ <sub>L</sub>: flujo luminoso de una lampara [Lm] lúmenes.
- $\bullet$   $\pi$ : número de lámparas por luminaria.

Se tiene que determinar el flujo luminoso total  $(\phi_T)$  y para ello se tiene que determinar los factores de la siguiente ecuación:

$$
\emptyset_T = \frac{E_m * S}{\eta_L * f_m} \qquad (Ecuación 4.2)
$$

Donde:

- $\phi_T$ : flujo luminoso total [Lm] lúmenes.
- $E_m$ : iluminancia media deseada [Lx] lux.
- S: superficie útil del local  $[m^2]$ .
- $f_m$ : factor de mantenimiento.
- $\bullet$   $\eta_L$ : Coeficiente de utilización de la luminaria.

Se tiene en cuenta la siguiente información para poder determinarlos.

El perfil de tarea que se lleva a cabo en el área es el tratamiento y procesamiento del metal y la aplicación es Galvanizado.

Datos del local:

- Ancho:  $14,5$  [m].
- Largo:  $24,4$  [m].
- Altura de montaje de las luminarias:  $5 \lfloor m \rfloor$ .
- Altura del plano de trabajo:  $0.85$  [*m*].

A continuación, se detallará el procedimiento de los cálculos necesarios para determinar la cantidad de luminarias necesarias.

#### A) Se procede a determinar el nivel mínimo de iluminación requerido:

El nivel mínimo de iluminación requerido se encuentra tabulado, cuyos valores fueron establecidos en la Ley 19587 – Decreto 351/79 de Seguridad e Higiene en el trabajo.

#### **TABLA 4.7 INTENSIDAD MÍNIMA DE ILUMINACIÓN BASADA EN NORMA IRAM-AADL J 20-06**

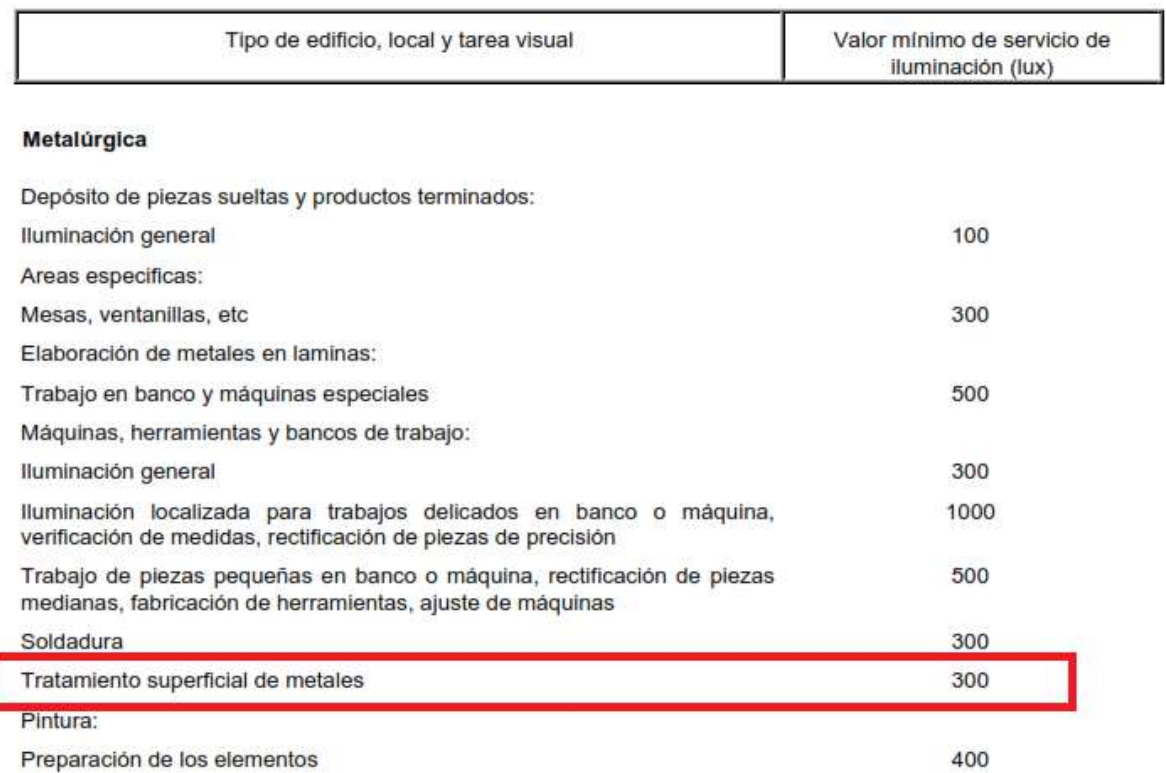

Para el perfil de tarea que se lleva a cabo en el local, el nivel mínimo de iluminación es de 300 [ $lux$ ] y se adoptara este valor como  $E_m$ .

B) Se procede a calcular el índice de local  $(k)$ :

El índice de local se calcula con la siguiente ecuación  $k = \frac{A*B}{\hbar c}$  $\frac{A^*B}{h^*(A+B)}$ .

Donde:

- $k: \text{fndice de local.}$
- $A:$  Ancho de local  $[m]$ .
- $B: \text{Large de local } [m].$
- $\bullet$  *h* : Altura de la luminaria sobre el plano de trabajo.

Teniendo los valores de  $A = 14,5$  [m],  $B = 24,4$  [m],  $h = 4,15$  [m]

$$
k = \frac{14,5[m] * 24,4[m]}{4,15[m] * (14,5[m] + 24,4[m])} = 2,19
$$

C) Se procede a determinar los índices de reflexión  $(\rho)$ :

Los índices de reflexión de techo, paredes y suelo están normalmente tabulados para los diferentes tipos de materiales, superficies y acabados utilizados en el local. Los mismos los determinaremos de las siguientes tablas.

Para determinar ( $\rho_{techo}$ ) se sabe que es de chapa galvanizada, entonces según la siguiente tabla.

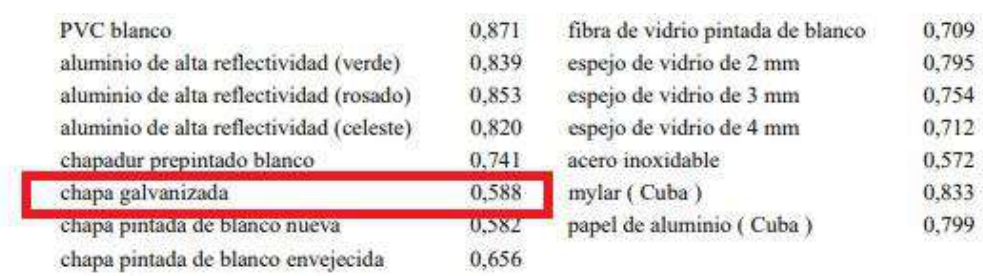

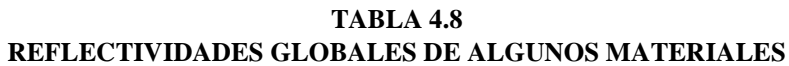

Para determinar ( $\rho_{\text{supl}\alpha}$ ) se sabe que es de hormigón, entonces según la siguiente tabla.

| Material               | Grado de reflexión p<br>% |  |  |
|------------------------|---------------------------|--|--|
| Mezcla mortero claro   | 35-55                     |  |  |
| Mezcla mortero oscuro  | $20 - 30$                 |  |  |
| Hormigón duro          | 30-50                     |  |  |
| Hormigón oscuro        | $15 - 25$                 |  |  |
| Piedra arenisca clara  | $30 - 40$                 |  |  |
| Piedra arenisca oscura | $15 - 25$                 |  |  |
| Ladrillo claro         | $30 - 40$                 |  |  |
| Ladrillo oscuro        | $15 - 25$                 |  |  |
| Mármol blanco          | $60 - 70$                 |  |  |
| Granito                | $15 - 25$                 |  |  |
| Madera clara           | $30 - 50$                 |  |  |
| Madera oscura          | $10 - 25$                 |  |  |
| Aluminio mate          | 55-60                     |  |  |
| Acero pulido           | $55 - 65$                 |  |  |
| Zinc pulido            | 55                        |  |  |

**TABLA 4.9 REFLEXIÓN DE DIVERSOS MATERIALES PARA LUZ BLANCA**

En el caso de las paredes del local se tiene un caso especial donde una pared se encuentra recubierta con chapa galvanizada por lo que el procedimiento para determinar el índice de reflexión de la pared  $(\rho_{\mathit{pared}})$  será utilizar la suma parcial de las áreas afectadas por diferentes índices de reflexión  $(\rho_i)$ .

Caso 1:

Paredes pintadas de blanco: En este caso obtendremos el índice de la siguiente tabla.

| Color                 | Grado de reflexión p |  |  |
|-----------------------|----------------------|--|--|
|                       | %                    |  |  |
| Blanco                | 70-85                |  |  |
| Placa acústica blanca | 50-65                |  |  |
| Gris piedra           | 40-50                |  |  |
| Gris oscuro           | $10 - 20$            |  |  |
| Negro                 | 3-9                  |  |  |
| Crema-amarillo claro  | $50 - 75$            |  |  |
| Amarillo marrón       | 30-40                |  |  |
| Marrón oscuro         | $10 - 20$            |  |  |
| Rosa                  | 45-55                |  |  |
| Rojo claro            | 30-50                |  |  |
| Rojo oscuro           | 10-20                |  |  |
| Verde claro           | 45-65                |  |  |
| Verde oscuro          | $10 - 20$            |  |  |
| Celeste               | 45-55                |  |  |
| Azul oscuro           | 5-15                 |  |  |

**TABLA 4.10 REFLEXIÓN DE DIVERSOS COLORES PARA LUZ BLANCA**

Entonces se tiene que  $\rho_{c1} = 0.7$ .

El área total de pared afectada en este caso es de  $A_{c1} = 227$  [ $m^2$ ].

Caso 2:

Paredes recubiertas con chapa galvanizada. En este caso el índice se obtuvo de la *(Tabla 4.8*) y es  $\rho_{c2} = 0.588$ .

El área total de pared afectada en este caso es de  $A_{c2} = 152 [m^2]$ .

Entonces tenemos que el área total de pared del local es de  $A_t = A_{c1} + A_{c2} = 379 [m^2]$ .

Para finalizar se calcula el índice de reflexión de pared  $(\rho_{\text{vared}})$  de la siguiente manera.

$$
\rho_{pared} = \left(\frac{A_{c1}}{A_t}\right) * \rho_{c1} + \left(\frac{A_{c2}}{A_t}\right) * \rho_{c2} = 0.63.
$$

D) Se procede a determinar el factor de utilización  $(\eta_L)$ :

Los factores de utilización se encuentran tabulados y son suministrados por los fabricantes para cada luminaria en función de los índices de reflexión y del índice de local. Teniendo en cuenta el deterioro y la contaminación del sector se tienen los siguientes índices.

- El índice de local  $k = 2,19$ .
- El índice de reflexión del techo  $\rho_{techo} = 0.5$ .
- El índice de reflexión del suelo  $\rho_{\text{suelo}} = 0.2$ .
- El índice de reflexión de la pared  $\rho_{pared} = 0.6$ .

En este caso se selecciona una luminaria tal que su instalación sea suspendida del techo para que aproveche la instalación actual en la planta, que tenga un haz de luz ancho porque el local ocupa zonas de depósitos para materiales alrededor de las máquinas y que sea LED para obtener los beneficios de mayor duración, funcionamiento a baja tensión y bajo consumo por ende un ahorro energético.

El modelo de luminaria LED seleccionado es tipo Highbay industrial de cuarta generación con driver, con luz blanca neutra de 4000 ºk y un haz de luz ancho (BY121P G4 PSU 1 xLED200S\_840 WB de Philips).

**TABLA 4.11 FACTOR DE UTILIZACIÓN**

| Luminaire                 | : BY121P G4 PSU 1 xLED200S/840 WB |
|---------------------------|-----------------------------------|
| <b>Light Source Flux</b>  | : 20000 lm                        |
| <b>Light Output Ratio</b> | : 1.00                            |
| <b>Luminous Flux</b>      | $: 20000$ lm                      |
| Power                     | $: 138$ W                         |
| <b>HxD</b>                | : 0.10x0.45m                      |
| <b>Driver</b>             | $\sim$                            |

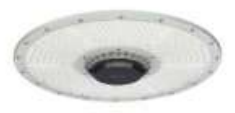

# **Utilisation factor table**

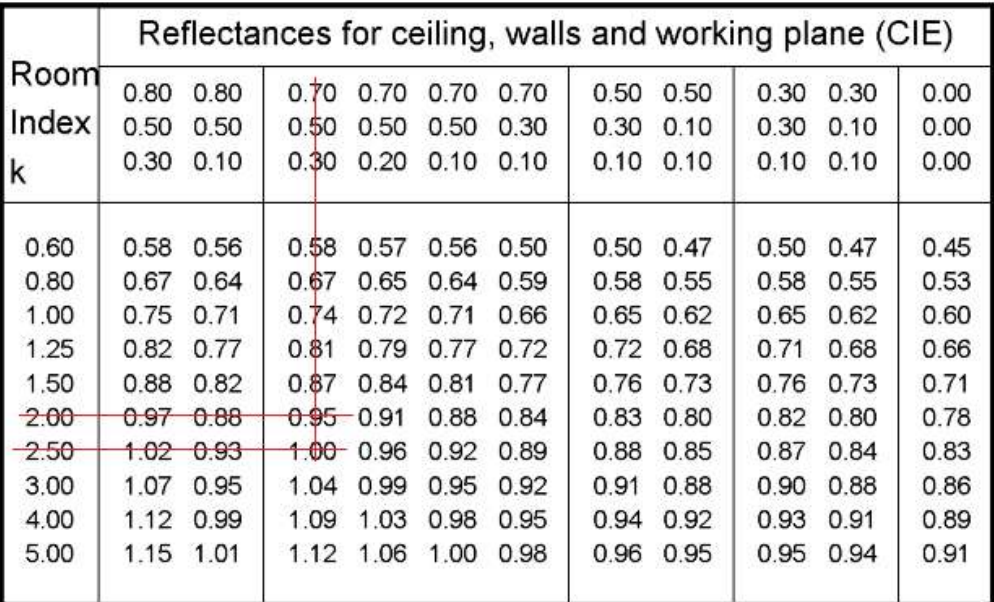

Para este caso se necesita interpolar los datos de la siguiente manera:

$$
y = y_0 + \frac{(y_1 - y_0)}{(x_1 - x_0)} * (x - x_0)
$$

Donde:

- $\bullet$  y es el valor del factor de utilización que necesitamos encontrar.
- $x$  es el valor del índice de local en nuestro caso  $(k)$ .
- $\bullet$   $y_0$  es el valor del factor de utilización inferior.
- $\bullet$   $y_1$  es el valor del factor de utilización superior.
- $x_0$  es el valor del índice de local inferior.
- $x_1$  es el valor del índice de local superior.

Se obtiene un factor de utilización para la luminaria de  $\eta_L = 0.97$ .

#### E) Se procede a determinar el factor de mantenimiento del local  $(f_m)$ .

Este factor depende del grado de suciedad ambiental y de la frecuencia de aseo del local, los valores se pueden obtener de la siguiente tabla.

**TABLA 4.12 VALORES TÍPICOS DE FACTOR DE MANTENIMIENTO PARA LUMINOTECNIA E ILUMINACIÓN INTERIOR**

| Factor de mantenimiento<br>bueno   | Ambiente limpio con mantenimiento frecuente<br>y reposición periódica de las lámparas | $07 - 0.8$   |  |
|------------------------------------|---------------------------------------------------------------------------------------|--------------|--|
| Factor de mantenimiento<br>regular | Ambiente con poca contaminación,<br>mantenimiento regular, reposición de lámparas     | $0,65-0,7$   |  |
| Factor de mantenimiento malo       | Ambiente contaminado con poca reposición                                              | $0.6 - 0.65$ |  |

Por lo tanto, en este caso se considera un factor de mantenimiento  $f_m = 0.7$ .

F) Se procede a determinar el flujo luminoso total  $(\phi_T)$ :

Entonces se aplica la *(Ecuación 4.2)* y remplazando los datos obtenidos anteriormente.

$$
\phi_T = 156.479.4 \, [Lm]
$$

G) Finalmente se procede a determinar la cantidad de luminarias necesarias para instalar en el local  $(N)$ :

Entonces se aplica la *(Ecuación 4.1)* para determinar la cantidad de luminarias a instalar.

 $N = 7,82 \sim 8$ 

Por lo tanto, se instalarán 8 luminarias de servicio.

La distribución de las luminarias en los locales que poseen forma rectangular se reparte de forma uniforme en filas paralelas a los ejes de simetría del local, la disposición de las mismas se detalla en la *(Sección 4.2.1.4)*.

Los valores obtenidos fueron verificados mediante el software DIALux *(Ver Anexo Nº03).*

## 4.3.1.2 – ILUMINACIÓN DE EMERGENCIA

Para determinar las luminarias de emergencia se tendrá en cuenta los siguientes requerimientos mínimos a cumplir:

- Vida útil: Cuatro años para la batería del equipo, exigido por la norma IEC 60598- 2-22.
- Niveles de iluminación: Un lux a nivel del suelo, exigido por la norma IRAM-AADL J 2027.
- Tiempo de servicio: 1,5 *horas* determinado por la norma IRAM-AADL J 2027.

Entonces se selecciona para este proyecto, la luminaria de emergencia Zemper LVE9100CP teniendo en cuenta las posibilidades de instalación en superficie o con soporte de techo.

La disposición de las mismas se detalla en la *(Sección 4.2.1.4)*.

Los valores fueron verificados mediante el software DIALux *(Ver Anexo Nº03)*.

# 4.3.1.3 – ILUMINACIÓN EXTERIOR

Se pretende colocar luminarias de exterior en la entrada y salida del área de galvanizado, para lo cual definimos la zona como un área de tránsito general con paso de peatones y puntos de carga y descarga.

Entonces por normativa CIE 154:2003 tendremos que cumplir una iluminación media a nivel de suelo tal que  $E_m = 50$ [lux].

En este caso se elegirá una luminaria para exteriores del tipo Wall Mounted de la marca C-LITE de CREE Lighting modelo L14.

Los valores fueron verificados mediante el software DIALux *(Ver Anexo Nº03)*.

# 4.3.2 – CÁLCULO ELÉCTRICO

Se tendrá como objetivo del diseño:

- Adecuar a reglamentación vigente.
- No se sectorizará la planta, se comandará desde el tablero general, aunque los circuitos únicos tendrán su tablero de maniobra en la ubicación de la carga.
- Diseñar un nuevo tablero general:
	- o Se ubicará en un sector donde no sufra deterioro por los vapores corrosivos del entorno.
	- o Se ubicará en un sector idóneo para disminuir los gastos respecto los circuitos de mayor consumo.
- En lo posible poder reutilizar componentes existentes.

Para el diseño de la instalación eléctrica se seguirá el siguiente procedimiento de cálculo:

- 1. Clasificar el tipo de local a electrificar y los circuitos necesarios según el consumo instalado y por instalar.
- 2. Definir la ubicación de los tableros, circuitos y canalizaciones según las necesidades de la planta.
- 3. Dimensionar los conductores y elementos de protección para cada circuito.
- 4. Dimensionar las canalizaciones.
- 5. Dimensionar los tableros.

Los cálculos para la instalación eléctrica se llevaron a cabo en función de lo establecido por el Reglamento de la AEA 90364-7-771 Edición 2006.

Dicho lo anterior se procede a calcular todos los elementos necesarios para asegurar una instalación eléctrica eficiente.

#### 4.3.2.1 – RELEVAMIENTO DEL LOCAL

a) Se procede a determinar la demanda de potencia  $(DP)$ :

Se relevó el consumo instalado y el consumo por instalar en la planta de galvanizado. La distribución de los mismos se puede observar en el *(Plano Nº1 del Anexo Nº04)* y el relevamiento se puede observar en la *(Tabla 4.13)*. Para el mismo se tuvo en cuenta lo siguiente:

- Coeficiente de utilización  $(f_u)$  para los motores. Este coeficiente se aplica de forma individual a cada carga e indica el porcentaje de funcionamiento dentro de la planta de galvanizado al margen de su potencia máxima.
- Factor de potencia  $(FS)$  para los motores asíncronos. Este factor aplica para los motores que funcionan con corriente alterna y tiene en cuenta la potencia real utilizable (Potencia Activa en [W]) por lo general este dato se indica en las placas, contra la potencia residual (  $Potencia$   $Reactiva$   $[Var]$   $S$ , resultando en la (Potencia Aparente en  $[VA]$ ) la cual se utilizará para dimensionar los conductores.

Entonces se obtiene la siguiente tabla.

| <b>Consumo Instalado</b>                | <b>Potencia</b><br>activa en<br>(kW) | <b>Factor de</b><br>potencia (FS) | <b>Factor</b> de<br>utilización (fu) | Potencia aparente<br>en(kVA) |
|-----------------------------------------|--------------------------------------|-----------------------------------|--------------------------------------|------------------------------|
| 1 x Puente Grua de<br>500 <sub>kg</sub> | 2,05                                 | 0,8                               | 0,7                                  | 1,80                         |
| 1 x Bomba de<br>recirculación           | 0,75                                 | 0,8                               | 0,9                                  | 0,84                         |
| 1 x Ventilador extractor                | 2,98                                 | 0,8                               | 0,6                                  | 2,24                         |
| 1 x Enderezadora de<br>alambre          | 5,97                                 | 0,8                               | $\mathbf 1$                          | 7,46                         |
| 1 x Roscadora                           | 2,42                                 | 0,8                               | 0,8                                  | 2,42                         |
| 1 x Esmeriladora                        | 0,75                                 | 0,8                               | $\mathbf{1}$                         | 0,93                         |
| 2 x Rectificador de onda<br>completa    |                                      |                                   | $\mathbf{1}$                         | 30                           |
| 2 x Calentador por<br>inmersión         | 24                                   | 0,8                               | $\mathbf{1}$                         | 30                           |
| 1 x Ventilador centrifugo               | 10,5                                 | 0,8                               | 0,85                                 | 11,16                        |
| 8 x Luminarias de<br><b>Servicio</b>    | 1,10                                 | 0,8                               | $\mathbf{1}$                         | 1,38                         |
| 9 x Luminarias de<br>emergencia         | 0,02                                 | 0,8                               | $\mathbf{1}$                         | 0,03                         |
| 2 x Luminarias de<br>exterior           | 0,21                                 | 0,8                               | 1                                    | 0,27                         |
| <b>Total</b>                            |                                      |                                   |                                      | 88,52                        |

**TABLA 4.13 CONSUMO INSTALADO**

#### b) Se procede a determinar el grado de electrificación  $(GE)$ :

Por la Tabla 778.8.VII del Reglamento donde resumen el grado de electrificación para inmuebles destinados a depósitos, transformación o elaboración de sustancias no inflamables dependiendo de la superficie cubierta más el 50% de la superficie semicubierta.

Se tiene un grado de electrificación medio ya que la superficie límite de la planta de galvanizado es aproximadamente  $S_{lim} \approx 400$  [ $m^2$ ].

La distribución mínima de los circuitos se determinó en forma particular ya que la reglamentación no contempla este tipo de instalaciones.

Entonces para este caso se define lo siguiente:

- 2 circuitos de iluminación para usos generales (IUG).
- 2 circuitos de tomacorrientes para usos generales (TUG).
- 2 circuitos para usos específicos (OCE).
- 6 circuitos de Alimentación de Carga Única (ACU).
- 1 circuito de iluminación para usos especiales (IUE).

#### **TABLA 4.14 DISTRIBUCIÓN DE CIRCUITOS**

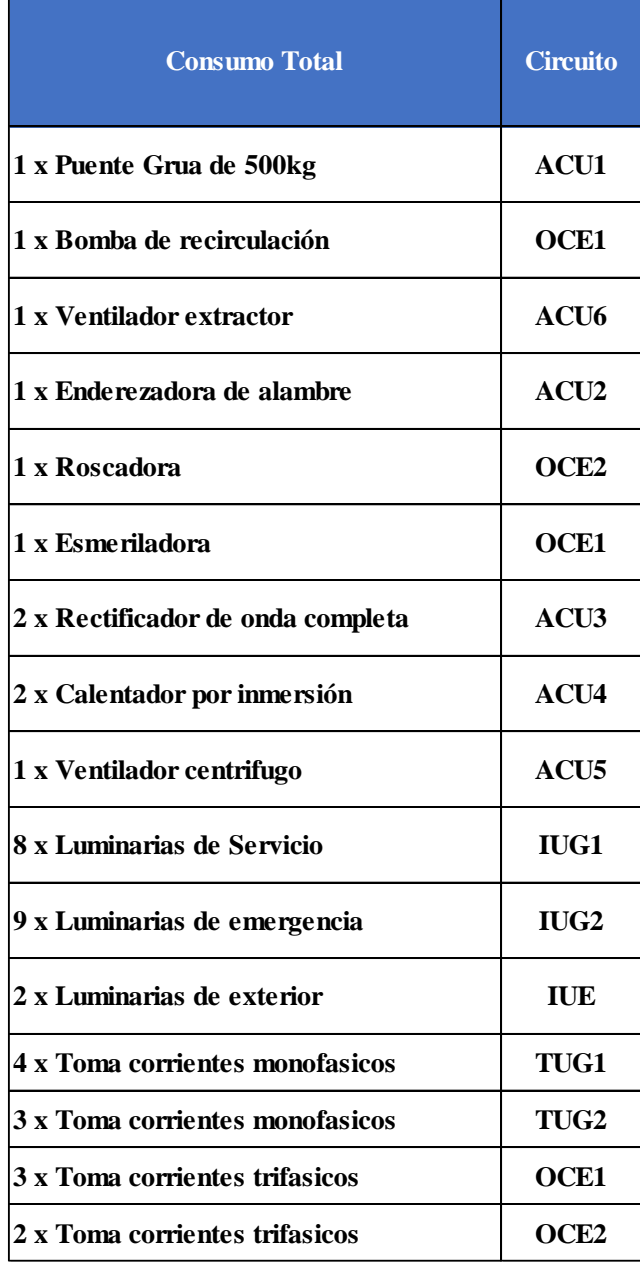

c) Se procede a determinar la demanda de potencia simultanea  $(DPS)$ :

Se indican los resultados en la *(Tabla 4.15)* teniendo en cuenta lo siguiente:

- Coeficiente de simultaneidad  $(f_s)$  para los circuitos. Este coeficiente se aplica a la distribución de la demanda de potencia simultánea, por lo tanto, tendrá en cuenta dentro del tablero la probabilidad de que funcionen de forma simultánea determinada cantidad de circuitos y dentro de cada circuito la probabilidad de que conecten de manera simultánea determinada cantidad de bocas de consumo.
- Los coeficientes de simultaneidad para cargas generales se consideraron según lo indicado en la Sección 771.9.I y II del Reglamento.
- Los coeficientes para cargas especificas se consideró en función de las características de las cargas y la frecuencia de encendido del equipo en el día consultado en la empresa, según lo indicado en la Sección 771.9.2 del Reglamento.
- Se considera las cargas instaladas y por instalar.
- Se considera los consumos mínimos para circuitos de uso general y especial indicados en la Tabla 771.9.1 del Reglamento.

Entonces se tiene que.

| <b>Circuito</b>  | <b>Bocas</b><br>(unid) | Potencia en<br>(VA) | Factor de<br>simultaneidad por<br>circuito (fsc) | Factor de<br>simultaneidad<br>global (fsg) | DPS en (VA) |
|------------------|------------------------|---------------------|--------------------------------------------------|--------------------------------------------|-------------|
| <b>IUG1</b>      | 8                      | 1380                |                                                  |                                            | 1380        |
| IUG <sub>2</sub> | 9                      | 1350,00             |                                                  |                                            | 1350,00     |
| <b>OCE1</b>      | 5                      | 7366,75             | 0,5                                              |                                            | 3683,38     |
| OCE <sub>2</sub> | 3                      | 6154,50             | 0,5                                              |                                            | 3077,25     |
| ACU1             | 1                      | 1795,06             | 0,7                                              |                                            | 1256,54     |
| ACU <sub>2</sub> | 1                      | 7460                | 0,7                                              |                                            | 5222        |
| ACU <sub>3</sub> | 1                      | 30000               | 0,8                                              |                                            | 24000       |
| ACU <sub>4</sub> | 1                      | 30000               |                                                  |                                            | 30000       |
| ACU <sub>5</sub> | $\mathbf{1}$           | 11156,25            | 0,85                                             |                                            | 9482,81     |
| ACU <sub>6</sub> | $\mathbf{1}$           | 2238                | 0,7                                              |                                            | 1566,6      |
| TUG1             | $\overline{4}$         | 2200                |                                                  |                                            | 2200        |
| TUG2             | 3                      | 2200                |                                                  |                                            | 2200        |
| <b>IUE</b>       | $\overline{2}$         | 1000                |                                                  |                                            | 1000        |
| <b>SubTotal</b>  |                        |                     |                                                  |                                            | 86418,58    |
| <b>Total</b>     |                        |                     |                                                  | 0,9                                        | 77776,72    |

**TABLA 4.15 DEMANDA DE POTENCIA SIMULTANEA**

# 4.3.2.2 – UBICACIÓN DE TABLEROS, CIRCUITOS Y BANDEJAS

En el *(Plano Nº02 del Anexo Nº04)* se puede observar la distribución de las bandejas porta cables en la planta.

En el *(Plano Nº03 del Anexo Nº04)* se puede observar la distribución de los circuitos de Iluminación para usos Generales e Iluminación para usos Especiales.

En el *(Plano Nº04 del Anexo Nº04)* se puede observar la distribución de los circuitos de Tomas para usos Generales y Otros Circuitos Específicos.

En el *(Plano Nº05 del Anexo Nº04)* se puede observar la distribución de los circuitos de Alimentación de Carga Única.

En el *(Plano Nº06 del Anexo Nº04)* se puede observar la distribución de los tableros y cables en el Layout de la fábrica.

# 4.3.2.3 – CÁLCULO DE CONDUCTORES Y ELEMENTOS DE PROTECCIÓN

A continuación, en la *(Tabla 4.16)* se detalla la distribución de los circuitos, la corriente correspondiente considerando la *(DPS)* de la *(Tabla 4.15)* y la distribución por cada fase. Se tiene en cuenta lo siguiente:

- La ecuación para determinar las intensidades de corrientes en circuitos trifásicos es  $I = \frac{P}{\sqrt{2}}$  $\frac{r}{\sqrt{3}*V}$  donde:
	- $\circ$  (*I*) la intensidad de corriente [*A*].
	- $\circ$  (P) la potencia considerada [VA].
	- $\circ$  (V) el voltaje de línea [V].

Entonces se obtiene la siguiente tabla.

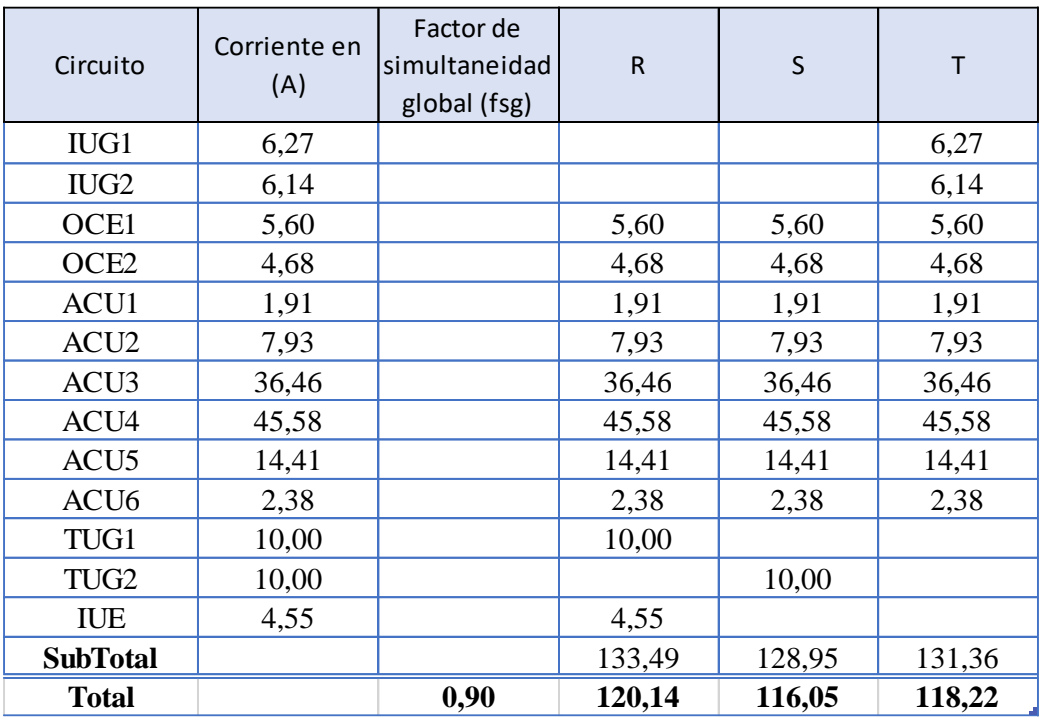

#### **TABLA 4.16 CORRIENTES DE PROYECTO**

Se procede a calcular, seleccionar y verificar los conductores y elemento de protección para el circuito principal y algunos circuitos terminales, ya que el procedimiento es reiterativo.

#### Cálculo del circuito principal (CP)

Circuito que une el tablero seccional con el tablero general de la planta de galvanizado.

a) Determinación de la corriente de proyecto  $(I_b)$ :

Por la *(Tabla 4.16)* se tiene que la intensidad de la corriente de proyecto es.

$$
I_{b\; CP} = 120\;[A]
$$

#### b) Elección del conductor a partir de la corriente máxima admisible  $(I_z)$ :

Para determinarla corriente máxima admisible partiremos de la corriente de proyecto considerando los siguientes datos:

- Condiciones de instalación
	- o Temperatura ambiente de instalación 40 ℃, criterio para cables dispuestos en aire independientemente de la forma de instalación.
	- o Cable aislado según IRAM 2178 según la Tabla 771.12.I del Reglamento.
	- $\circ$  Circuito Tetrapolar de Cobre  $(C_u)$ .
	- o Colocado sobre bandeja porta cable perforada.
- Factor de agrupamiento  $(f_a = 1)$  porque el circuito será único tendido sobre una bandeja porta cable respetando la separación de los conductores.
- Factor de temperatura  $(f_t = 1)$  según la Tabla 771.16.a del Reglamento.

La intensidad de la corriente admisible mínima viene determinada por la siguiente ecuación.

$$
I_{adm\ min} = \frac{I_b}{f_t * f_a} = \frac{120\ [A]}{1*1} = 120\ [A].
$$

Entonces la sección del conductor según la Tabla 771.16.III del Reglamento para método E será de  $S = 50$  [ $mm^2$ ] donde  $I_{adm} = 133$  [A].

Ahora se tiene que verificar.

$$
I_z \ge I_b \qquad \qquad (Ecuación 4.3)
$$

Entonces la intensidad de la corriente máxima admisible viene determinada por la siguiente ecuación.

$$
I_{z\text{adm CP}} = I_{adm} * f_a * f_t = 133 [A] * 1 * 1 = 133 [A]
$$

Por lo que verifica la *(Ecuación 4.3)*.

Se selecciona el cable tetrapolar de baja tensión de sección  $3x50/25$  [ $mm^2$ ] de PRYSMIAN.

- Tipo de cable: Subterráneo semirrígido IRAM 2178.
- Aislante: Tipo PVC ecológico tipo ST2.
- Conductor:  $(C_u)$  Cobre electrolítico recocido IRAM NM-280.
- Intensidad de corriente admisible en aire multipolar:  $I_{Z\,CP} = 133$  [A] al ser mayor que  $I_{z\,CP}$  cumple con lo mínimo reglamentario.
- Temperatura máxima de operación: 70 ℃.
- Temperatura de cortocircuito: 160 ℃.
- Resistencia eléctrica  $R_{L3,70} = 0,464 \left[ \frac{\Omega}{km} \right]$  de tabla fabricante.
- Reactancia inductiva:  $X_{L3} = 0.0777 \left[ \frac{\Omega}{km} \right]$  de tabla fabricante.
- Longitud del cable:  $L_{1,3} = 22$  [m].

c) Elección de la corriente asignada del dispositivo de protección  $(I_n)$ :

Se seleccionará por tabla de fabricantes un dispositivo de protección tal que:

- Se cumpla  $I_b \leq I_n \leq I_{Z\,CP}$ .
- Interruptor automático según IEC 60947-2.
- Funcionamiento por llave termomagnética.

Entonces se selecciona el Interruptor Termomagnético del catálogo Siemens.

- Modelo: 5SP4 492-7.
- Número de polos: 4P.
- $I_n = 125$  [A].
- Poder de corte  $I_r = 10$  [kA].
- Curva de corte: Tipo C.

#### d) Verificación de la protección por sobrecarga:

Se verificará que el cable seleccionado resulta protegido por el interruptor, mediante el ensayo prolongado en un tiempo convencional de disparo seguro, como indica el Reglamento en la Sección 771.19.3.e.

Para ello debe verificar que

$$
I_2 \leq 1.45 * I_Z
$$
 (*Ecuación 4.4*)

Donde:

- $\bullet$  ( $I_2$ ) Intensidad de la corriente de operación o disparo seguro de los interruptores automáticos, para las siguientes especificaciones:
	- o Conforme a IEC 60947-2.
	- $\circ$  Para  $I_n > 63$  [A] (Tiempo convencional 2 horas).  $I_2 = 1,3 * I_n = 1,3 * 125 [A] = 162,5 [A]$

En este caso se tiene que  $1,45 * I_{ZCP} = 192,85$  [A].

Entonces verifica la *(Ecuación 4.4)*.

# e) Determinación de la corriente de cortocircuito máxima  $(I_k)$ :

Los dispositivos de protección estarán previstos para interrumpir toda corriente de cortocircuito antes que pueda producir daños térmicos y/o mecánicos en los conductores, en sus conexiones y en el equipamiento.

Por lo que en esta parte se verificara la regla del poder de corte del dispositivo de protección tal que se cumpla

$$
P_{dCee} \ge I_k'' \qquad \qquad (Ecuación 4.5)
$$

Donde:

- $\bullet$  ( $P_{dCee}$ ) Capacidad de ruptura del dispositivo de protección.
- $\bullet$   $(I''_k)$  Intensidad de corriente de cortocircuito presunta en el punto donde el dispositivo este instalado.

La determinación de las corrientes máximas de cortocircuito se realizará aplicando las consideraciones acerca de las corrientes de cortocircuito y el método recomendado por AEA 90909 "Corrientes de Cortocircuito en Sistemas Trifásicos de Corriente Alterna".

Se tendrá en cuenta los siguientes datos:

- Red Alimentación Media.
	- $\circ$  Potencia de cortocircuito  $P''_Q = 300$  [MVA].
- Transformador.
	- o Tipo: Distribución
	- $\circ$  Potencia asignada  $P_{nT} = 630$  [kVA].
	- o Tensión de línea asignada AT  $U_{nQ} = 13.2$  [kV].
	- $\circ$  Tensión de línea asignada BT  $U_{nT} = 0.4$  [kV].
	- o Relación de transformación asignada  $t_r = 13.2 \frac{kV}{0.4 \frac{kV}{}}$ .
	- $\circ$  Tensión de cortocircuito asignada  $U_{ccT} = 3.83$ %.
	- $\circ$  Potencia de perdidas en cortocircuito  $P_{ccT} = 7.22$  [kW].
- Línea 1desde TP del Transformador y el TS General.
	- o Tipo de cable: Unipolar IRAM 2178.
	- o Material del conductor: Cobre electrolítico recocido IRAM NM-280.
	- $\circ$  Longitud del cable:  $L_{L1} = 4.5$  [m].
	- Sección del conductor:  $3x3x120$  [ $mm^2$ ] +  $2x120$  [ $mm^2$ ].
	- o Resistencia eléctrica:  $R_{L1,90} = 0.207 \left[ \frac{\Omega}{km} \right]$  de tabla fabricante.
	- o Reactancia inductiva:  $X_{L1} = 0.136 \left[ \frac{\Omega}{km} \right]$  de tabla fabricante.
- Línea 2 desde TS General y el TS.
	- o Tipo de cable: Preensamblado IRAM 2263.
	- o Material del conductor: Aluminio IRAM NM-280.
	- $\circ$  Longitud del cable:  $L_{L2} = 74$  [m].
	- $\circ$  Sección del conductor:  $3x1x70/50$  [mm<sup>2</sup>].
	- o Resistencia eléctrica:  $R_{L2,90} = 0.569 \left[ \frac{\Omega}{km} \right]$  de tabla fabricante.
	- o Reactancia inductiva:  $X_{L2} = 0.085 \left[ \frac{\Omega}{km} \right]$  de tabla fabricante.

Entonces el método de cálculo consiste en:

- Calcular las resistencias  $(R)$  y reactancias  $(X)$  de cada elemento involucrado.
- Calcular la impedancia  $(Z)$  hasta el punto considerado.
	- o En este caso no se consideran las impedancias de las barras en los tableros.
		- o En este caso se despreciará el efecto de los motores en cortocircuito, porque no tienen un excesivo consumo con el rotor bloqueado.
- Calcular el valor eficaz de la intensidad de la corriente presunta de cortocircuito transitoria  $(I_k'')$ .

Dicha intensidad de corriente en un punto (k) viene dada por:

$$
I''_k = \frac{c * U_n}{\sqrt{3} * Z_k}
$$
 (Ecuación 4.6)

Donde:

 $\bullet$  (c) Factor de tensión en el punto de falla, el cual se encuentra tabulado.

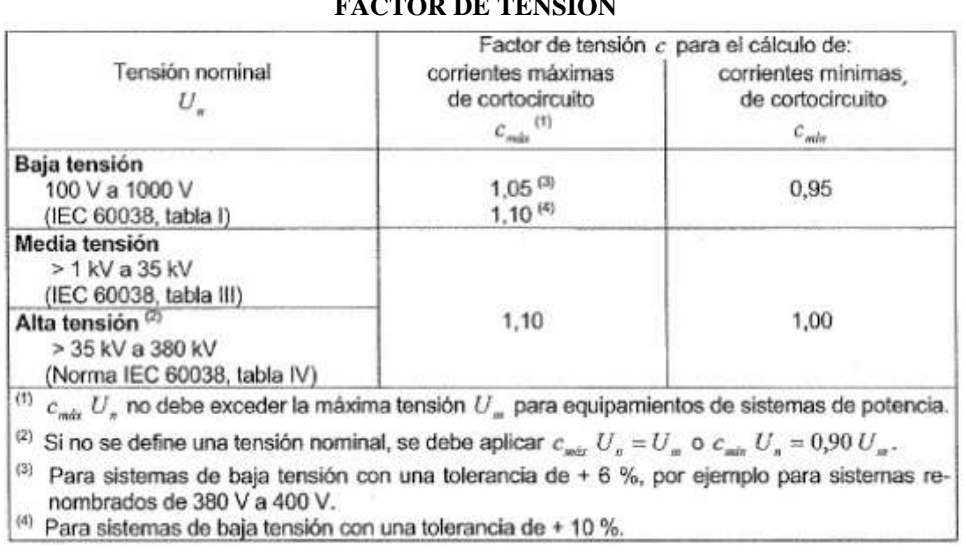

**TABLA 4.17 FACTOR DE TENSIÓN**

- $\bullet$  (U<sub>n</sub>) Tensión nominal del sistema en el punto de defecto [V].
- $(Z_k)$  Impedancia de cortocircuito en el punto de efecto en [Ω] dada por

$$
\sqrt{{R_k}^2+{X_k}^2}.
$$

En este caso se procede a calcular la falla en el tablero seccional, entonces se tendrá que calcular la impedancia hasta ese punto:

• 
$$
Z_{TS} = \sqrt{(R_{Qr} + R_{TK} + R_{L1} + R_{L2})^2 + (X_{Qr} + X_{TK} + X_{L1} + X_{L2})^2}
$$
  
 
$$
\circ \quad (R_{Qr})
$$
 Resistanceia de la red de alimentación.

- $\circ$  ( $R_{TK}$ ) Resistencia del transformador.
- $(1)$  Resistencia de la línea entre el TPT y el TSG.
- $\circ$  ( $R_{L2}$ ) Resistencia de la línea entre el TSG y el TS.
- $\circ$  ( $X_{\text{or}}$ ) Reactancia de la red de alimentación.
- $\circ$  ( $X_{TK}$ ) Reactancia del transformador.
- $(X_{L1})$  Reactancia de la línea entre TPT y el TSG.
#### $\circ$  ( $X_{L2}$ ) Reactancia de la línea entre TSG y el TS.

Se calcula los componentes de impedancia de la línea de alimentación mediante las siguientes ecuaciones:

$$
Z_{Q} = \frac{c_{Q} * U_{nQ}^{2}}{P_{Q}''} * \frac{1}{t_{r}^{2}} = \frac{1.1 * (13.2[kV])^{2}}{300[mVA]} * \frac{1}{13.2[kV]}/\frac{1}{0.4[kV]}
$$
  
\n
$$
X_{Q} = 0.995 * Z_{Q} = 0.995 * 5.866 \times 10^{-4} [\Omega] = 5.836 \times 10^{-4} [\Omega]
$$
  
\n
$$
R_{Q} = 0.1 * X_{Q} = 0.1 * 5.836 \times 10^{-4} [\Omega] = 5.83 \times 10^{-5} [\Omega]
$$

Se calcula los componentes de impedancia del transformador mediante las siguientes ecuaciones:

$$
Z_T = \frac{U_{ccT}}{100\%} * \frac{U_{nT}^2}{P_{nT}} = \frac{3,83\%}{100\%} * \frac{400 \,[V]^2}{630.000 \,[VA]} = 9,727 \times 10^{-3} \,[\Omega]
$$
\n
$$
R_T = \frac{P_{ccT} * U_{nT}^2}{P_{nT}^2} = \frac{7217 [W] * 400 [V]^2}{630.000 [VA]^2} = 2,909 \times 10^{-3} \,[\Omega]
$$
\n
$$
X_T = \sqrt{(Z_T^2 - R_T^2)} = \sqrt{(9,727 \times 10^{-3} \,[\Omega]^2 - 2,909 \times 10^{-3} \,[\Omega]^2)} = 9,282 \times 10^{-3} \,[\Omega]
$$

Se calcula los componentes de impedancia de la Línea 1 que une el TPT y el TSG teniendo en cuenta lo siguiente:

- La resistencia de las líneas  $(R_L)$  se calculan a 20°C.
- Por catálogo de PRYSMIAN se tiene se refiere la resistencia a la temperatura necesaria mediante la siguiente ecuación.

$$
R_{L\,20^{\circ}\text{C}} = R_{Lx} * \frac{254.5}{234.5 + t_x}
$$
 (Ecuación 4.7)

- $\circ$  (R<sub>Lx</sub>) Resistencia operativa provista por el catálogo [<sup>Ω</sup>/<sub>km</sub>].
- o  $(t<sub>x</sub>)$  Temperatura operativa [°C].
- La temperatura no influye en la reactancia  $(X_L)$  ya que es una componente magnética de la impedancia.

Entonces se tiene que:

$$
R_{L1} = R_{L1\,20^{\circ}\text{C}} * L_{L1} = 0,207 \left[ \frac{\Omega}{km} \right] * \frac{254,5}{234,5+90} * 4,5 \left[ m \right] = 7,306 \times 10^{-4} \left[ \Omega \right]
$$
\n
$$
X_{L1} = X_{L1} * L_{L1} = 0,136 \left[ \frac{\Omega}{km} \right] * 4,5 \left[ m \right] = 6,12 \times 10^{-4} \left[ \Omega \right]
$$

Se calcula los componentes de impedancia de la Línea 2 que une el TSG y el TS teniendo en cuenta el catálogo de PRYSMIAN, donde para el aluminio se refiere la resistencia a la temperatura necesaria mediante la siguiente ecuación.

$$
R_{L\,20^{\circ}\text{C}} = R_{Lx} * \frac{248}{228 + t_x} \tag{Ecuación 4.8}
$$

Entonces se tiene que:

$$
R_{L2} = R_{L2\ 20^{\circ}\text{C}} * L_{L2} = 0.569 \left[ \Omega / \frac{1}{km} \right] * \frac{248}{228 + 90} * 74 \left[ m \right] = 0.0328 \left[ \Omega \right]
$$
\n
$$
X_{L2} = X_{L2} * L_{L2} = 0.085 \left[ \Omega / \frac{1}{km} \right] * 74 \left[ m \right] = 6.29 \times 10^{-3} \left[ \Omega \right]
$$

Ahora se remplaza y determinamos la impedancia en el tablero seccional tal que:

$$
Z_{TS} = \sqrt{(0.0365 \, [\Omega])^2 + (0.0168 \, [\Omega])^2} = 0.0402 \, [\Omega]
$$

De manera que remplazando en la *(Ecuación 4.6)* para obtener la corriente de cortocircuito en bornes del tablero seccional se tiene:

$$
I''_{TS} = \frac{1,05 * 380 \, [V]}{\sqrt{3} * 0,0402 \, [\Omega]} = 5.730,49 \, [A]
$$

El dispositivo de protección seleccionado tiene un poder de corte  $P_{dCee} = I_r = 10$  [kA] verifica la *(Ecuación 4.5)*.

#### f) Verificación por máxima exigencia térmica:

Toda corriente causada por un cortocircuito que ocurra en cualquier punto del circuito debe ser interrumpida en un tiempo tal que no exceda de aquel que lleva al conductor a su temperatura limite admisible.

Por lo que en esta parte se verificara la regla del tiempo de corte del dispositivo de protección, tal que se cumpla.

$$
k^2 * S^2 \ge (l^2 * t) \qquad \text{(Ecuación 4.9)}
$$

Donde:

- $\bullet$  (k) Factor que toma en cuenta la resistividad para los conductores aislados con materiales de uso común. Se obtienen de la Tabla 771.19.II del Reglamento.
- (S) Sección nominal del conductor  $[mm^2]$ .
- $(I^2 * t)$  Máxima energía especifica pasante aguas abajo del dispositivo de protección. Valor es garantizado por el fabricante.

De la tabla obtenemos para conductores de cobre con vaina de PVC y  $S \leq 300$  [mm<sup>2</sup>].

$$
k=115
$$

El conductor seleccionado de  $S = 50$  [ $mm^2$ ], entonces  $k^2 * S^2 = 33.062.500$ .

Por otro lado, se tiene la curva de limitación de energía pasante garantizada por el fabricante del dispositivo de protección, a la cual verificamos según la intensidad de cortocircuito máxima calculada en el *(Paso e)* que la máxima energía pasante aguas abajo es.

 $I^2 * t \cong 130.000 [A^2s].$ 

**GRÁFICA 4.1 LIMITACIÓN TÉRMICA** 

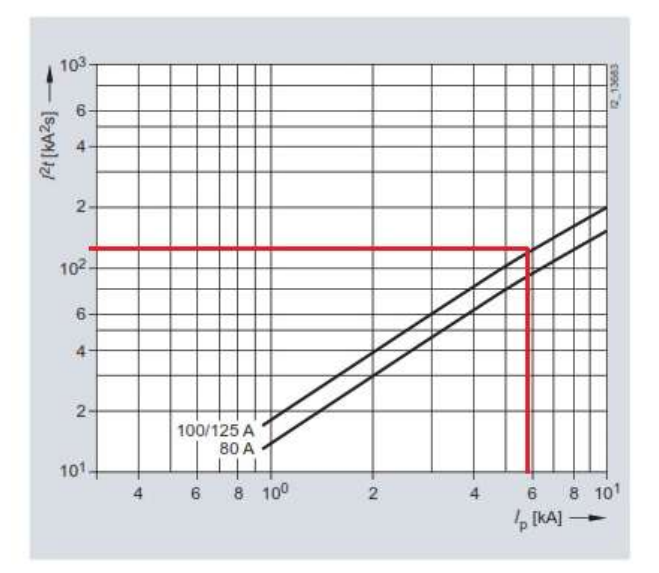

Se verifica con lo anterior expuesto, el cable estará protegido térmicamente.

g) Verificación de la actuación de la protección por corriente mínima de cortocircuito  $(I_{kmin})$ :

Para este cálculo se tiene en cuenta la longitud de los conductores de líneas seccionales o terminales entre tableros, ya que su longitud afectaría al tiempo de actuación del dispositivo aguas arriba.

Para que el circuito este cubierto correctamente tiene que verificar que:

$$
10 * I_n \leq I_{kmin} \qquad \qquad (Ecuación 4.10)
$$

Donde:

- $\bullet$  ( $I_n$ ) Intensidad de la corriente asignada del dispositivo de protección del circuito en  $[A]$ .
- $\bullet$  ( $I_{kmin}$ ) Intensidad de la corriente de cortocircuito en el extremo del circuito en  $[A]$ .
	- o Por criterio de diseño no se considera el efecto de los motores en cortocircuito, para tener un margen de seguridad adicional.
	- o Se tiene en cuenta el factor de tensión para corrientes mínimas de cortocircuito.
	- o Se considerará la resistencia de la línea a la máxima temperatura de operación.

En este caso se tiene que.

$$
10 * I_{nTS} \leq I_{CP\ min}
$$

Según el dispositivo de protección seleccionado en el TS tenemos.

$$
I_{nTS}=125\;[A].
$$

La intensidad de corriente de cortocircuito mínima del circuito principal se calcula con la *(Ecuación 4.6)* de la siguiente manera.

$$
I_{CP\ min} = \frac{c_{TG\ min} * U_{nTG}}{\sqrt{3} * Z_{TG\ min}}
$$

Donde:

- $U_{nTG} = 380 [V].$
- $c_{TG\,min} = 0.95$  por *(Tabla 4.11)*.
- $Z_{TG \, min} = \sqrt{(R_{Qr+TK+L1+L2} + R_{L3})^2 + (X_{Qr+TK+L1+L2} + X_{L3})^2}$ 
	- o (++1+2) Resistencia calculada en el *(Paso e)*.
		- $\circ$  ( $X_{0r+TK+L1+L2}$ ) Reactancia calculada en el *(Paso e)*.
		- $(3)$  Resistencia de la línea entre TS y TG.
		- $\circ$  ( $X_{L3}$ ) Reactancia de la línea entre TS y TG.

Entonces con los datos del cable seleccionado en el *(Paso b)* se calcula los componentes de la impedancia en la Línea 3.

$$
R_{L3} = R_{L3\ 70} * L_{L3} = 0,464 \left[ \frac{\Omega}{m} \right] * 22 \left[ m \right] = 0,01021 \left[ \Omega \right]
$$
  

$$
X_{L3} = X_{L3} * L_{L3} = 0,0777 \left[ \frac{\Omega}{m} \right] * 22 \left[ m \right] = 1,709 \times 10^{-3} \left[ \Omega \right]
$$

Ahora se remplaza con los datos que ya se tenían del *(Paso e)* y determinamos la impedancia en el tablero general tal que:

$$
Z_{TG\ min} = \sqrt{(0.0467\ [\Omega])^2 + (0.0185\ [\Omega])^2} = 0.0503\ [\Omega]
$$

De manera que remplazando en la *(Ecuación 4.11)* se tiene:

$$
I_{CP\ min} = \frac{0.95 * 380 [V]}{\sqrt{3} * 0.0503 [Ω]} = 4146,66 [A]
$$

Con lo anterior expuesto se verifica la *(Ecuación 4.10)*.

h) Verificación de la caída de tensión en el extremo del circuito ( $\Delta U$ ):

Por clausula la caída de tensión en los circuitos principales no debe superar del 1% según Sección 771.13 del Reglamento y se calcula mediante la siguiente ecuación.

$$
\Delta U_x = k * I * L * (R \cos(\varphi) + X \sin(\varphi))
$$
 (Ecuación 4.11)

Donde:

- (k) Constante igual a 2 para sistemas monofásicos o bifásicos y  $\sqrt{3}$  para sistemas trifásicos equilibrados.
- (*I*) Intensidad de la corriente en [*A*] de línea en este caso  $(I_b)$ .
- (L) Longitud del circuito en  $[km]$ .
- (R) Resistencia eléctrica del conductor a temperatura de servicio en  $\left[ \frac{\Omega}{km} \right]$ .
- (X) Reactancia inductiva del conductor en  $\left[ \frac{\Omega}{km} \right]$ .
- $\bullet$  ( $\varphi$ ) Ángulo de desfasaje entre la tensión y la corriente.

Entonces tenemos que:

- $I_{bCP} = 116 [A].$
- $L_{L3} = 22 [m] = 0.022 [km].$
- $R_{L3\,70} = 0,464 \, [\Omega/_{km}].$
- $X_{L3} = 0.0777 \, {\Omega_{km}}.$
- $\cos(\varphi) = 0.85$  y  $X \sin(\varphi) = 0.53$  Valores tomados de la Sección 771.19.7.a del Reglamento.

Ahora se remplaza en la *(Ecuación 4.11)* y se obtiene:

$$
\Delta U_{CP} = 1.93 \, [V]
$$

Expresado porcentualmente se tiene  $\Delta U_{CP} = 0.51$  % cumpliendo con la cláusula del Reglamento.

i) Selección de la puesta a tierra (PE):

La sección nominal del correspondiente conductor de puesta a tierra se determina de acuerdo a la Tabla 771.18.III.

$$
S_{PE}=25\,[mm^2]
$$

Cálculo del circuito terminal (ACU1)

a) Determinación de la corriente de proyecto  $(I_h)$ :

Por la *(Tabla 4.16)* se tiene que la intensidad de la corriente de proyecto es.

$$
I_{b\,ACU1}=1.91\,[A]
$$

b) Elección del conductor a partir de la corriente máxima admisible  $(I_z)$ :

Se tiene los siguientes datos:

- Condiciones de instalación
	- o Temperatura ambiente 40℃.
	- o Cable aislado con PVC según IRAM NM 2178 según la Tabla 771.12.I del Reglamento.
	- $\circ$  Circuito Bipolar de Cobre  $(C_u)$ .
	- o Colocado sobre bandeja porta cable perforada.
- Factor de agrupamiento ( $f_a = 0.73$ ) porque en gran parte serán 7 circuitos sobre la bandeja porta cable, respetando la separación de los conductores, según Tabla 771.16.IV del Reglamento.
- Factor de temperatura  $(f_t = 1)$  según la Tabla 771.16.a del Reglamento.

La intensidad de la corriente admisible mínima viene determinada por la siguiente ecuación.

$$
I_{adm\ min} = \frac{I_{b\ ACU1}}{f_t * f_a} = \frac{1,91\ [A]}{1 * 0,73} = 2,62\ [A].
$$

La sección del conductor según la Tabla 771.16.III del Reglamento  $S = 1.5$   $[mm^2]$  pero por la Tabla 771.13.I del Reglamento la sección mínima para los circuitos específicos (excepto MBTF) es de  $S = 2.5$  [ $mm^2$ ] entonces  $I_{adm} = 22$  [A].

Entonces la intensidad de la corriente máxima admisible viene determinada por la siguiente ecuación.

$$
I_{z\text{adm ACU1}} = I_{adm} * f_a * f_t = 22 [A] * 0.73 * 1 = 16.06 [A]
$$

Por lo que verifica la *(Ecuación 4.3)*.

Se selecciona el Cable Tetrapolar de baja tensión  $0.6/1\left[kV\right]$  de sección  $4x2.5 +$  $PE[mm^2]$  de PRYSMIAN.

- Tipo de cable: IRAM 2178.
- Aislante: Tipo PVC ecológico tipo ST2.
- Conductor:  $(C_u)$  Cobre electrolítico recocido IRAM NM-280.
- Intensidad de corriente admisible en aire multipolar:  $I_{ZACU1} = 21 [A]$  al ser mayor que  $I_{z \text{ACU1}}$  cumple con lo mínimo reglamentario.
- Temperatura máxima de operación: 70 ℃.
- Temperatura de cortocircuito: 160 ℃.
- Resistencia eléctrica  $R_{ACU1, 70} = 9.55 \left[ \frac{\Omega}{km} \right]$  de tabla fabricante.
- Reactancia inductiva:  $X_{ACU1} = 0.0995 \left[ \frac{\Omega}{km} \right]$  de tabla fabricante.
- Longitud del cable:  $L_{ACII1} = 26$  [m].

c) Elección de la corriente asignada del dispositivo de protección  $(I_n)$ :

Se seleccionará por tabla de fabricantes un dispositivo de protección tal que:

- Se cumpla  $I_{b \text{ ACU1}} \leq I_n \leq I_{Z \text{ ACU1}}$ .
- Interruptor automático según IEC 60898-1.
- Funcionamiento por llave termomagnética.

Se selecciona un Interruptor Termomagnético del catálogo Schneider Electric tal que su intensidad de corriente nominal sea  $I_n = 10$  [A] porque por temas costos y disponibilidad no se consideran dispositivos de menor rango.

- Modelo: IC60N.
- Número de polos: 4P.
- Clase de limitación: 3 conforme IEC 60898-1.
- Poder de corte  $I_r = 6[kA]$ .
- Curva de corte: Tipo C.

# d) Verificación de la protección por sobrecarga:

Para ello se debe verificar la *(Ecuación 4.4)*.

Donde:

- $1,45 * I_{7.4\text{CH1}} = 30,45$  [A].
- $\bullet$   $I_2$  Corriente de operación o disparo seguro de los interruptores automáticos, para las siguientes especificaciones:
	- o Conforme a IEC 60898 como indica el Reglamento en la Sección 771.19.3.e.
	- $\circ$  Para  $I_n \leq 63$  [A] (Tiempo convencional de 1 hora).  $I_2 = 1.45 * I_n = 1.45 * 10[A] = 14.5 [A]$

Entonces verifica.

e) Determinación de la corriente de cortocircuito máxima  $(I_k')$ :

Se verificará que se cumpla la *(Ecuación 4.5)*.

La corriente de cortocircuito máxima para los circuitos terminales es la intensidad de corriente de cortocircuito en bornes del tablero general.

Entonces se usará la *(Ecuación 4.6)* de la siguiente manera:

$$
I''_{TG} = \frac{c_{TG} * U_{nTG}}{\sqrt{3} * Z_{TG}}
$$

Donde:

- $U_{nTC} = 380 \, [V].$
- $c_{TG} = 1,05$  por *(Tabla 4.17)*.
- $Z_{TG} = \sqrt{(R_{Qr} + R_{TK} + R_{L1} + R_{L2} + R_{L3})^2 + (X_{Qr} + X_{TK} + X_{L1} + X_{L2} + X_{L3})^2}$ 
	- $\circ$  ( $R_{L3}$ ) Resistencia de la línea entre TS y TG.
	- $\circ$  ( $X_{1,3}$ ) Reactancia de la línea entre TS y TG.

Entonces con los datos del cable seleccionado en el *(Paso b)* y la *(Ecuación 4.7)* se calcula los componentes de la impedancia en la Línea 3.

$$
R_{L3} = R_{L3\,20^{\circ}\text{C}} * L_{L3} = 0,464 \left[ \frac{\Omega}{m} \right] * \frac{254,5}{234,5+70} * 22 \left[ m \right] = 8,532 \times 10^{-3} [\Omega]
$$

$$
X_{L3} = X_{L3} * L_{L3} = 0,0777 \left[ \frac{\Omega}{m} \right] * 22 \left[ m \right] = 1,709 \times 10^{-3} [\Omega]
$$

Ahora se remplaza con los datos que ya se calculó en el *(Paso e)* del circuito principal y determinamos la impedancia en el tablero general tal que:

$$
Z_{TS} = \sqrt{(0.0451 \, [\Omega])^2 + (0.0185 \, [\Omega])^2} = 0.0487 \, [\Omega]
$$

De manera que remplazando se tiene:

$$
I''_{TG} = \frac{1,05 * 380 \, [V]}{\sqrt{3} * 0,0487 \, [\Omega]} = 4.729,46 \, [A]
$$

El dispositivo de protección seleccionado tiene un poder de corte  $P_{dCee} = I_r = 6$  [kA] por lo tanto verifica.

f) Verificación por máxima exigencia térmica:

Se buscará verificar la *(Ecuación 4.9)*.

De la Tabla 771.19.II del Reglamento obtenemos para conductores de cobre con vaina de PVC  $y S \le 300$  [ $mm^2$ ].

$$
k=115
$$

El conductor seleccionado de  $S = 2.5$  [ $mm<sup>2</sup>$ ], entonces:

$$
k^2 * S^2 = 82.656
$$

La máxima energía pasante aguas abajo en este caso viene determinada por la clase de limitación en la Tabla 771-H.IX del Reglamento y es de:

$$
I^2 * t = 42.000 [A^2 s]
$$

Por lo que verifica.

g) Verificación de la actuación de la protección por corriente mínima de cortocircuito  $(I_{kmin})$ :

Con las consideraciones que ya se vio anteriormente, se tiene que verificar la *(Ecuación 4.10)*.

En este caso se tiene que:

$$
10 * I_n \leq I_{ACU1\ min}
$$

Por un lado, según el dispositivo de protección seleccionado que ira en el TG tenemos:

 $I_n = 10$  [A].

Por otro lado, la intensidad de corriente de cortocircuito mínima del circuito ACU1 viene dado por la siguiente ecuación, donde tiene en cuenta la impedancia del cable que une la carga con el TG.

$$
I_{ACU1\ min} = \frac{c_{ACU1\ min} * U_{nACU1}}{\sqrt{3} * Z_{ACU1\ min}}
$$

Donde:

- $U_{nACU1} = 380$  [V].
- $c_{ACII1 \, min} = 0.95$  por *(Tabla 4.11)*.
- $Z_{ACU1} = \sqrt{(R_{TG} + R_{ACU1})^2 + (X_{TG} + X_{ACU1})^2}$ 
	- $\circ$  ( $R_{TC}$ ) Resistencia acumulada hasta TG calculada en el (Paso g) del circuito principal.
	- $\circ$  ( $X_{TG}$ ) Reactancia acumulada hasta el TG.
	- $\circ$  ( $R_{ACU1}$ ) Resistencia de la línea entre TG y la carga del ACU1.
	- $\circ$   $(X_{ACII1})$  Reactancia de la línea entre TG y la carga del ACU1.

Entonces con los datos del cable seleccionado en el *(Paso b)* y la *(Ecuación 4.7)* se calcula los componentes de la impedancia en la Línea.

$$
R_{ACU1} = R_{ACU1\ 70^{\circ}\text{C}} * L_{ACU1} = 9,55 \left[ \Omega /_{km} \right] * 26 \left[ m \right] = 0,248 \left[ \Omega \right]
$$

$$
X_{ACU1} = X_{ACU1} * L_{ACU1} = 0,0995 \left[ \Omega /_{km} \right] * 26 \left[ m \right] = 0,026 \left[ \Omega \right]
$$

Ahora se remplaza y determinamos la impedancia en el extremo del circuito ACU1.

$$
Z_{ACU1} = \sqrt{(0.295 \, [\Omega])^2 + (0.0211 \, [\Omega])^2} = 0.2958 \, [\Omega]
$$

De manera que remplazando se tiene:

$$
I_{ACU1\ min} = \frac{0.95 * 380 \ [V]}{\sqrt{3} * 0.2958 \ [\Omega]} = 704.62 \ [A]
$$

Con lo anterior expuesto se verifica la *(Ecuación 4.10)*.

#### h) Verificación de la caída de tensión en el extremo del circuito ( $\Delta U$ ):

Por clausula la caída de tensión en los circuitos específicos que alimentan motores no debe superar del 5% en régimen y 15% durante el arranque según Sección 771.13 del Reglamento y se calcula mediante la *(Ecuación 4.11)*.

Como ya se tiene una caída de tensión del 0,5% desde el tablero seccional hasta el tablero general, ahora se debe verificar la caída del 4,5% en régimen y 14,5% en arranque.

En este caso para el sistema en régimen se tiene:

- $I_{b,ACII1} = 1.91$  [A].
- $L_{ACII1} = 26$  [m] = 0,026 [km].
- $R_{ACU1\,70} = 9.55 \, [\Omega/_{km}].$
- $X_{ACU1} = 0.0995 \; \left[ \frac{\Omega}{km} \right].$
- $cos(\varphi) = 0.85$  y  $Xsen(\varphi) = 0.53$  Valores tomados de la Sección 771.19.7.a del Reglamento.

Ahora se remplaza en la *(Ecuación 4.11)* y se obtiene:

$$
\Delta U_{ACU1}=0.7~[V]
$$

Expresado porcentualmente se tiene  $\Delta U_{CP} = 0.18 \%$  cumpliendo con la cláusula en régimen del Reglamento.

Ahora en el caso de arranque se considera:

- La intensidad de la corriente 6 veces la corriente de régimen.
- $\cos(\varphi) = 0.3$  y  $X \sin(\varphi) = 0.95$  Valores para arranque de motores tomados de la Sección 771.19.7.a del Reglamento.

Y se remplaza en la *(Ecuación 4.11)*.

$$
\Delta U_{ACU1\,arranque} = 1.53 [V]
$$

Expresado porcentualmente se tiene  $\Delta U_{CP\,arranque} = 0.4$  % cumpliendo con la cláusula en régimen del Reglamento.

#### i) Selección de la puesta a tierra (PE):

La sección nominal del correspondiente conductor de puesta a tierra se determina de acuerdo a la Tabla 771.18.III.

$$
S_{PE\,ACU1}=2.5\;[mm^2
$$

Cálculo del circuito terminal (IUG1)

a) Determinación de la corriente de proyecto  $(I_h)$ :

Por la *(Tabla 4.16)* se tiene que la intensidad de la corriente de proyecto es.

$$
I_{b\,IUG1} = 6.27\,[A]
$$

b) Elección del conductor a partir de la corriente máxima admisible  $(I_z)$ :

Se tiene los siguientes datos:

- Condiciones de instalación
	- o Temperatura ambiente 40℃.
	- o Cable aislado con PVC según IRAM NM 2178 según la Tabla 771.12.I del Reglamento.
	- $\circ$  Circuito Bipolar de Cobre  $(C_u)$ .
	- o Colocado sobre bandeja porta cable perforada.
- Factor de agrupamiento ( $f_a = 0.73$ ) porque serán 7 circuitos sobre una bandeja porta cable respetando la separación de los conductores, según Tabla 771.16.IV del Reglamento.
- Factor de temperatura  $(f_t = 1)$  según la Tabla 771.16.a del Reglamento.

La intensidad de la corriente admisible mínima viene determinada por la siguiente ecuación.

$$
I_{adm\ min} = \frac{I_{b\ I U G1}}{f_t * f_a} = \frac{6,27\ [A]}{1 * 0,73} = 8,59\ [A].
$$

La sección del conductor según la Tabla 771.16.III del Reglamento  $S = 1.5$  [ $mm^2$ ] donde  $I_{adm} = 19$  [A].

Verifica por la Tabla 771.13.I del Reglamento la sección mínima para los circuitos de iluminación general.

Entonces la intensidad de la corriente máxima admisible viene determinada por la siguiente ecuación.

$$
I_{z\,adm\, IUG1} = I_{adm} * f_a * f_t = 19 [A] * 0.73 * 1 = 13.87 [A]
$$

Por lo que verifica la *(Ecuación 4.3)*.

Se selecciona el Cable Bipolar de baja tensión de sección  $2x1x1,5 + PE$  [ $mm<sup>2</sup>$ ] de PRYSMIAN.

- Tipo de cable: IRAM 2178.
- Aislante: Tipo PVC ecológico tipo ST2.
- Conductor:  $(C_{\nu})$  Cobre electrolítico recocido IRAM NM-280.
- Intensidad de corriente admisible en aire multipolar:  $I_{Z_1 U G_1} = 18$  [A] al ser mayor que  $I_{z \text{adm IUG1}}$  cumple con lo mínimo reglamentario.
- Temperatura máxima de operación: 70 ℃.
- Temperatura de cortocircuito: 160 ℃.
- Resistencia eléctrica  $R_{IUG1,70} = 15.9 \left[ \frac{\Omega}{km} \right]$  de tabla fabricante.
- Reactancia inductiva:  $X_{IUG1} = 0,108 \left[ \frac{\Omega}{km} \right]$  de tabla fabricante.
- Longitud del cable hasta la boca más alejada de la línea:  $L_{IUG1} = 48$  [m].

c) Elección de la corriente asignada del dispositivo de protección  $(I_n)$ :

Se seleccionará por tabla de fabricantes un dispositivo de protección tal que:

- Se cumpla  $I_{b\ I\ UG1} \leq I_n \leq I_{Z\ I\ UG1}$ .
- Interruptor automático según IEC 60898-1.
- Funcionamiento por llave termomagnética.

Entonces se selecciona el Interruptor Termomagnético del catálogo Schneider Electric.

- Modelo: IC60N.
- Número de polos: 2P.
- $I_n = 10 [A].$
- Clase de limitación: 3 conforme IEC 60898-1.
- Poder de corte  $I_r = 6$  [kA].
- Curva de corte: Tipo C.

# d) Verificación de la protección por sobrecarga:

Se debe verificar la *(Ecuación 4.4)*.

Donde:

- $1,45 * I_{Z \, I U G1} = 26,1$  [A].
- $I_2$  Corriente de operación o disparo seguro de los interruptores automáticos, para las siguientes especificaciones:
	- o Conforme a IEC 60898 como indica el Reglamento en la Sección 771.19.3.e.
	- $\circ$  Para  $I_n \leq 63$  [A] (Tiempo convencional de 1 hora).
		- $I_2 = 1.45 * I_n = 1.45 * 10[A] = 14.5 [A]$

Entonces verifica.

e) Determinación de la corriente de cortocircuito máxima  $(I_k')$ :

Se debe verificar la *(Ecuación 4.5)*.

La corriente de cortocircuito máxima para los circuitos terminales es la intensidad de corriente de cortocircuito en bornes del tablero general.

Dicha intensidad se calculó en el *(Paso e)* del cálculo para el circuito ACU1.

$$
I_{IUG1}^{\prime\prime} = I_{TG}^{\prime\prime} = 4.729,46
$$
 [A]

El dispositivo de protección seleccionado tiene un poder de corte  $P_{dCee} = I_r = 6$  [kA] por lo tanto verifica.

f) Verificación por máxima exigencia térmica:

Se debe verificar la *(Ecuación 4.9)*.

De la Tabla 771.19.II del Reglamento obtenemos para conductores de cobre con vaina de PVC  $y S \le 300$  [ $mm^2$ ].

 $k = 115$ 

El conductor seleccionado de  $S = 1.5$  [ $mm<sup>2</sup>$ ], entonces:

$$
k^2 * S^2 = 29.756.25
$$

La máxima energía pasante aguas abajo en este caso viene determinada por la clase de limitación en la Tabla 771-H.IX del Reglamento y es de:

$$
I^2 * t = 42.000 [A^2 s]
$$

Por lo que no verifica, de modo que el conductor de  $S = 1.5$   $[mm^2]$  no está protegido por exigencia térmica, entonces se adopta un conductor de sección  $S = 2.5$  [mm<sup>2</sup>], tal que:

$$
k^2 * S^2 = 82.656.25
$$

Se verifica con la nueva sección elegida.

Entonces se selecciona el Cable Bipolar de baja tensión de sección  $2x1x2.5 +$  $PE[mm^2]$  de PRYSMIAN.

- Tipo de cable: IRAM 2178.
- Aislante: Tipo PVC ecológico tipo ST2.
- Conductor:  $(C_u)$  Cobre electrolítico recocido IRAM NM-280.
- Intensidad de corriente admisible en aire multipolar:  $I_{Z_1 U G_1} = 21 [A]$  al ser mayor que  $I_{z}$ <sub>*UUG*1</sub> cumple con lo mínimo reglamentario.
- Temperatura máxima de operación: 70 ℃.
- Temperatura de cortocircuito: 160 ℃.
- Resistencia eléctrica  $R_{IUG1,70} = 9.55 \left[ \frac{\Omega}{km} \right]$  de tabla fabricante.
- Reactancia inductiva:  $X_{IUG1} = 0.0995 \left[ \frac{\Omega}{km} \right]$  de tabla fabricante.
- Tención nominal:  $U_n = 0.6 / 1 \frac{\text{[kV]}}{\text{[kV]}}$ .

### g) Verificación de la actuación de la protección por corriente mínima de cortocircuito  $(I_{kmin})$ :

Con las consideraciones que ya se analizaron anteriormente, se debe verificar la *(Ecuación 4.10)*.

En este caso se tiene que:

$$
10 * I_n \leq I_{IUG1\ min}
$$

Según el dispositivo de protección seleccionado se tiene:

$$
I_n = 10 [A].
$$

La intensidad de corriente de cortocircuito monofásica mínima del circuito IUG1 viene dado por la siguiente ecuación, donde tiene en cuenta la impedancia del cable que une la última boca del circuito IUG1 con el TG.

$$
I_{IUG1\ min} = \frac{c_{IUG1\ min} * U_{nIUG1}}{2 * \sqrt{3} * Z_{IUG1}}
$$

Donde:

- $U_{nIIIG1} = 380$  [V].
- $c_{IUG1 \, min} = 0.95$  por *(Tabla 4.17)*.
- $Z_{IUG1} = \sqrt{(R_{TG} + R_{IUG1})^2 + (X_{TG} + X_{IUG1})^2}$ 
	- $\circ$  ( $R_{TC}$ ) Resistencia acumulada hasta TG.
	- $\circ$  ( $X_{TG}$ ) Reactancia acumulada hasta el TG.
	- $\circ$  ( $R_{IUG1}$ ) Resistencia de la línea entre TG y la última boca de IUG1.
	- $\circ$  ( $X_{IUG1}$ ) Reactancia de la línea entre TG y la última boca de IUG1.

Entonces con los datos del cable seleccionado en el *(Paso f)* se calcula los componentes de la impedancia en la Línea.

$$
R_{IUG1} = R_{IUG1\ 70^{\circ}\text{C}} * L_{IUG1} = 9,55 \left[ \frac{\Omega}{km} \right] * 48 \left[ m \right] = 0,4584 \left[ \Omega \right]
$$
  

$$
X_{IUG1} = X_{IUG1} * L_{IUG1} = 0,0995 \left[ \frac{\Omega}{km} \right] * 48 \left[ m \right] = 0,0048 \left[ \Omega \right]
$$

Ahora se remplaza y se determina la impedancia.

$$
Z_{IUG1} = \sqrt{(0,5051 \, [\Omega])^2 + (0,0233 \, [\Omega])^2} = 0,5057 \, [\Omega]
$$

De manera que remplazando se tiene.

$$
I_{IUG1\ min} = \frac{0.95 * 380 [V]}{\sqrt{3} * 2 * 0.5057 [\Omega]} = 206.08 [A]
$$

Con lo anterior expuesto se verifica la *(Ecuación 4.10)*.

#### h) Verificación de la caída de tensión en el extremo del circuito  $(\Delta U)$ :

Por clausula la caída de tensión en los circuitos terminales de uso general para iluminación es del 3% según Sección 771.13 del Reglamento y se calcula mediante la *(Ecuación 4.11)*.

Como ya se tiene una caída de tensión del 0,5% desde el tablero seccional hasta el tablero general, ahora se debe verificar la caída del 2,5%.

En este caso se tiene:

- $I_{h \, IIIG1} = 6,27 \, [A].$
- $L_{\text{IIIG1}} = 48 \,[m] = 0.048 \,[km].$
- $R_{IUG1\,70} = 9{,}55 \, {\lvert \Omega \rangle}_{km}$ .
- $X_{IUG1} = 0.0995 \; {\Omega_{km}}.$

•  $\cos(\varphi) = 0.85$  y  $X \sin(\varphi) = 0.53$  Valores tomados de la Sección 771.19.7.a del Reglamento.

Ahora se remplaza y se obtiene:

$$
\Delta U_{IUG1} = 4.92 [V]
$$

Expresado porcentualmente se tiene  $\Delta U_{CP} = 2.24$  % cumpliendo con la cláusula en régimen del Reglamento.

i) Selección de la puesta a tierra (PE):

La sección nominal del correspondiente conductor de puesta a tierra se determina de acuerdo a la Tabla 771.18.III.

$$
S_{PE~IUG1}=2.5~[mm^2]
$$

Cálculo del circuito terminal (TUG1)

a) Determinación de la corriente de proyecto  $(I_h)$ :

Por la *(Tabla 4.16)* se tiene que la intensidad de la corriente de proyecto es.

$$
I_{b\,TUG1}=10\;[A]
$$

b) Elección del conductor a partir de la corriente máxima admisible  $(I_z)$ :

Se tiene los siguientes datos:

- Condiciones de instalación
	- o Temperatura ambiente 40℃.
	- o Cable aislado con PVC según IRAM NM 2178 según la Tabla 771.12.I del Reglamento.
	- $\circ$  Circuito Bipolar de Cobre  $(C_u)$ .
	- o Colocado sobre bandeja porta cable perforada.
- Factor de agrupamiento ( $f_a = 0.73$ ) porque serán 7 circuitos sobre una bandeja porta cable respetando la separación de los conductores, según Tabla 771.16.IV del Reglamento.
- Factor de temperatura  $(f_t = 1)$  según la Tabla 771.16.a del Reglamento.

La intensidad de la corriente admisible mínima viene determinada por la siguiente ecuación.

$$
I_{adm\ min} = \frac{I_b\,TUG_1}{f_t * f_a} = \frac{10\,[A]}{1 * 0.73} = 13.7\,[A].
$$

La sección del conductor según la Tabla 771.16.III del Reglamento  $S = 1.5$  [mm<sup>2</sup>] donde  $I_{adm} = 19$  [A].

Pero no verifica por la Tabla 771.13.I del Reglamento la sección mínima de los circuitos terminales para tomacorriente de uso general.

Por lo que se usara la  $S = 2.5$  [ $mm^2$ ] donde  $I_{adm} = 26$  [A] según la Tabla 771.16.III del Reglamento.

Entonces la intensidad de la corriente máxima admisible viene determinada por la siguiente ecuación.

$$
I_{z\text{ adm TUG1}} = I_{adm} * f_a * f_t = 26 [A] * 0.73 * 1 = 18,98 [A]
$$

Por lo que verifica la *(Ecuación 4.3)*.

Se selecciona el Cable Bipolar de baja tensión de sección  $2x1x2,5 + PE$  [mm<sup>2</sup>] de PRYSMIAN.

- Tipo de cable: IRAM 2178.
- Aislante: Tipo PVC ecológico tipo ST2.
- Conductor:  $(C_n)$  Cobre electrolítico recocido IRAM NM-280.
- Intensidad de corriente admisible en aire multipolar:  $I_{ZTUG1} = 25$  [A].
- Temperatura máxima de operación: 70 ℃.
- Temperatura de cortocircuito: 160 ℃.
- Resistencia eléctrica  $R_{TUG\ 70} = 9.55 \left[ \frac{\Omega}{km} \right]$  de tabla fabricante.
- Reactancia inductiva:  $X_{TUG1} = 0.0995 \left[ \frac{\Omega}{km} \right]$  de tabla fabricante.
- Longitud del cable hasta la boca más alejada de la línea:  $L_{TUG1} = 34$  [m].

c) Elección de la corriente asignada del dispositivo de protección  $(I_n)$ :

Se seleccionará por tabla de fabricantes un dispositivo de protección tal que:

- Se cumpla  $I_{b \, TUG1} \leq I_n \leq I_{Z \, TUG1}$ .
- Interruptor automático según IEC 60898-1.
- Funcionamiento por llave termomagnética.

Entonces se selecciona el Interruptor Termomagnético del catálogo Schneider Electric.

- Modelo: IC60N.
- Número de polos: 2P.
- $I_n = 16$  [A].
- Clase de limitación: 3 conforme IEC 60898-1.
- Poder de corte  $I_r = 6$  [kA].

• Curva de corte: Tipo C.

#### d) Verificación de la protección por sobrecarga:

Se debe verificar la *(Ecuación 4.4)*.

Donde:

- $1,45 * I_{Z \, TUG1} = 36,25 \, [A].$
- $\bullet$   $I_2$  Corriente de operación o disparo seguro de los interruptores automáticos, para las siguientes especificaciones:
	- o Conforme a IEC 60898 como indica el Reglamento en la Sección 771.19.3.e.
	- $\circ$  Para  $I_n \leq 63$  [A] (Tiempo convencional de 1 hora).

$$
I_2 = 1,45 \times I_n = 1,45 \times 16[A] = 23,2 [A]
$$

Entonces verifica.

e) Determinación de la corriente de cortocircuito máxima  $(I_k)$ :

Se debe verificar la *(Ecuación 4.5)*.

La corriente de cortocircuito máxima para los circuitos terminales es la intensidad de corriente de cortocircuito en bornes del tablero general que se calculó en el *(Paso e)* del cálculo para el circuito ACU1.

$$
I''_{TUG1} = I''_{TG} = 4.729,46 [A]
$$

El dispositivo de protección seleccionado tiene un poder de corte  $P_{dCee} = I_r = 6$  [kA] por lo tanto verifica.

#### f) Verificación por máxima exigencia térmica:

Se debe verificar la *(Ecuación 4.9)*.

De la Tabla 771.19.II del Reglamento obtenemos para conductores de cobre con vaina de PVC  $y S \le 300$  [ $mm^2$ ].

$$
k=115
$$

El conductor seleccionado de  $S = 2.5$  [ $mm<sup>2</sup>$ ], entonces:

$$
k^2 * S^2 = 82.656,25
$$

La máxima energía pasante aguas abajo en este caso viene determinada por la clase de limitación en la Tabla 771-H.IX del Reglamento y es de:

$$
I^2 * t = 42.000 [A^2 s]
$$

Entonces verifica.

g) Verificación de la actuación de la protección por corriente mínima de cortocircuito  $(I_{kmin})$ :

Con las consideraciones que ya se analizaron anteriormente, se debe verificar la *(Ecuación 4.10)*.

En este caso se tiene que:

$$
10 * I_n \leq I_{TUG1\ min}
$$

Por un lado, según el dispositivo de protección seleccionado se tiene:

 $I_n = 16$  [A].

Por otro lado, la intensidad de corriente de cortocircuito monofásica mínima del circuito TUG1 viene dado por la siguiente ecuación, donde tiene en cuenta la impedancia del cable que une la última boca del circuito con el TG.

$$
I_{TUG1\ min} = \frac{c_{TUG1\ min} * U_{nTUG1}}{2 * \sqrt{3} * Z_{TUG1}}
$$

Donde:

- $U_{nTUG1} = 380$  [V].
- $c_{TUG1 min} = 0.95$  por *(Tabla 4.17)*.
- $Z_{TUG1} = \sqrt{(R_{TG} + R_{TUG1})^2 + (X_{TG} + X_{TUG1})^2}$ 
	- $\circ$  ( $R_{TG}$ ) Resistencia acumulada hasta TG.
	- $\circ$  ( $X_{TG}$ ) Reactancia acumulada hasta el TG).
	- $\circ$   $(R_{THG1})$  Resistencia de la línea entre TG y la última boca de TUG1.
	- $\circ$   $(X_{THG1})$  Reactancia de la línea entre TG y la última boca de IUG1.

Entonces con los datos del cable seleccionado en el *(Paso b)* se calcula los componentes de la impedancia en la Línea.

$$
R_{TUG1} = R_{TUG1 \ 70^{\circ}C} * L_{TUG1} = 9,55 \left[ \frac{\Omega}{km} \right] * 34 \left[ m \right] = 0,3247 \left[ \Omega \right]
$$
  

$$
X_{TUG1} = X_{TUG1} * L_{TUG1} = 0,0995 \left[ \frac{\Omega}{km} \right] * 34 \left[ m \right] = 0,0032 \left[ \Omega \right]
$$

Ahora se remplaza con los datos que ya se tenían del *(Paso e)* en el cálculo para el circuito principal y determinamos la impedancia considerando la línea TUG1:

$$
Z_{TUG1} = \sqrt{(0,3714 \, [\Omega])^2 + (0,0050 \, [\Omega])^2} = 0,3715 \, [\Omega]
$$

De manera que remplazando se tiene:

$$
I_{TUG1\ min} = \frac{0.95 * 380 \ [V]}{2 * \sqrt{3} * 0.3715 \ [\Omega]} = 280.53 \ [A]
$$

Entonces verifica.

h) Verificación de la caída de tensión en el extremo del circuito ( $\Delta U$ ):

Por clausula la caída de tensión en los circuitos terminales de uso general es del 3% según Sección 771.13.b del Reglamento y se calcula mediante la *(Ecuación 4.11)*.

Como ya se tiene una caída de tensión del 0,5% desde el tablero seccional hasta el tablero general, ahora se debe verificar la caída del 2,5%.

En este caso se tiene:

- $I_{b \, TUG1} = 10 \, [A].$
- $L_{TUG1} = 34 [m] = 0.034 [km].$
- $R_{TUG1\,70} = 9,55 \, {\lbrack \Omega \rbrack}_{km}$ .
- $X_{TUG1} = 0.0995 \; {\Omega/}_{km}$ .
- $\cos(\varphi) = 0.85$  y  $X \sin(\varphi) = 0.53$  Valores tomados de la Sección 771.19.7.a del Reglamento.

Ahora se remplaza y se obtiene:

$$
\Delta U_{TUG1}=5.5~[V]
$$

Expresado porcentualmente se tiene  $\Delta U_{CP} = 2.5$  % cumpliendo de manera muy justa con la cláusula en régimen del Reglamento, pero a sabiendas que al circuito de tomas monofásicos no se conectaran cargas tan grandes y su uso será de manera esporádica.

#### i) Selección de la puesta a tierra (PE):

La sección nominal del correspondiente conductor de puesta a tierra se determina de acuerdo a la Tabla 771.18.III.

$$
S_{PE\,TUG1}=2.5\;[mm^2]
$$

Se tiene en cuenta que este cable verde-amarillo en cada derivación por caño podrá ser de la norma IRAN NM 247-3.

### 4.3.2.4 – CÁLCULO DE CANALIZACIONES

Para el dimensionamiento del ancho de las bandejas se deberán sumar los diámetros externos de todos los conductores, más los espacios de separación entre ellos según el criterio de cálculo adoptado, más un espacio de reserva no inferior al 20%, no permitiéndose más de una capa de cables según Sección 771.12.3.8.5 del Reglamento.

Luego se tendrá en cuenta el peso de cables a soportar además de una posible ampliación, para continuar selección según el tipo de bandeja y el ensayo de carga del fabricante.

$$
Ancho de bandeja > \sum (\emptyset_{cond}) * \frac{k(100 + D\%)}{100}
$$

Donde:

- $D\% = 20$  Distancia reservada.
- $\bullet$   $k = 1,4$  Coeficiente de apilamiento adoptado para la separación de los cables.
- En la sumatoria de diámetros se tendrá en cuenta un único conductor PE de mayor sección que recorrerá la bandeja.
- Se tendrá en cuenta por criterio de diseño el ancho mínimo de las bandejas para instalaciones industriales de 100 [mm].

En las siguientes tablas se detallan los cálculos de cada tramo de bandeja.

| Tramo   | Conductor         | Cantidad       | Diámetro<br>unitario [mm] | Diámetro<br>total [mm] | Ancho mínimo<br>[mm] | Ancho<br>seleccionado<br>[mm] |  |
|---------|-------------------|----------------|---------------------------|------------------------|----------------------|-------------------------------|--|
| $Y - Z$ | 1x(3x50/25 [mm2]) | $\mathbf{1}$   | 31                        | 31                     | 73,42                | 100                           |  |
|         | PE 1x25 [mm]      | $\mathbf{1}$   | 12,7                      | 12,7                   |                      |                               |  |
| $A - E$ | 1x(2x2,5 [mm2])   | 4              | 10,8                      | 43,2                   |                      |                               |  |
|         | 1x(4x2,5 [mm2])   | 4              | 12                        | 48                     |                      | 200                           |  |
|         | PE 1x6 [mm]       | $\mathbf{1}$   | 8,1                       | 8,1                    |                      |                               |  |
|         | Total             |                |                           | 99,3                   | 166,82               |                               |  |
| $A - B$ | 1x(4x2,5 [mm2])   | 3              | 12                        | 36                     |                      | 200                           |  |
|         | 1x(4x16 [mm2])    | $\mathbf{1}$   | 22                        | 22                     |                      |                               |  |
|         | 1x(2x2,5 [mm2])   | $\overline{2}$ | 10,8                      | 21,6                   |                      |                               |  |
|         | 1x(2x4 [mm2])     | $\mathbf{1}$   | 12,7                      | 12,7                   |                      |                               |  |
|         | PE 1x6 [mm]       | $\mathbf{1}$   | 8,1                       | 8,1                    |                      |                               |  |
|         | Total             |                |                           | 100,4                  | 168,67               |                               |  |
| $B--C$  | 1x(2x4 [mm2])     | $\mathbf{1}$   | 12,7                      | 12,7                   |                      |                               |  |
|         | 1x(2x2,5 [mm2])   | $\mathbf{1}$   | 10,8                      | 10,8                   |                      |                               |  |
|         | 1x(4x2,5 [mm2])   | 3              | 12                        | 36                     |                      | 150                           |  |
|         | PE 1x6 [mm]       | $\mathbf{1}$   | 8,1                       | 8,1                    |                      |                               |  |
|         | Total             |                |                           | 67,6                   | 113,57               |                               |  |
| $C--D$  | 1x(2x2,5 [mm2])   | $\overline{2}$ | 10,8                      | 21,6                   |                      |                               |  |
|         | 1x(2x4 [mm2])     | $\mathbf{1}$   | 12,7                      | 12,7                   |                      |                               |  |
|         | 1x(4x2,5 [mm2])   | $\overline{2}$ | 12                        | 24                     |                      | 150                           |  |
|         | PE 1x6 [mm]       | $\mathbf{1}$   | 8,1                       | 8,1                    |                      |                               |  |
|         | Total             |                |                           | 66,4                   | 111,55               |                               |  |
| $D - E$ | 1x(2x2,5 [mm2])   | $\overline{2}$ | 10,8                      | 21,6                   |                      |                               |  |
|         | PE 1x6 [mm]       | $\mathbf{1}$   | 8,1                       | 8,1                    |                      | 100                           |  |
|         | Total             |                |                           | 29,7                   | 49,90                |                               |  |

**TABLA 4.18 ANCHO MINIMO DE BANDEJAS PORTACABLES**

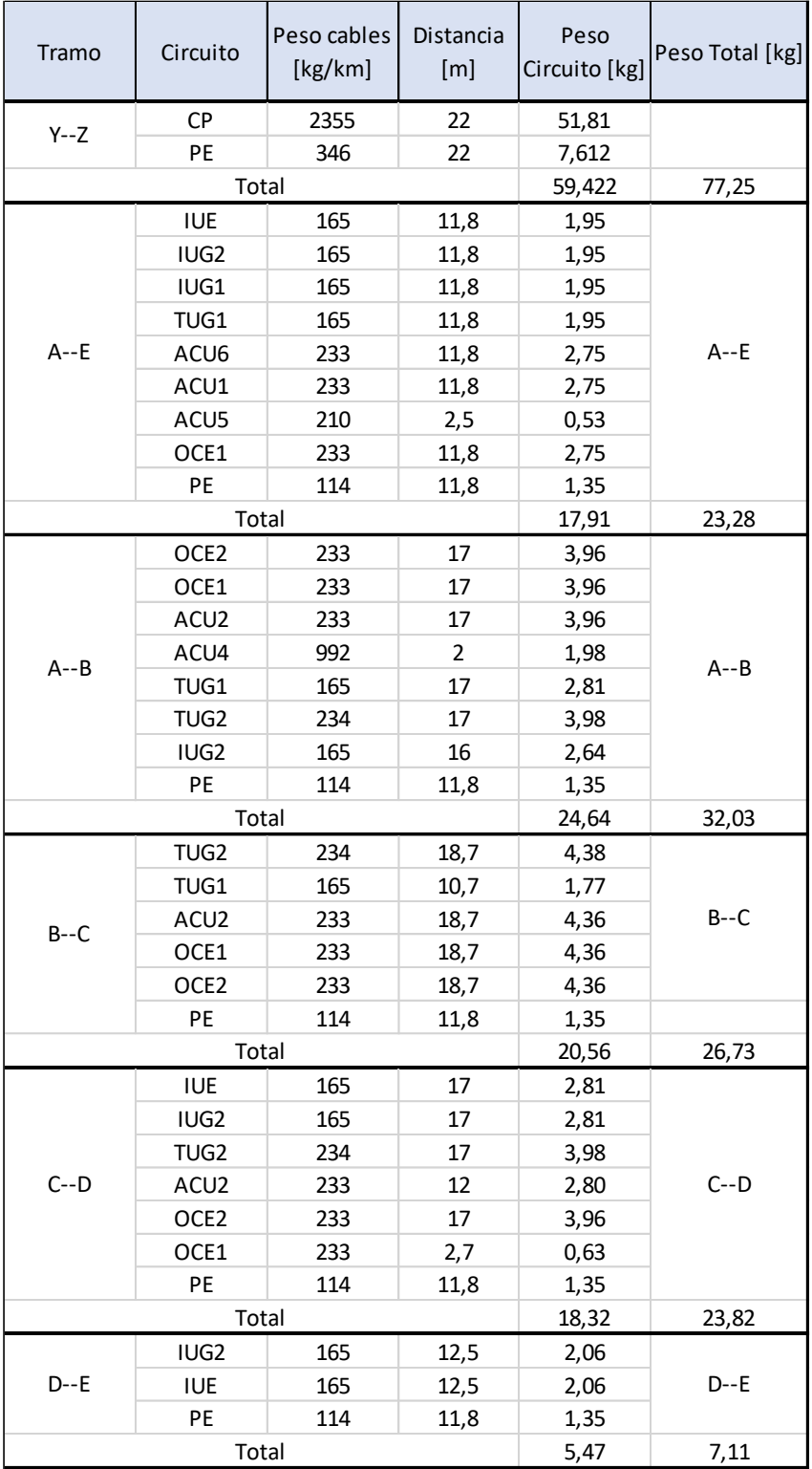

### **TABLA 4.19 PESO DE CABLES EN BANDEJAS PORTACABLES**

Con esos datos se puede seleccionar bandejas portacables del sistema SmartTray perforadas del catálogo de SAMET.

### 4.3.2.5 – TABLEROS

Se empleará un gabinete que cumpla con IEC 60670-24. Entonces se procede a determinar la potencia disipada, según la sección 771.12.IX del Reglamento.

El dispositivo de cabecera para el tablero general se considerará en este caso un interruptor seccionador modelo HCS161AC de 4x160A del catálogo de Hager con una potencia disipada por polo de 14,1 [W].

El tablero seccionador donde se aloja las protecciones del circuito principal de la planta de galvanizado, no se dimensionará térmicamente porque es un tablero compartido.

Los esquemas unifilares del tablero seccional y el tablero general de la planta de galvanizado se encuentran en el *(Plano Nº8 del Anexo Nº04 y el Plano Nº7 del Anexo Nº04)* respectivamente.

Se dimensionará térmicamente el tablero general de la planta de galvanizado y para el cálculo se tendrá en cuenta las siguientes ecuaciones:

$$
P_{tot} = P_{dp} + 0.2P_{dp} + P_{au}
$$

$$
P_{dp \; entrada} = P_d * k_e^2
$$

$$
P_{dp \; salida} = P_d * k^2
$$

$$
P_d = P * n_p
$$

Donde:

- $(P_{tot})$  Potencia total disipada en tablero en [W].
- $\bullet$  ( $P_d$ ) Potencia disipada por todos los polos del dispositivo.
- $\bullet$  (P) Potencian disipada por cada polo del dispositivo, dato que provee el fabricante o la Tabla 771-H.XII del Reglamento.
- $(n_n)$  Número de polos del dispositivo.
- ( $P_{dp}$ ) Potencia disipada en los dispositivos de protección en [W] afectado por los factores  $k_e y k$ .
- $(k)$  Factor de simultaneidad.
- $(k_e)$  Factor de utilización.
- $(0,2P_{dn})$  Potencia total disipada por las conexiones.
- $(P_{\alpha u})$  Potencia total disipada por los otros dispositivos y aparatos eléctricos no incluidos anteriormente.

En la siguiente tabla se detallan los cálculos para cada nivel en el tablero.

**TABLA 4.20 DIMENSIONAMIENTO TÉRMICO DE TABLERO GENERAL**

|                | Circuitos        | P[W]           | np             | Pd [W] | Ke o K       | Pdp [W] |  |
|----------------|------------------|----------------|----------------|--------|--------------|---------|--|
|                | ACU1             | 2              | 4              | 8      | 1            | 8       |  |
|                | OCE1             | 2              | 4              | 8      | 1            | 8       |  |
|                | OCE <sub>2</sub> | $\overline{2}$ | 4              | 8      | 1            | 8       |  |
|                | ACU <sub>2</sub> | 2              | 4              | 8      | 1            | 8       |  |
|                | ACU3             | 3,6            | 4              | 14,4   | $\mathbf{1}$ | 14,4    |  |
| Circuitos de   | ACU4             | 4              | 4              | 16     | $\mathbf{1}$ | 16      |  |
| salida segundo | ACU5             | 2,1            | 4              | 8,4    | $\mathbf{1}$ | 8,4     |  |
| nivel          | ACU6             | $\overline{2}$ | 4              | 8      | $\mathbf{1}$ | 8       |  |
|                | IUG1             | $\overline{2}$ | $\overline{2}$ | 4      | $\mathbf{1}$ | 4       |  |
|                | TUG1             | 2,1            | $\overline{2}$ | 4,2    | $\mathbf{1}$ | 4,2     |  |
|                | IUG <sub>2</sub> | 2              | $\overline{2}$ | 4      | $\mathbf{1}$ | 4       |  |
|                | TUG <sub>2</sub> | 2,1            | 2              | 4,2    | $\mathbf{1}$ | 4,2     |  |
|                | <b>IUE</b>       | $\overline{2}$ | $\overline{2}$ | 4      | 1            | 4       |  |
| <b>Total</b>   |                  |                |                |        |              |         |  |

Entonces remplazando se obtiene:

$$
P_{tot} = 99,2 [W] + 0,2 * 99,2 [W] + 42,3 [W]
$$

$$
P_{tot} = 161,34 [W]
$$

La potencia disipada en los elementos disyuntores del primer nivel para los circuitos de salida son considerados en el 20% potencia disipada por conexiones ya que no es un dispositivo con disipación térmica.

Se debe seleccionar una envolvente o un gabinete que cumpla IEC 60670-24 y que tenga una potencia máxima disipable  $(P_{de})$  declarado por el fabricante y certificada, como mínimo igual a 162 [W] además debe ser un grado IP41 y se deberá tener un tamaño tal que reserva 20% para eventuales ampliaciones.

# – CONCLUSIONES

# 5.1 – CONCLUSIÓN GENERAL

Gracias a este proyecto en el que se incluyen diferentes aspectos tecnológicos pude ver reflejada la importancia de proyectar varias soluciones sin salirse del reglamento, buscando y considerando los mejores precios, los materiales, los beneficios y ventajas, la disposición y stock local o no, entre otras cosas, porque al ser varios aspectos a solucionar la empresa podrá y le convendrá solucionar paulatinamente.

También pude volcar conocimientos teóricos adquiridos a lo largo de la carrera de ingeniería electromecánica para darle un sentido común a las propuestas por parte de los proveedores y poder mejorar las propuestas económicamente sin salir de lo reglamentario de lo seguro y funcional.

Con esto también se gana reconocimiento en el ámbito industrial, porque se cuenta con la posibilidad de ser llamado para llevar a cabo el proyecto calculado y de ser recomendado entre las empresas.

# – BIBLIOGRAFÍA

# 6.1 – BIBLIOGRAFÍA GENERAL

- I. Decreto 351/79 Reglamentario de la Ley 19.587 de Higiene y Seguridad en el Trabajo.
- II. Ingeniería en Seguridad e Higiene en el Trabajo Ventilación Ing. Carlos Pedelaborde.
- III. Principios de Corrosión Metalografía Universidad Tecnológica de Pereira.
- IV. Galvaforum 2018 ATEG.
- V. Manual de Ventilación Salvador Escoda S.A.
- VI. Blog de Ventilación eficiente Solerpalau.
- VII. Centro de Economía Verde Agencia de Protección Ambiental Gobierno de la Ciudad de Buenos Aires.
- VIII. Principios de la Termodinámica para Ingenieros John R. Howell
	- IX. Catálogos Resistencias Eléctricas y Equipos Calefactores CETAL.
	- X. Catálogos Bionatur Medio Ambiente.
	- XI. AEA 90364-7-771 Reglamentación para la ejecución e Instalaciones Eléctricas en Inmuebles.
- XII. AEA 90909 Corrientes de Cortocircuito en Sistemas Trifásicos de Corriente Alterna.
- XIII. IRAM 11603 Acondicionamiento Térmico de Edificios
- XIV. Reglamentación IRAM de conductores y cables para instalaciones eléctricas.
- XV. Catálogos técnicos de equipos y elementos eléctricos:
	- a. Schneider Electric
	- b. Siemens
	- c. IMSA
	- d. PRYSMIAN
- XVI. Temario Facultativo:
	- a. Instalaciones Eléctricas.
	- b. Instalaciones Industriales.
	- c. Sistema de Representación II.
	- d. Termodinámica.
	- e. Organización Industrial
	- f. Seguridad e Higiene.

# ANEXO 01

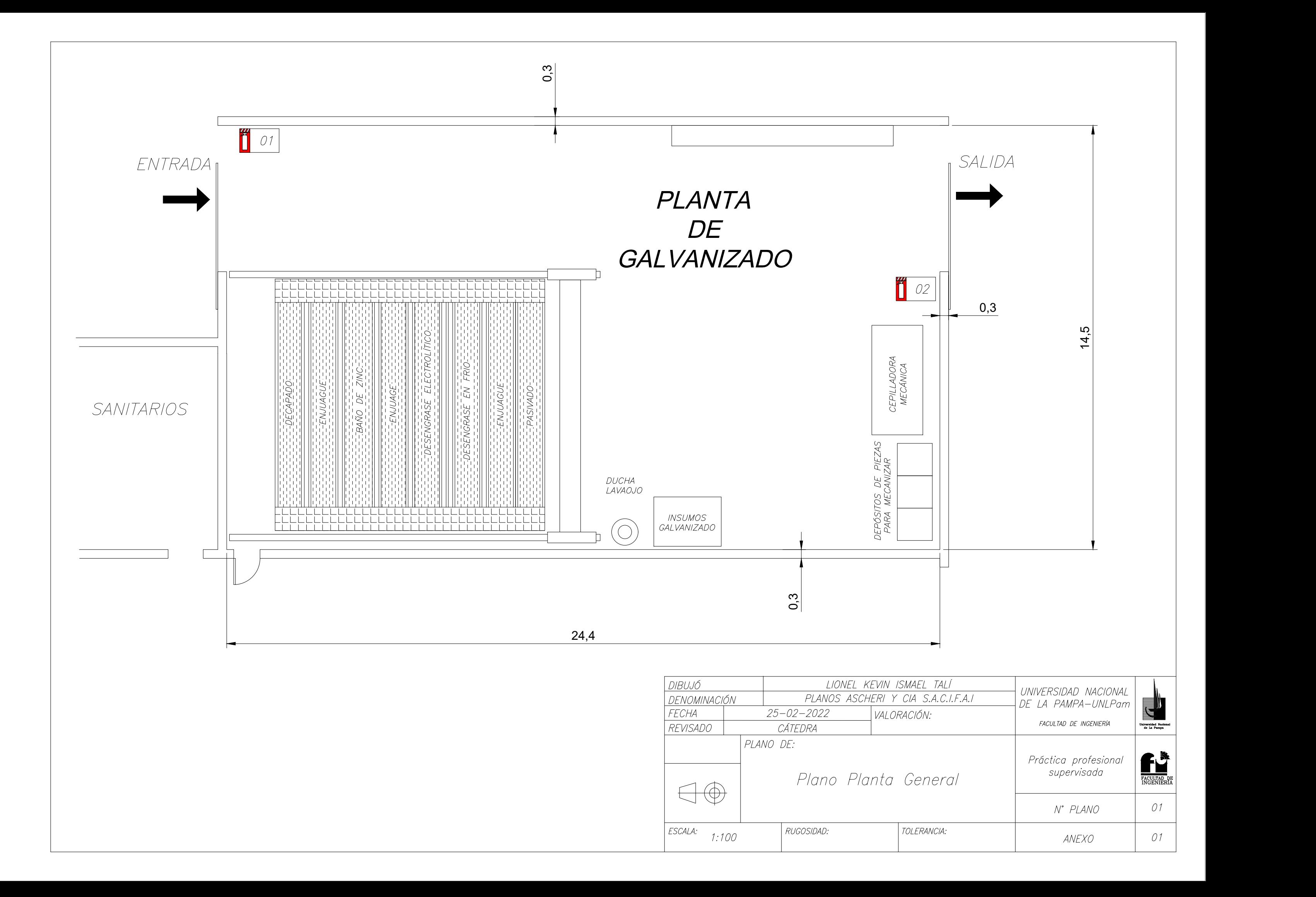

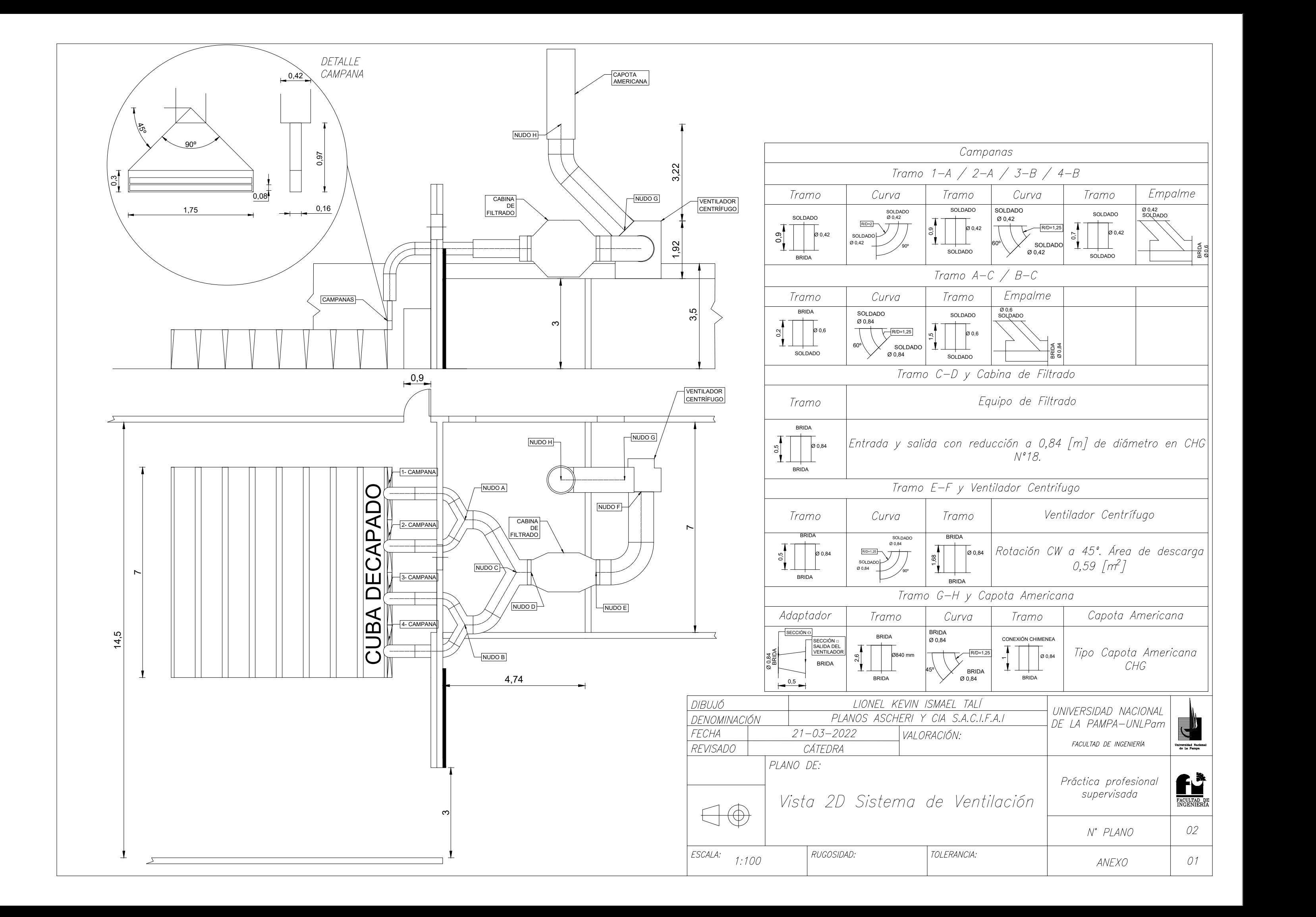

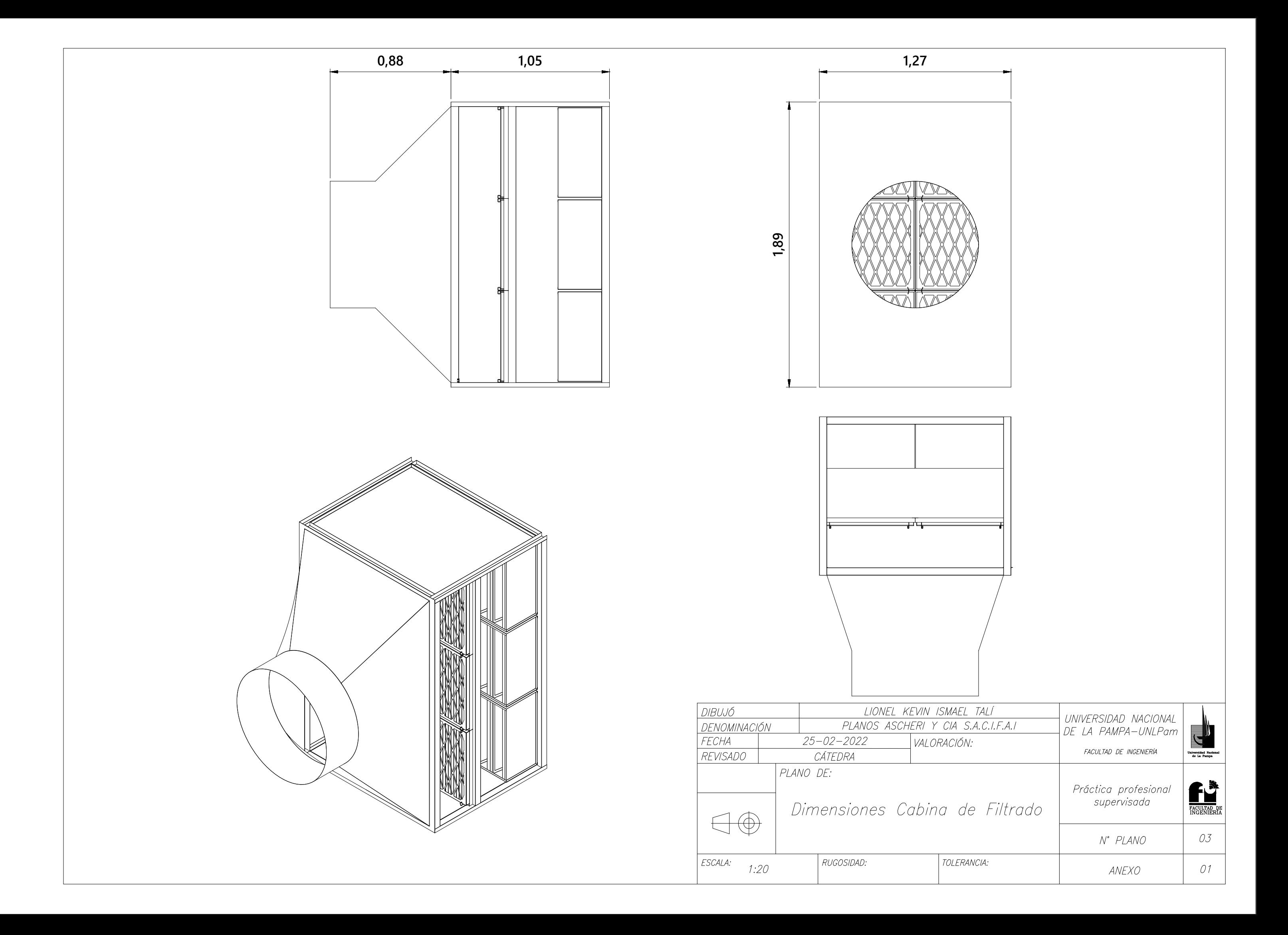

# ANEXO 02

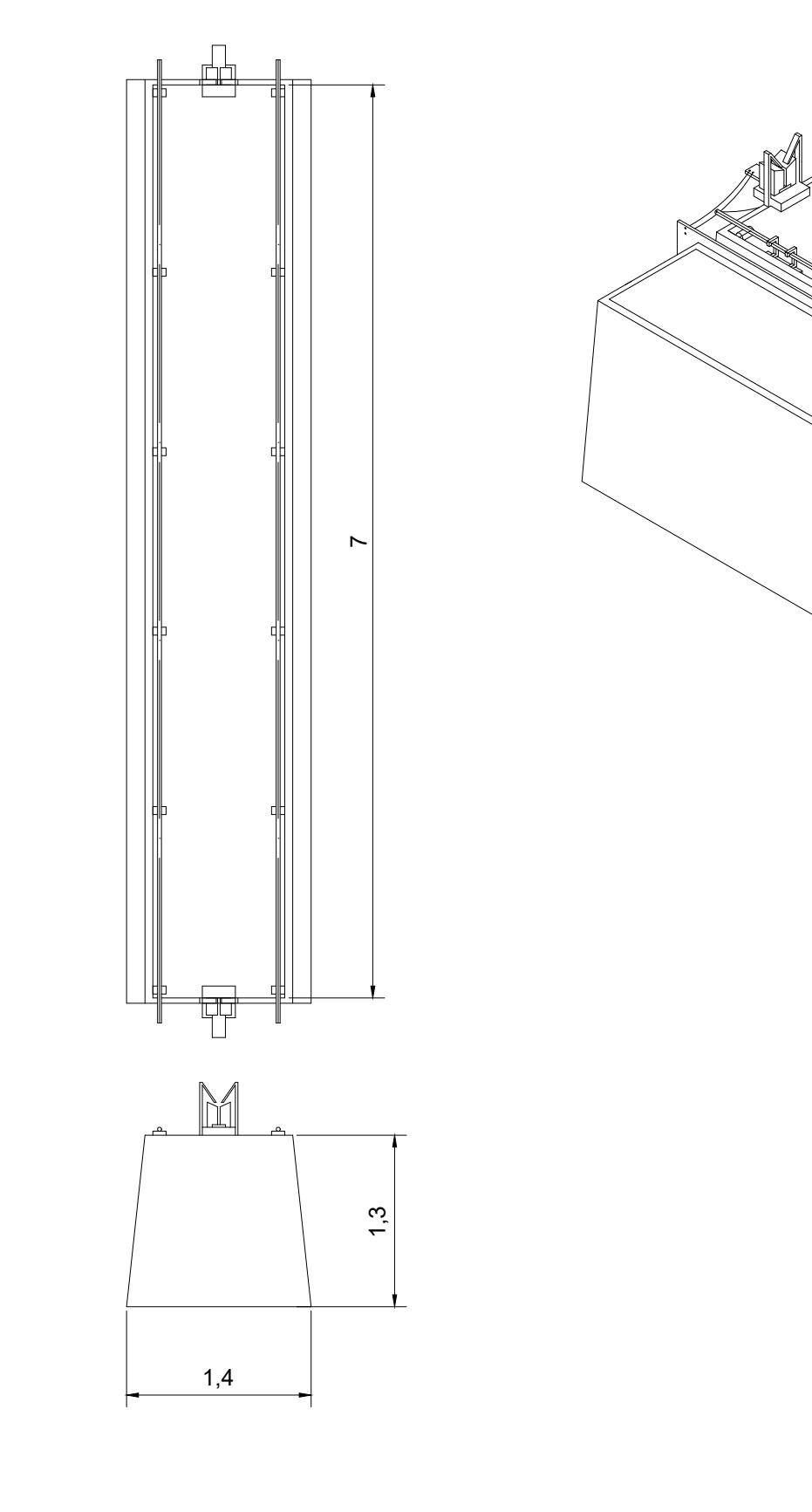

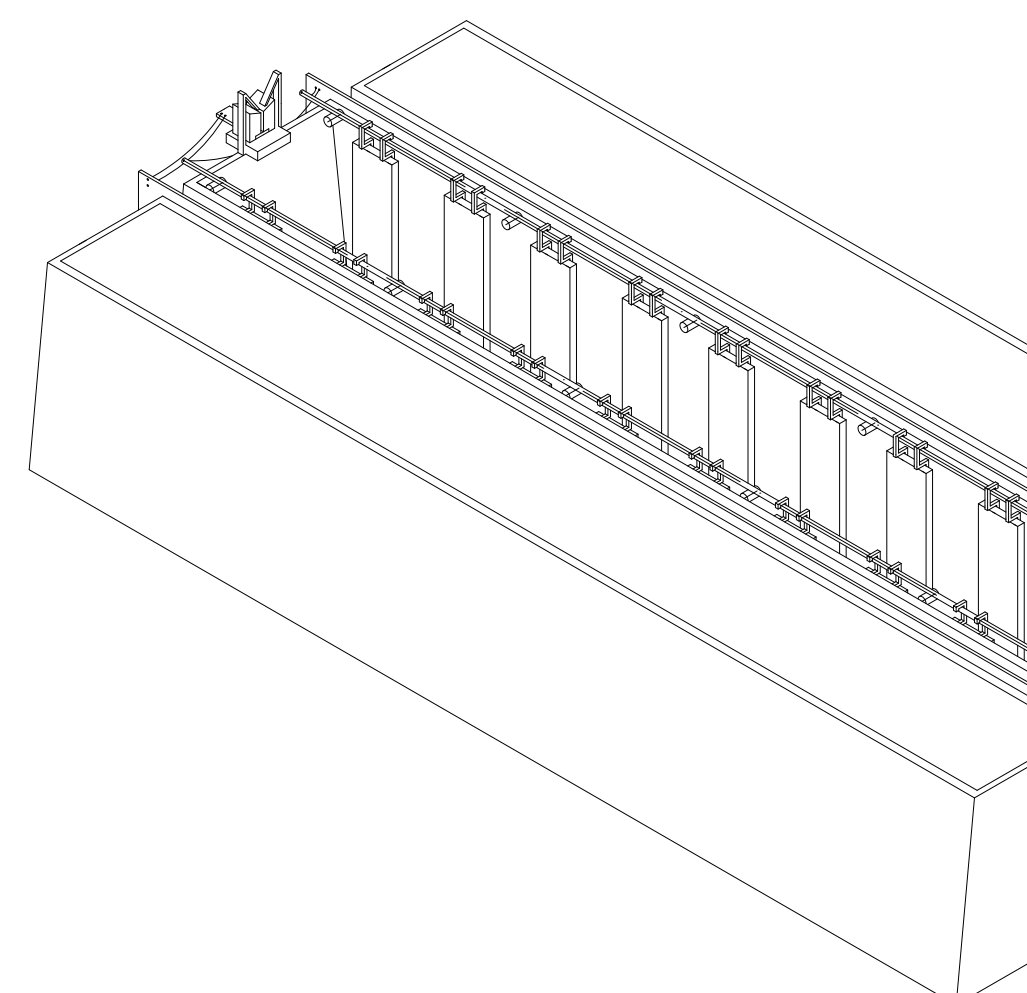

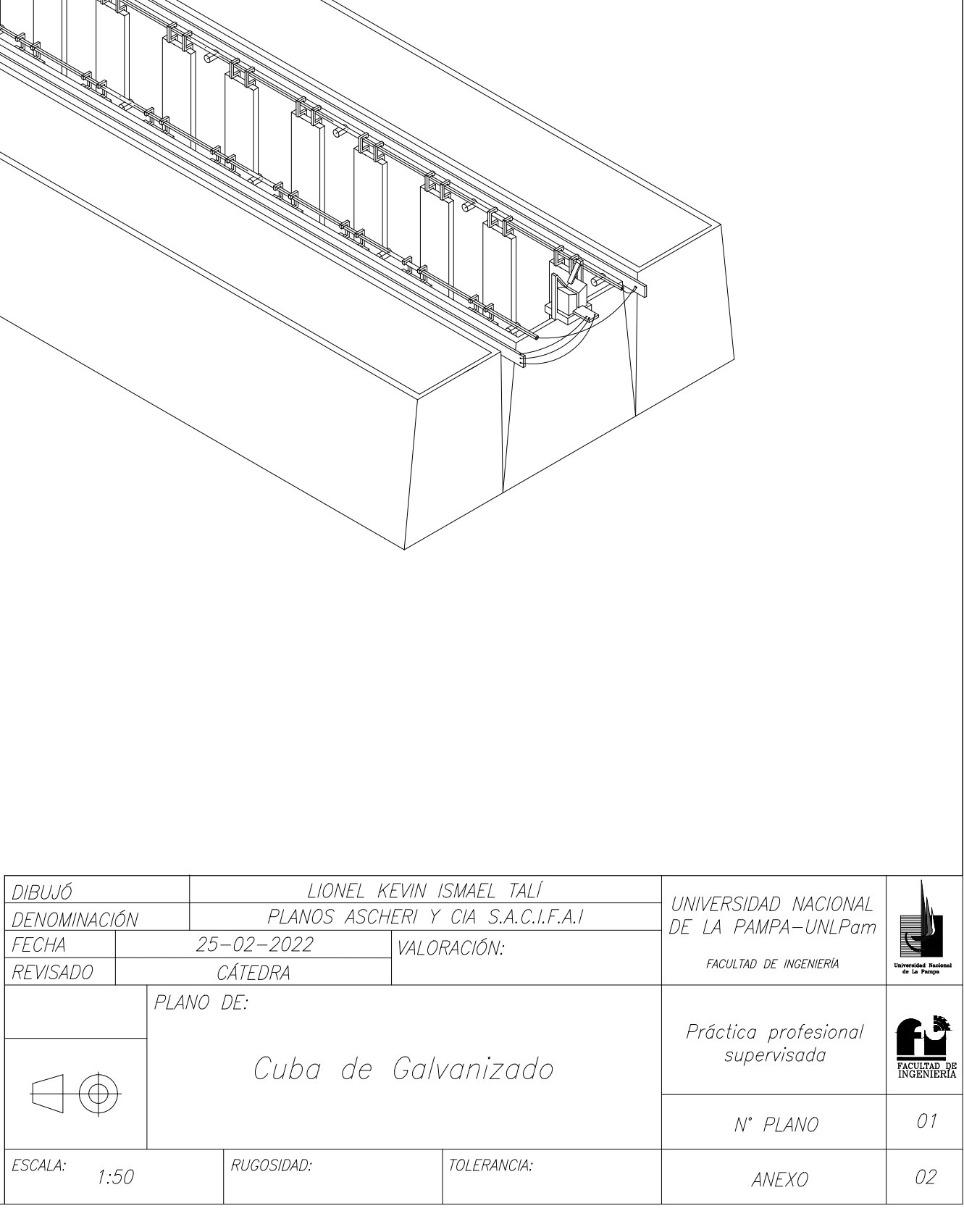

# ANEXO 03

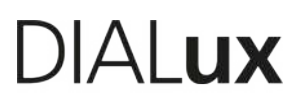

Edificación Planta Galvanizado · Planta Galvanizado · Area Galvanizado (Escena de luz 1) **Resumen**

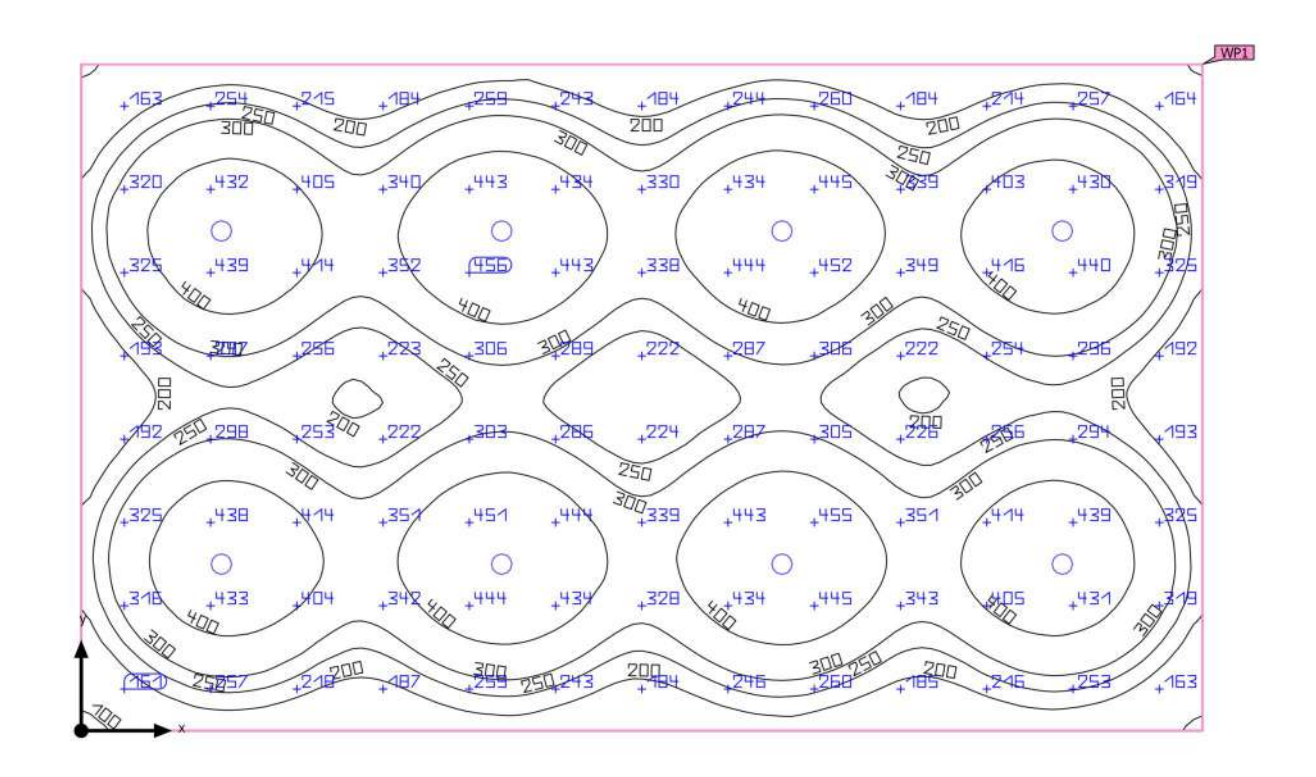

Edificación Planta Galvanizado · Planta Galvanizado · Area Galvanizado (Escena de luz 1)

# **Resumen**

#### Resultados

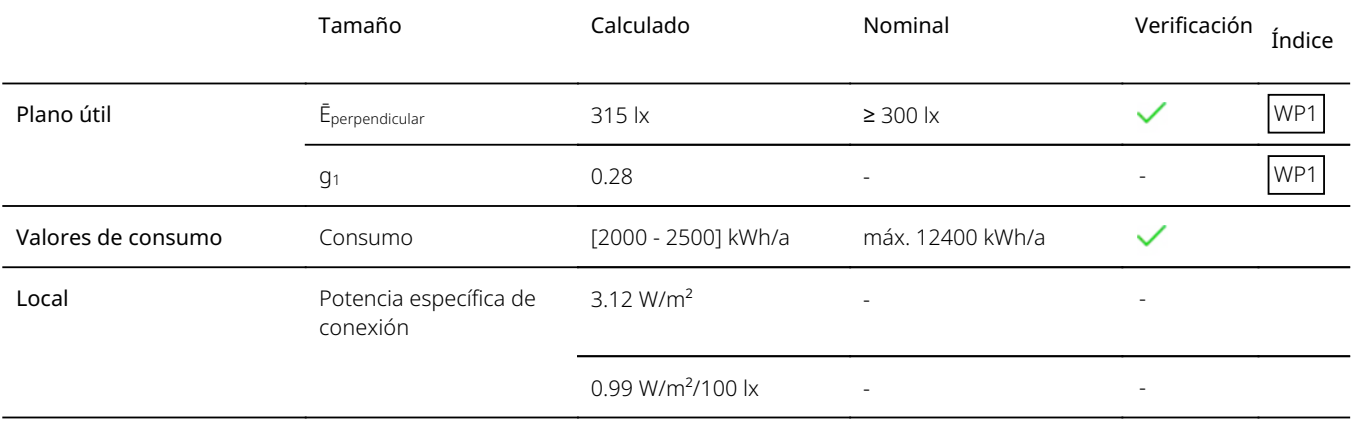

Perfil de uso: Actividades industriales y artesanales - Tratamiento y procesamiento de metal, Galvanizado

### Lista de luminarias

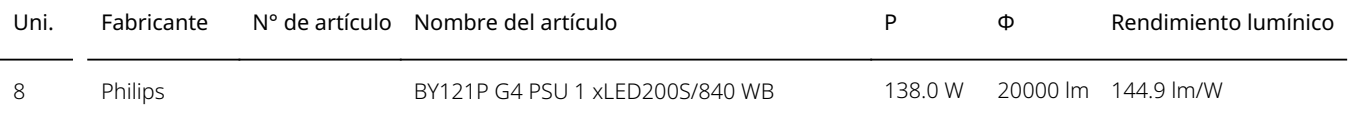
## **DIALux**

### Edificación Planta Galvanizado · Planta Galvanizado (Escena de iluminación de emergencia) **Objetos de cálculo**

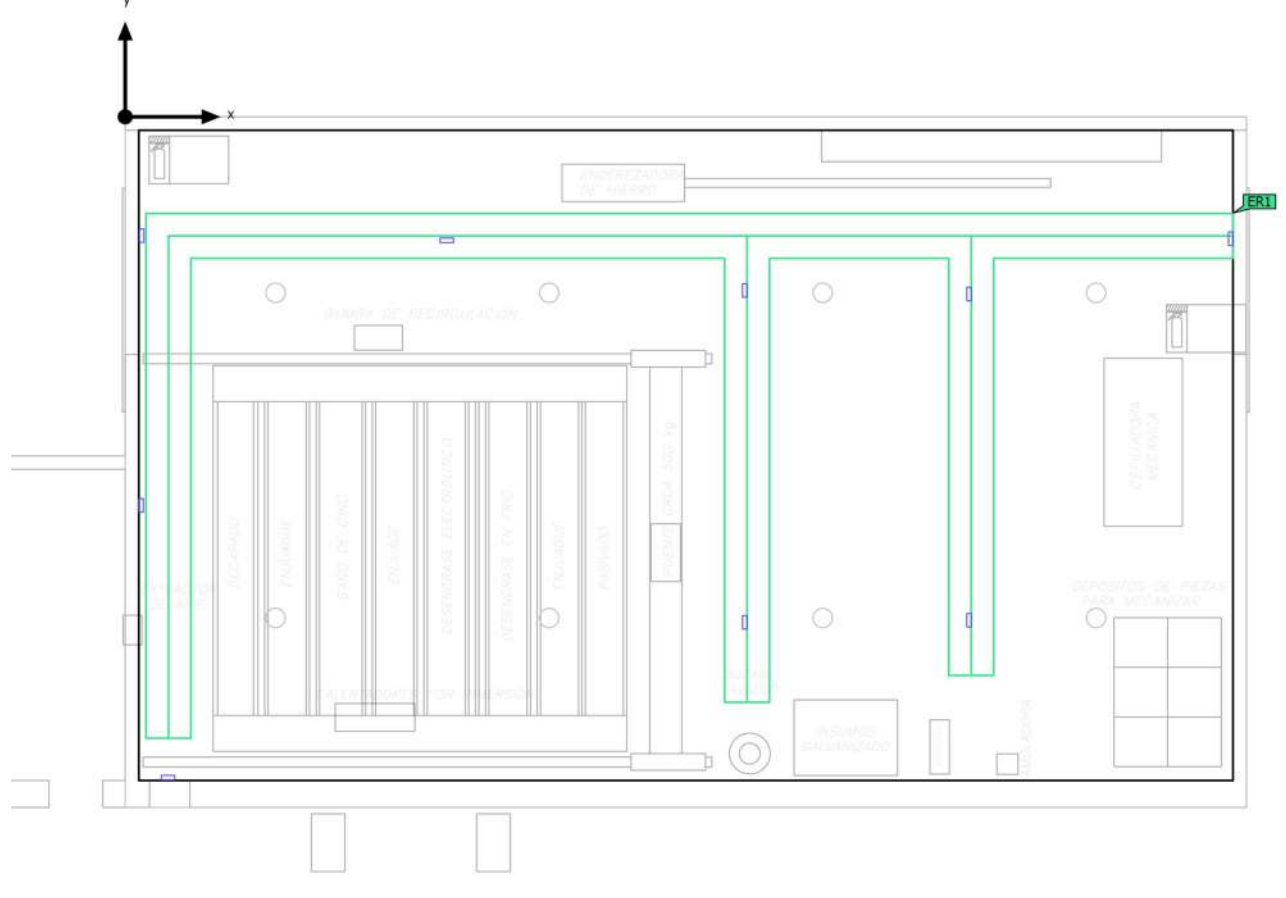

Edificación Planta Galvanizado · Planta Galvanizado · Area Galvanizado (Escena de iluminación de emergencia)

#### **Resumen**

#### Resultados

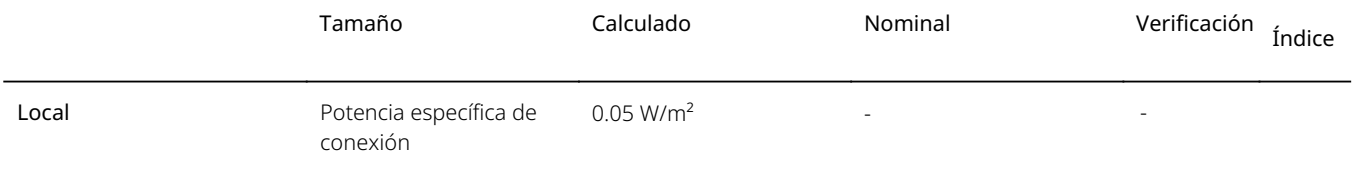

#### Salidas de emergencia

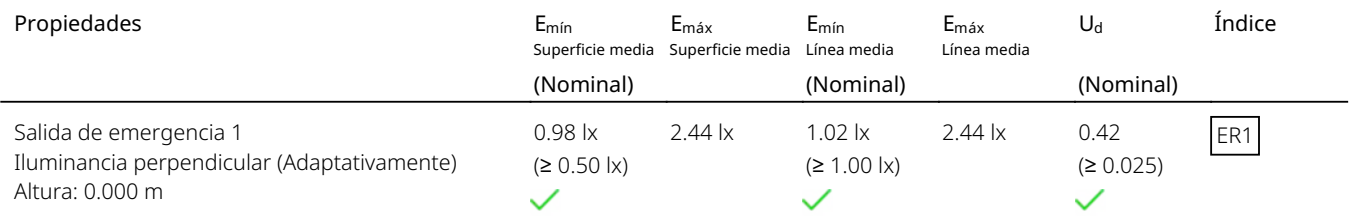

Indicaciones para planificación:

El cálculo de la escena de iluminación de emergencia se ha realizado sin reflexión y sin tener en cuenta los muebles colocados.

#### Lista de luminarias

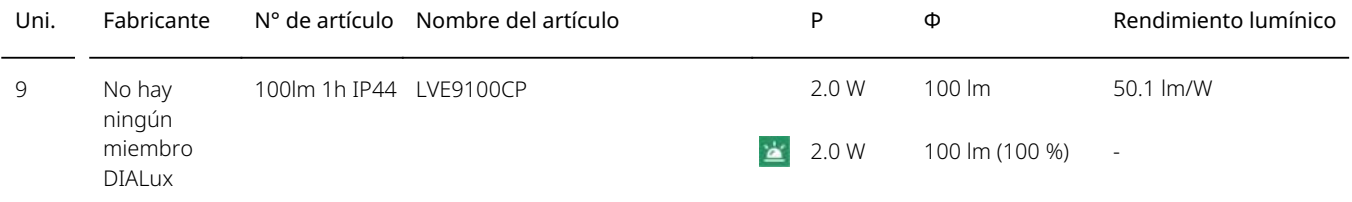

## **DIALux**

### **Imágenes**

Terreno exterior del area de galvanizado entrada

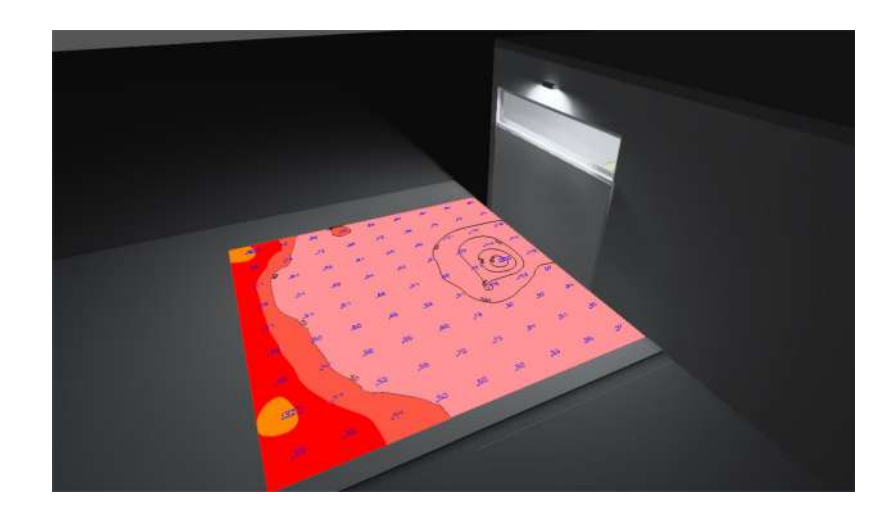

Terreno exterior del area de galvanizado salida

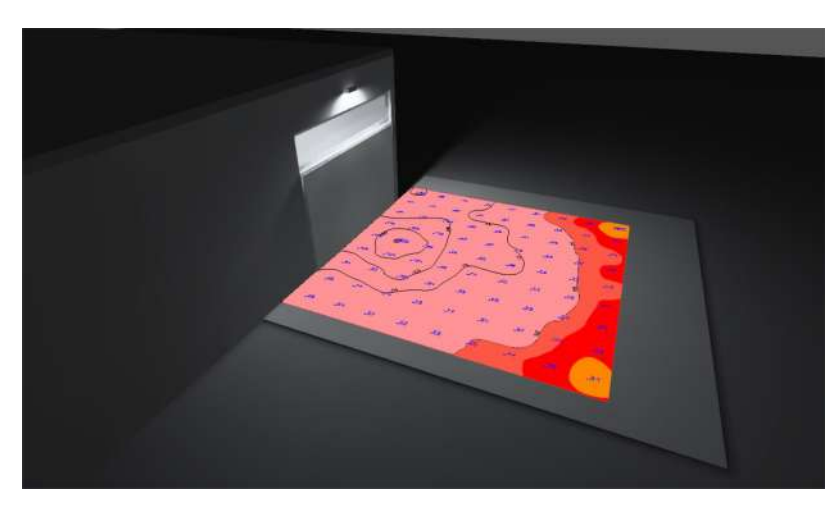

## **DIALux**

### Terreno exterior del area de galvanizado

### **Lista de luminarias**

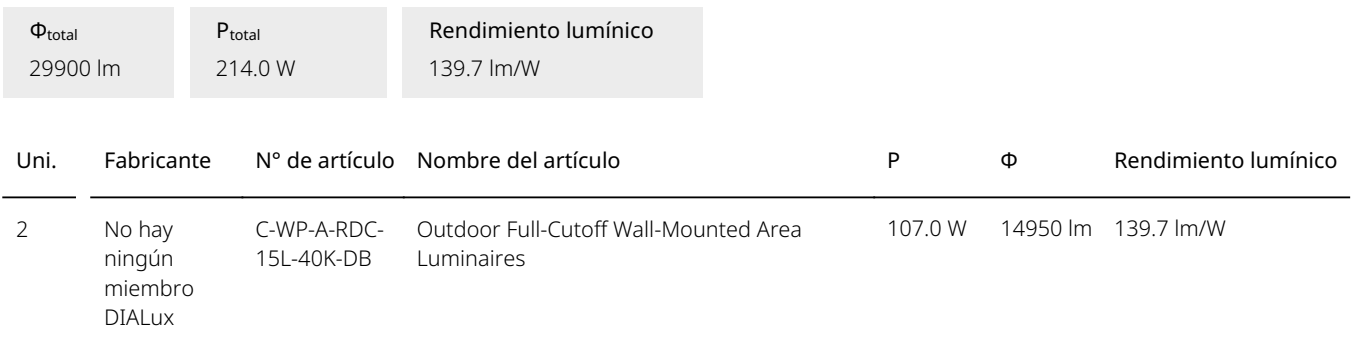

## **DIALUX**

Terreno exterior del area de galvanizado (Escena de luz 1) **Superficie de cálculo exterior entrada**

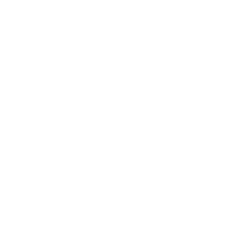

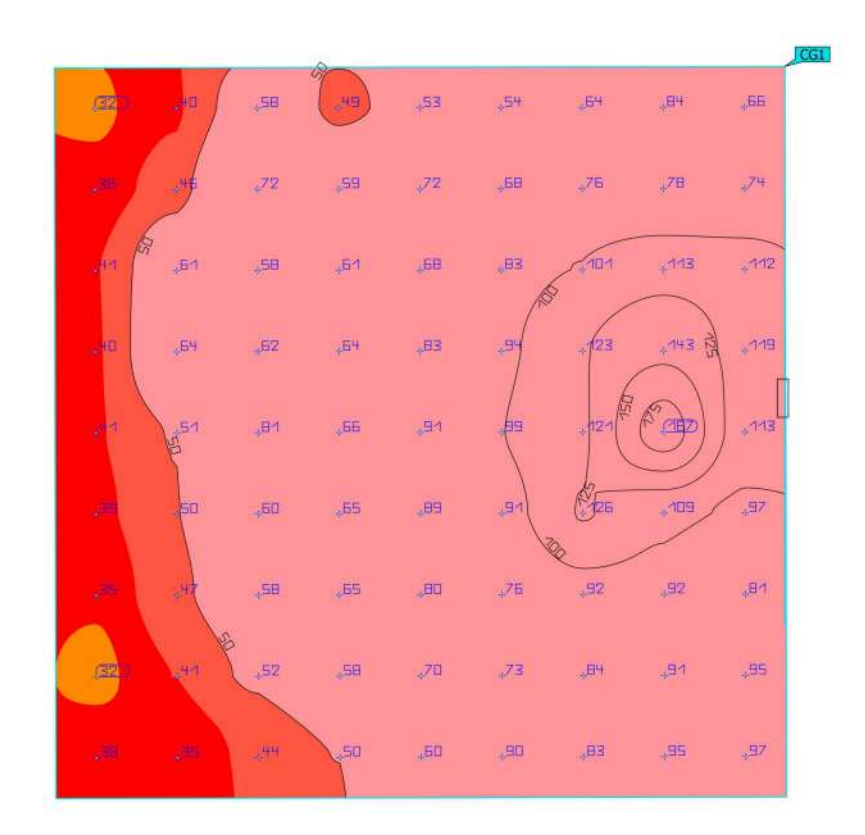

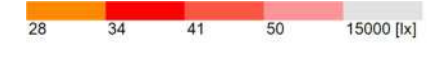

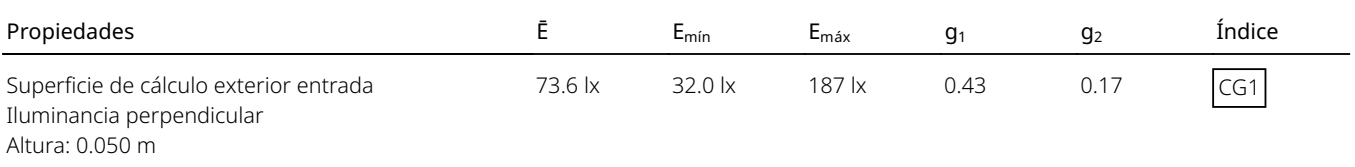

Perfil de uso: Áreas de tránsito generales en lugares de trabajo / puestos de trabajo al aire libre, Pasos para peatones, puntos de maniobra para vehículos, puntos de carga y descarga

## **DIALUX**

Terreno exterior del area de galvanizado (Escena de luz 1) **Superficie de cálculo exterior salida**

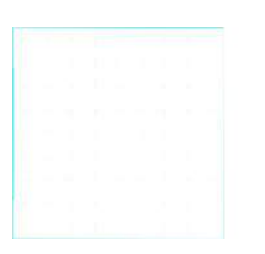

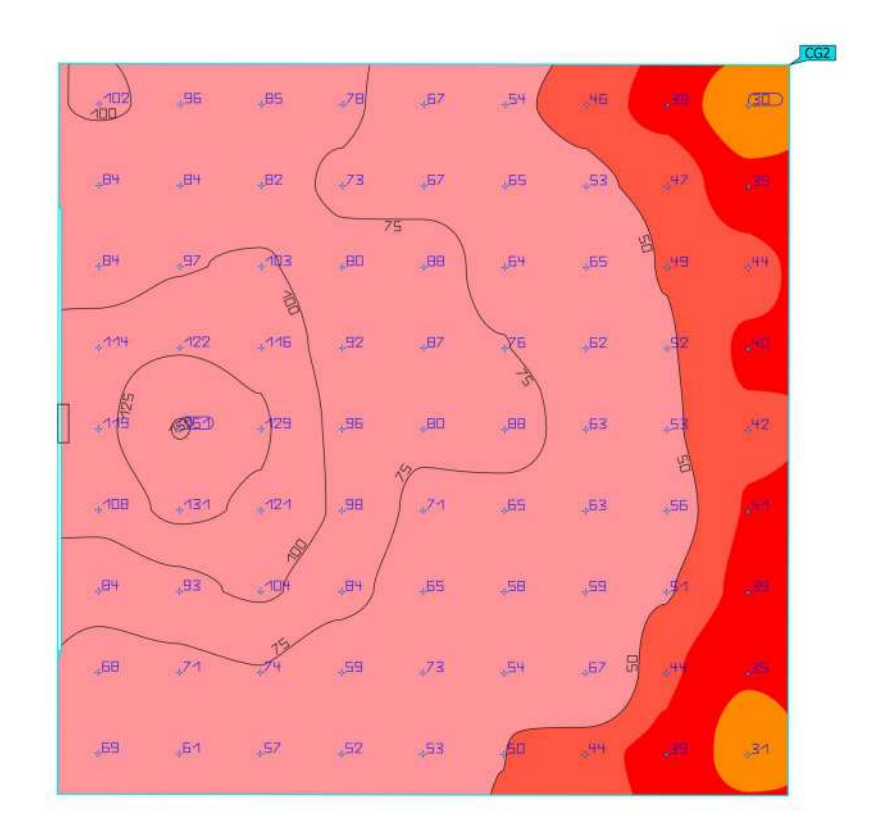

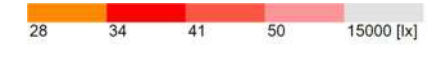

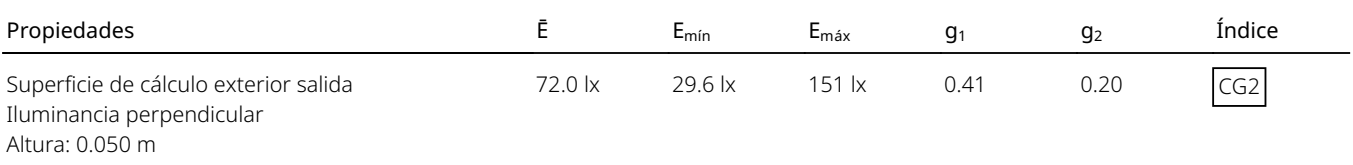

Perfil de uso: Áreas de tránsito generales en lugares de trabajo / puestos de trabajo al aire libre, Pasos para peatones, puntos de maniobra para vehículos, puntos de carga y descarga

# ANEXO 04

PLANTA

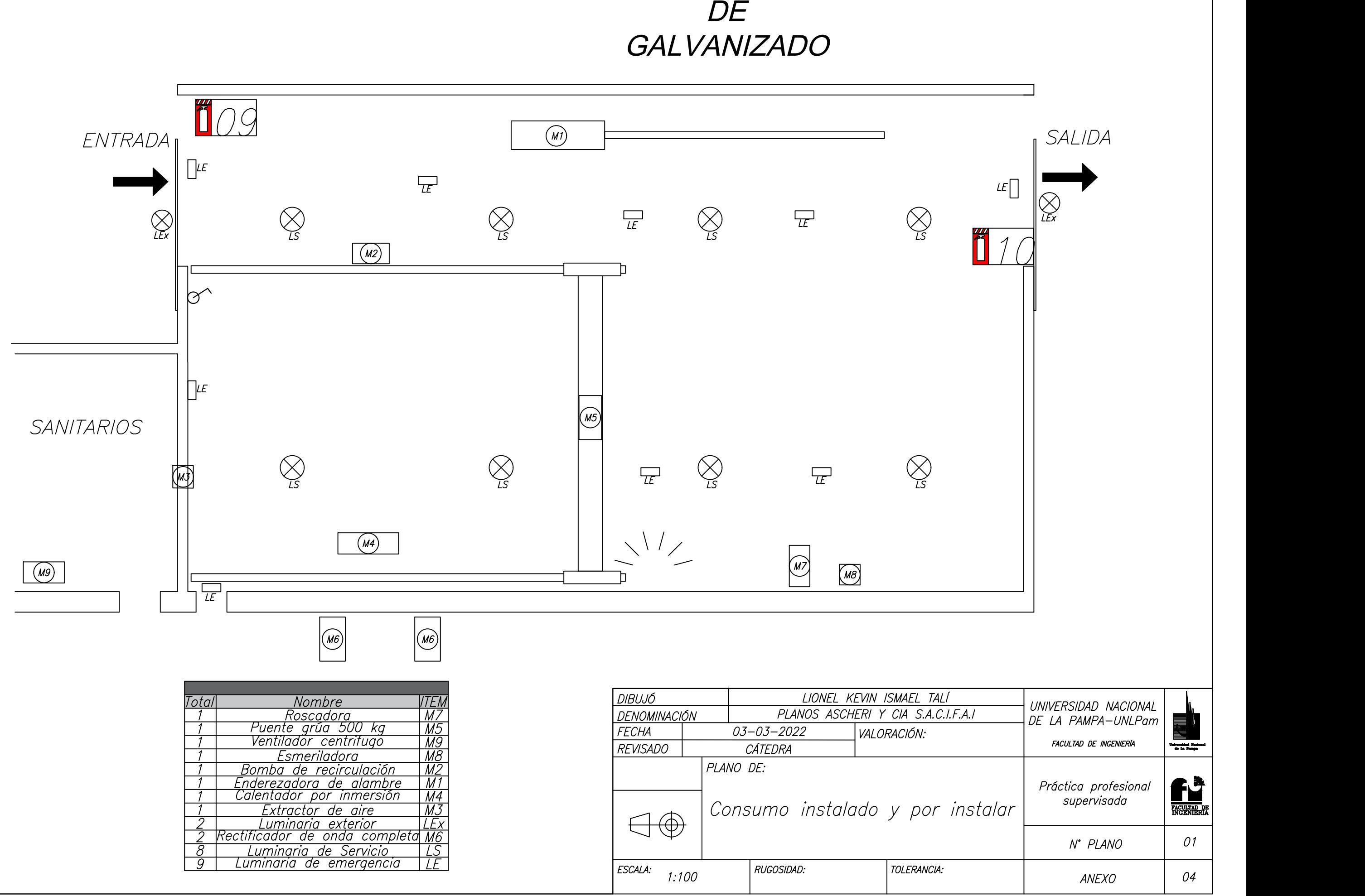

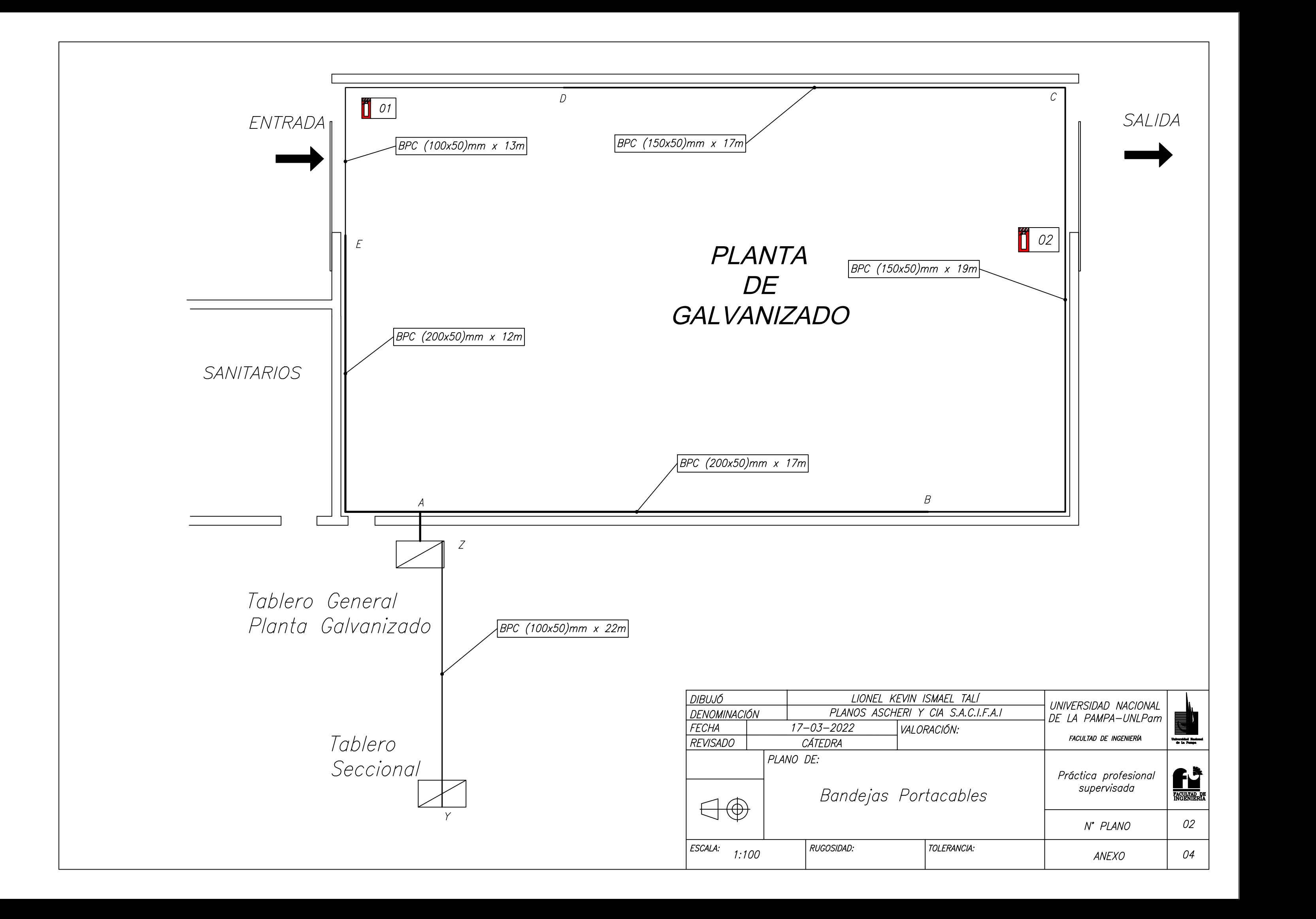

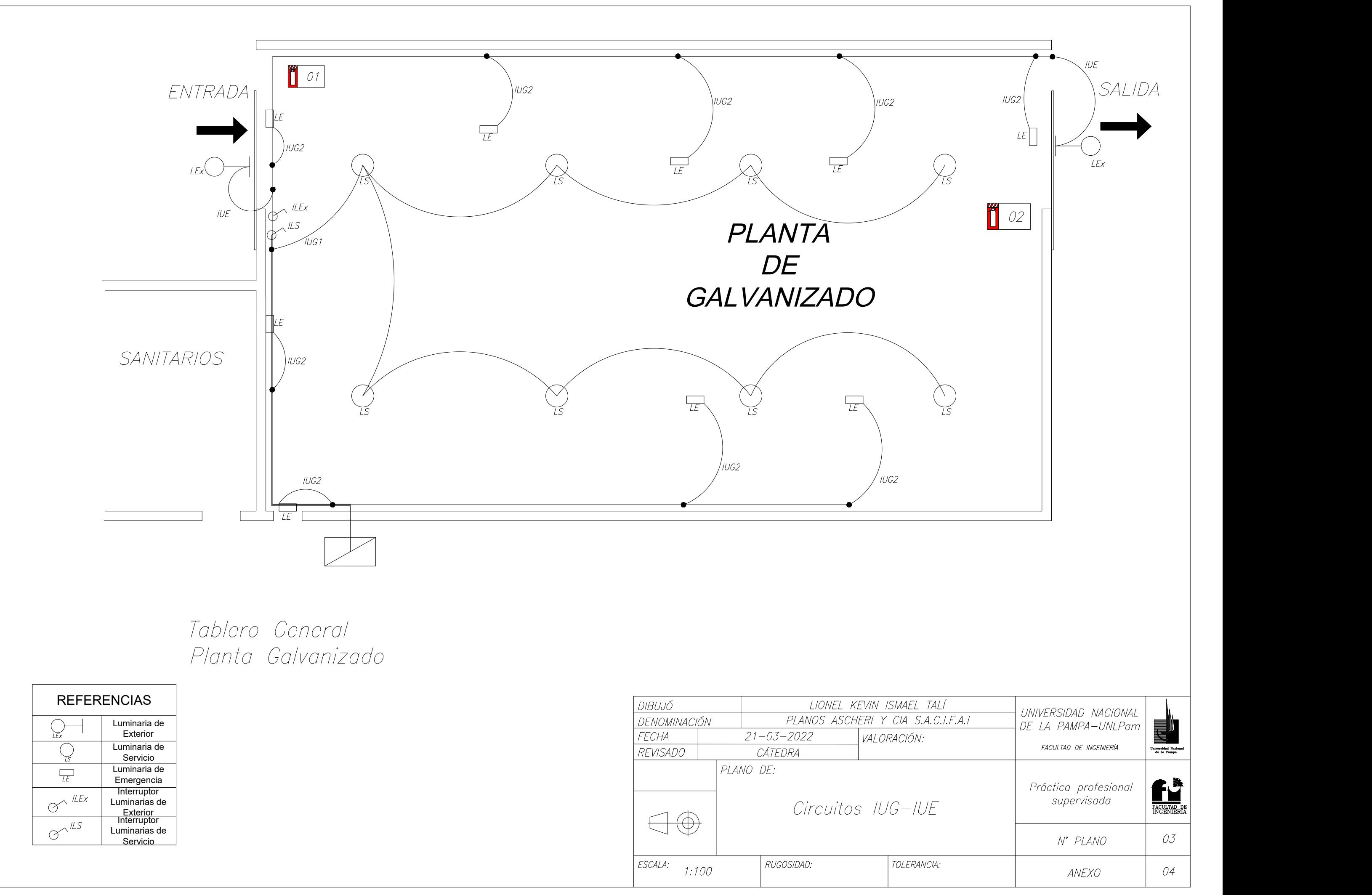

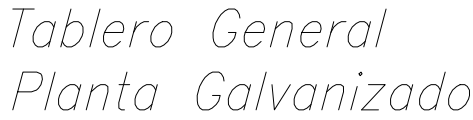

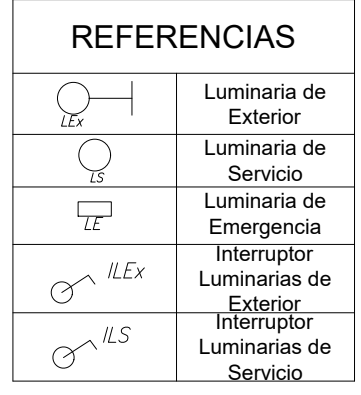

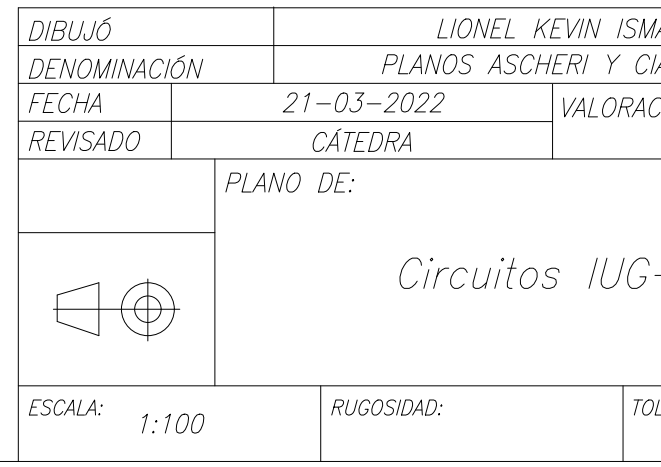

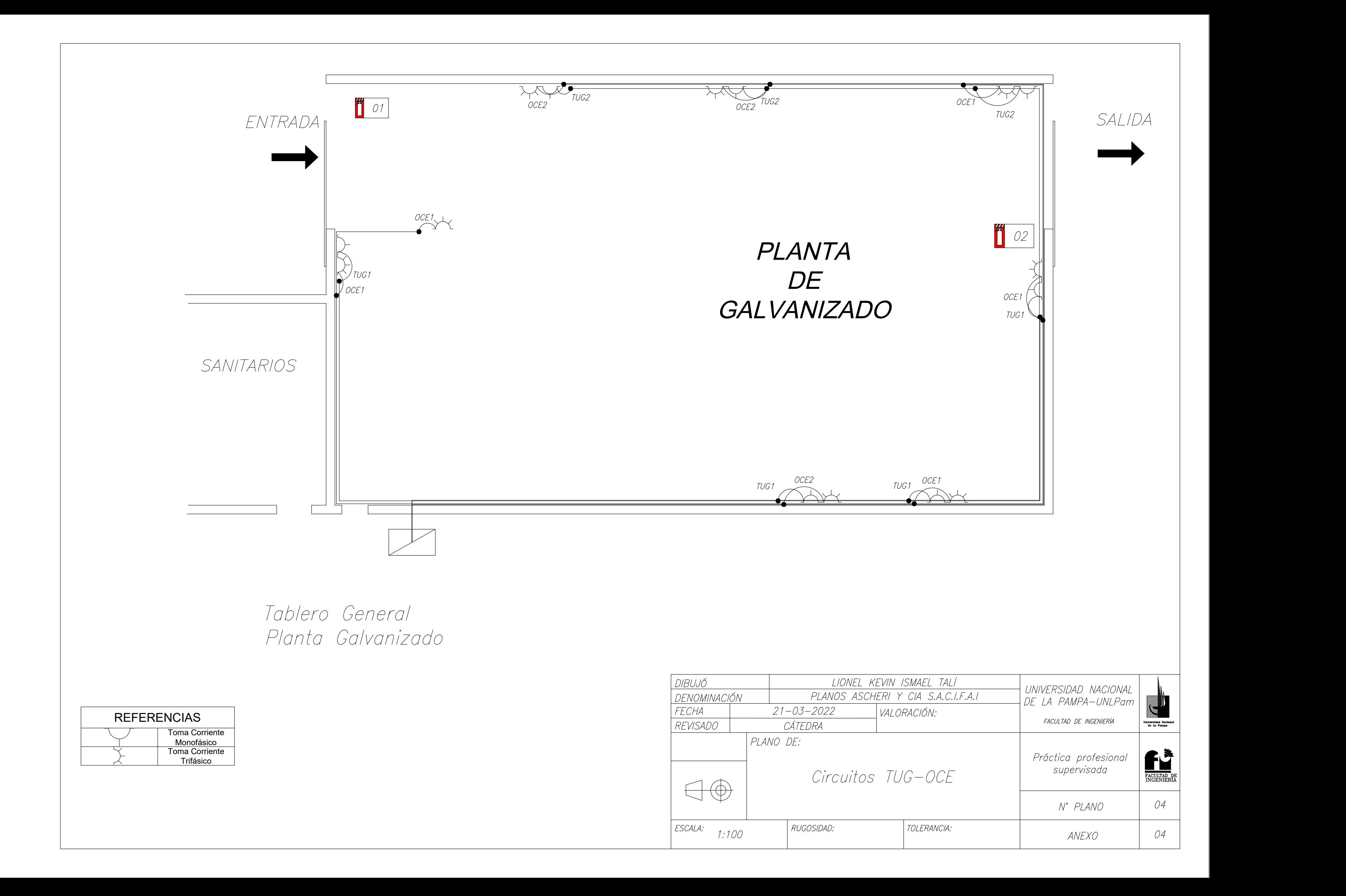

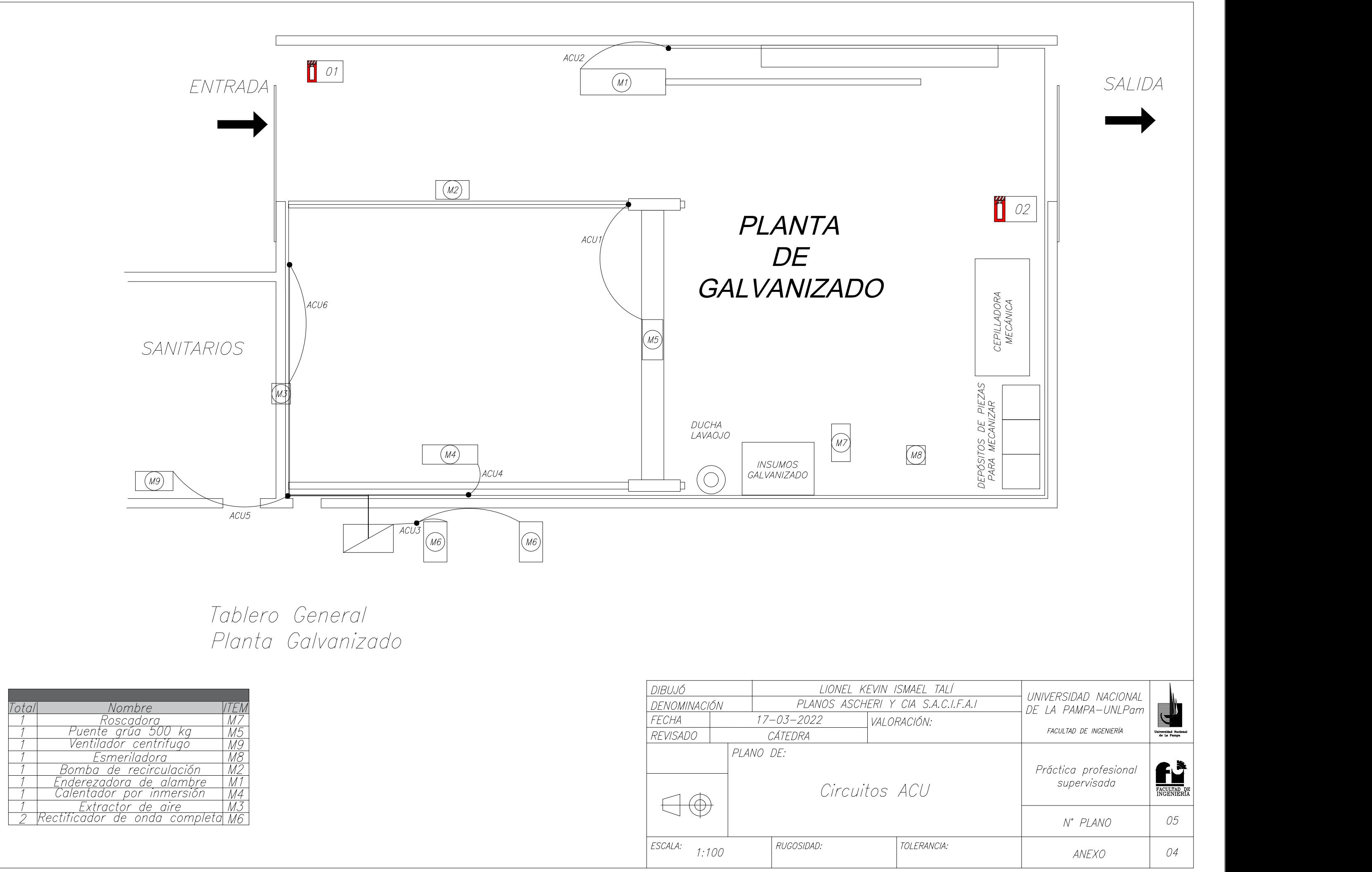

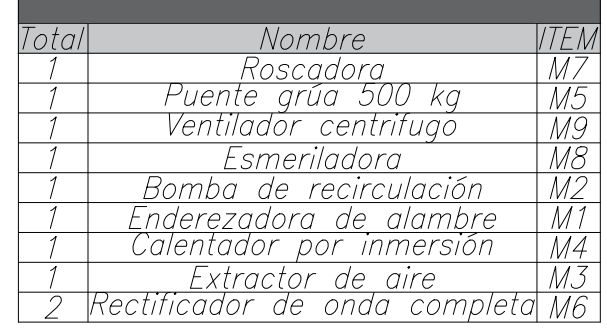

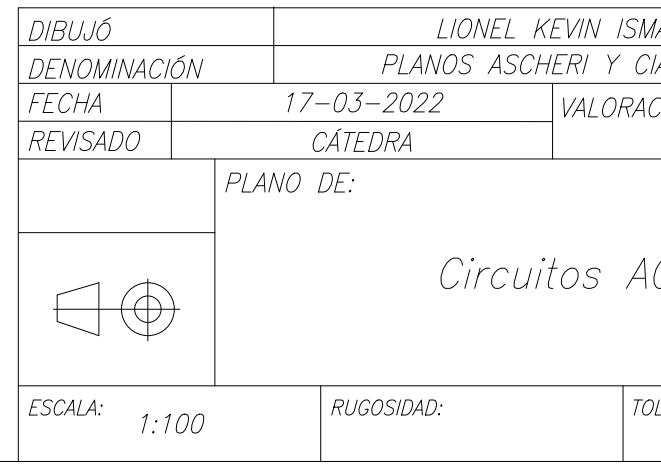

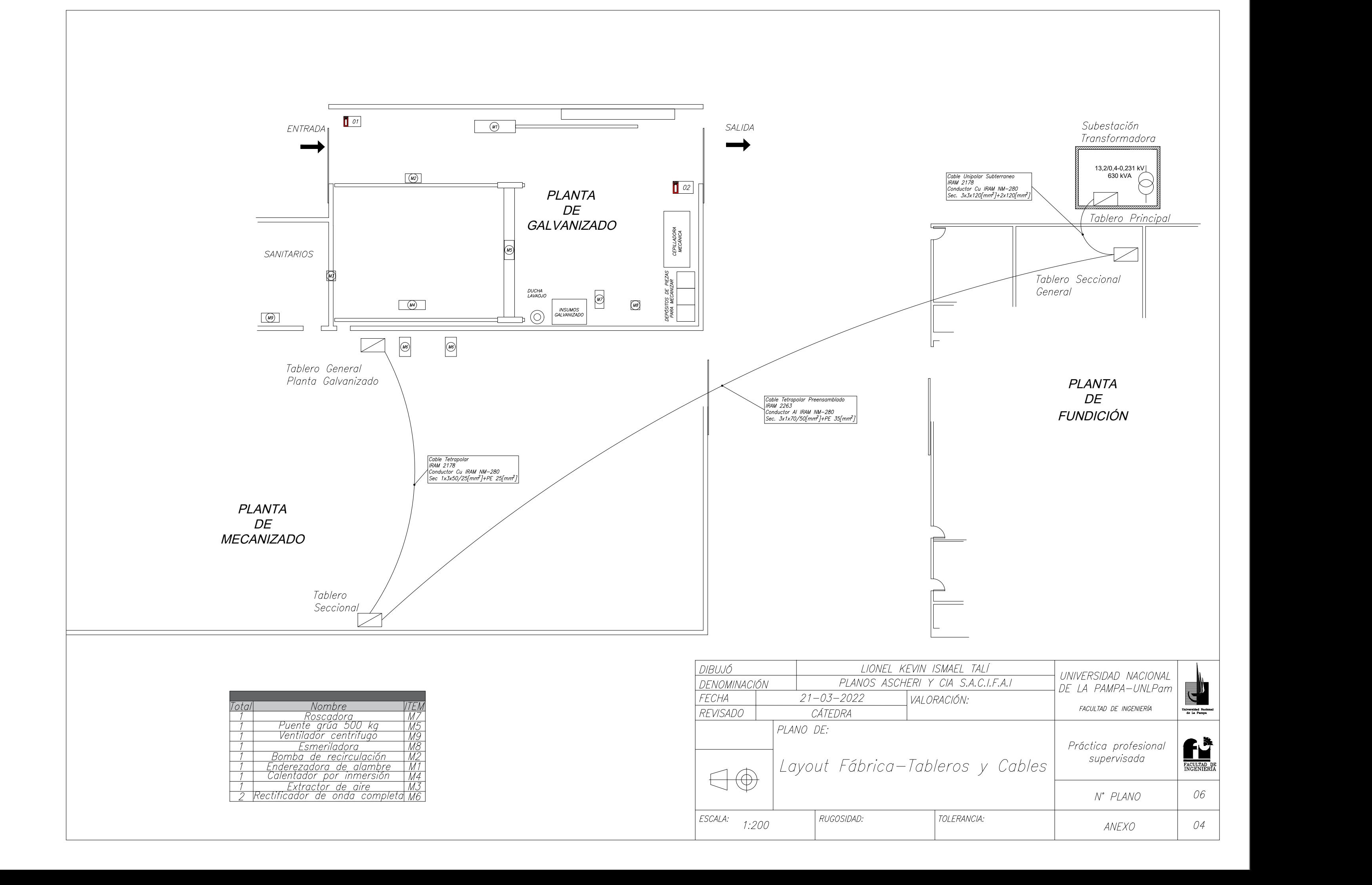

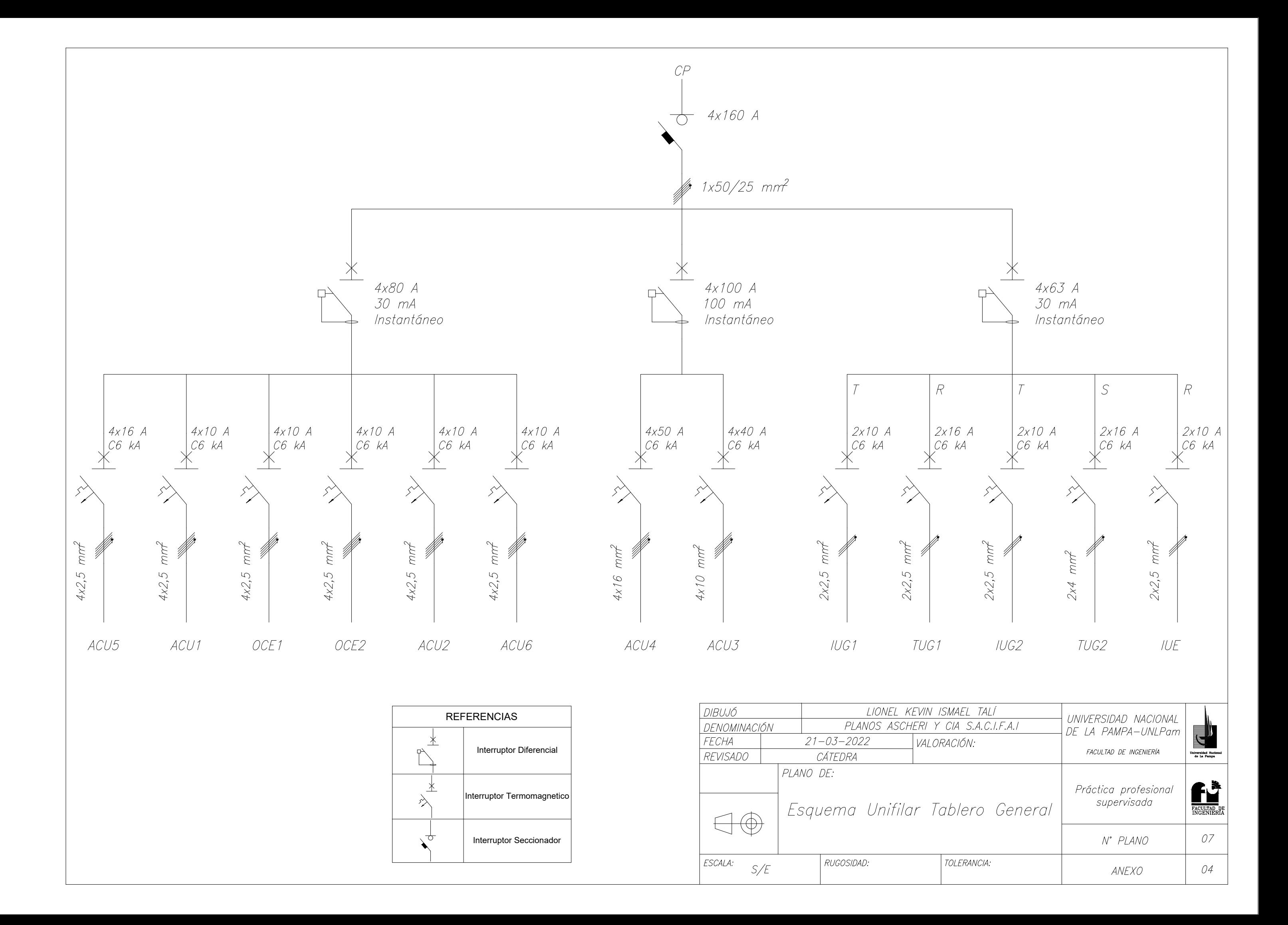

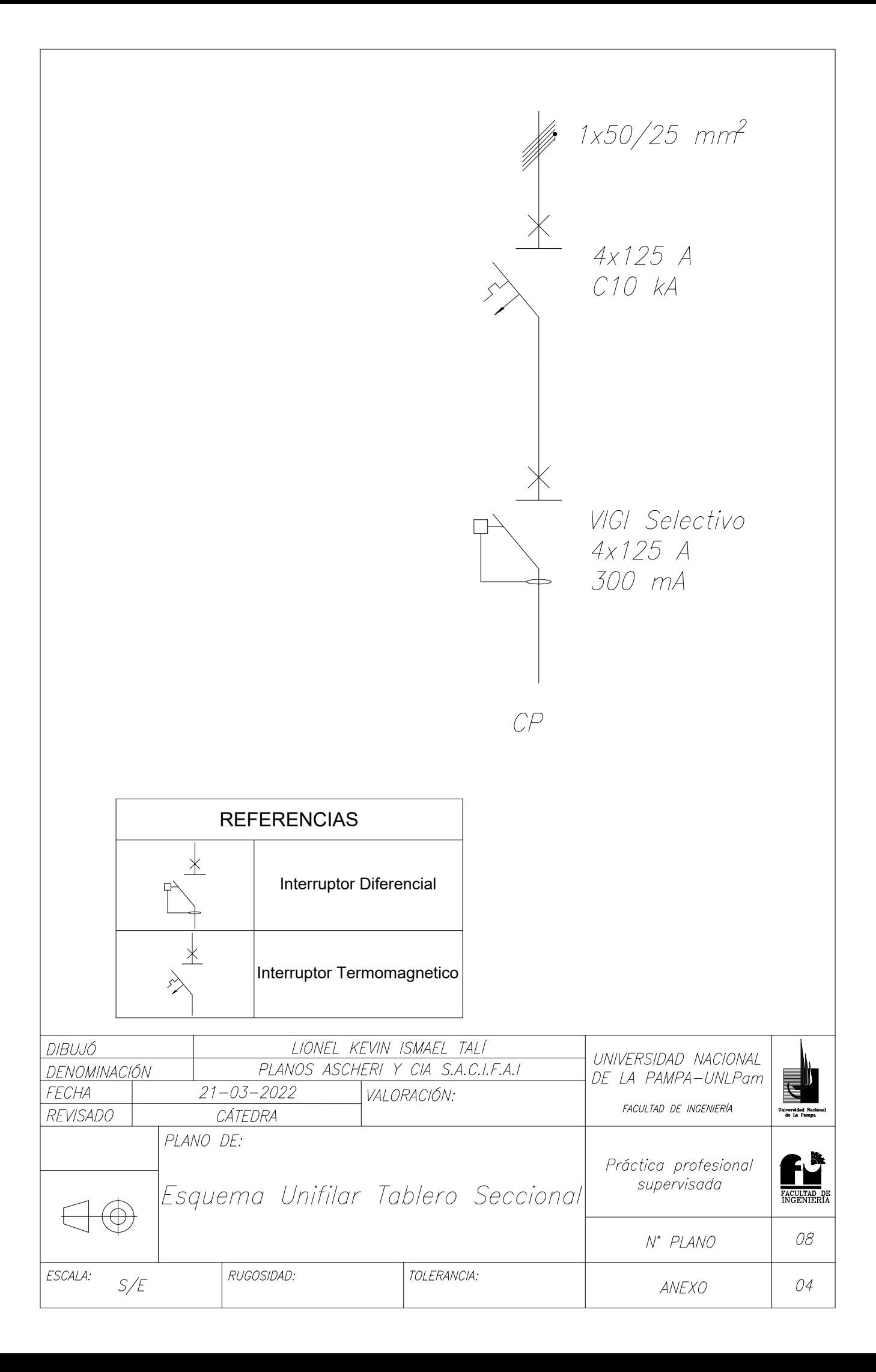